Allegro giusto, nel modo russico, senza allegrezza, ma poco sostenuto

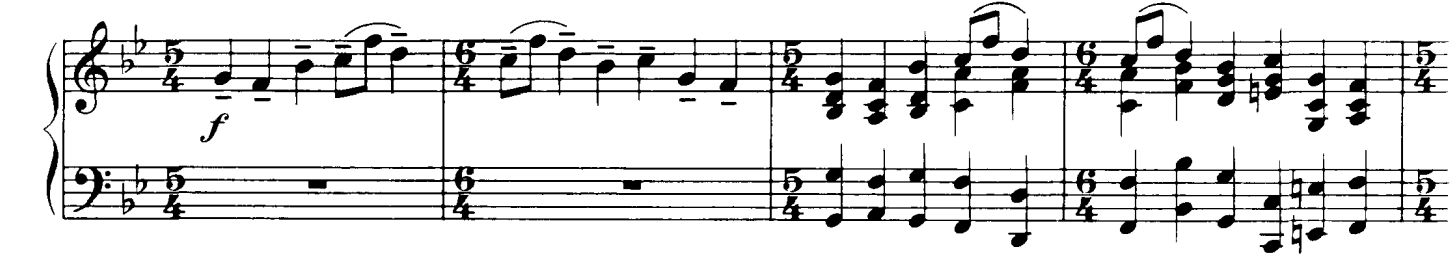

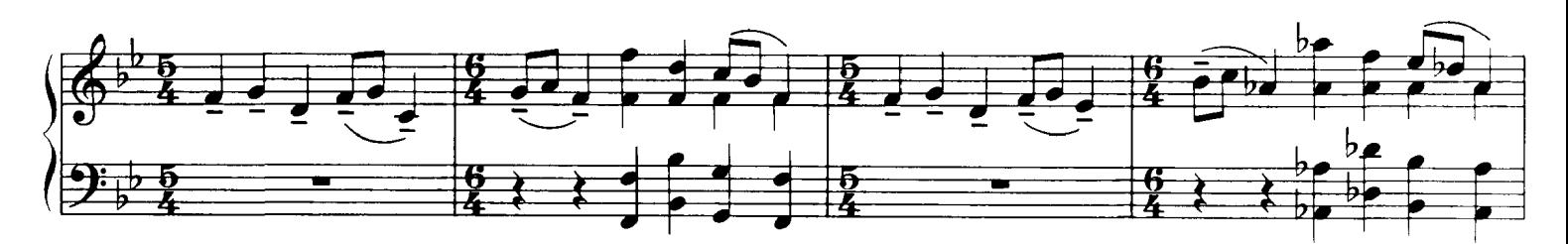

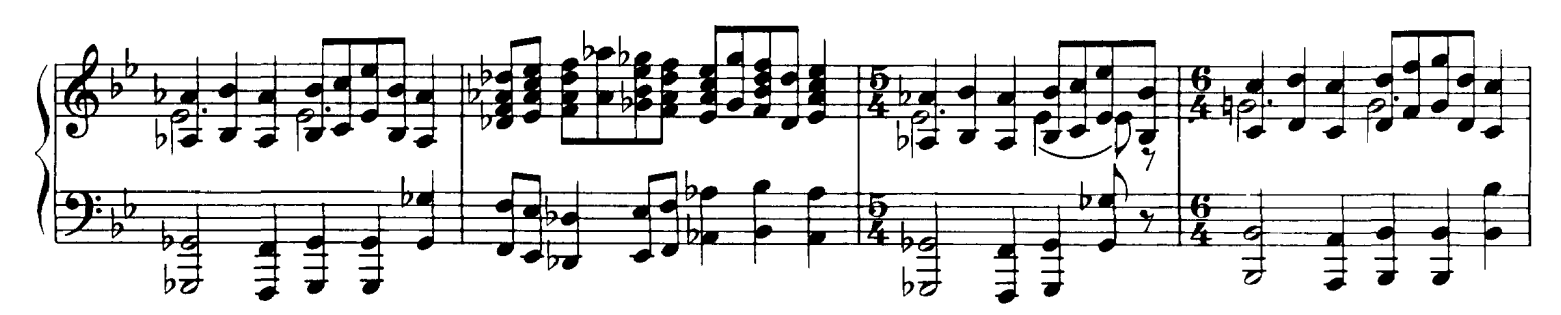

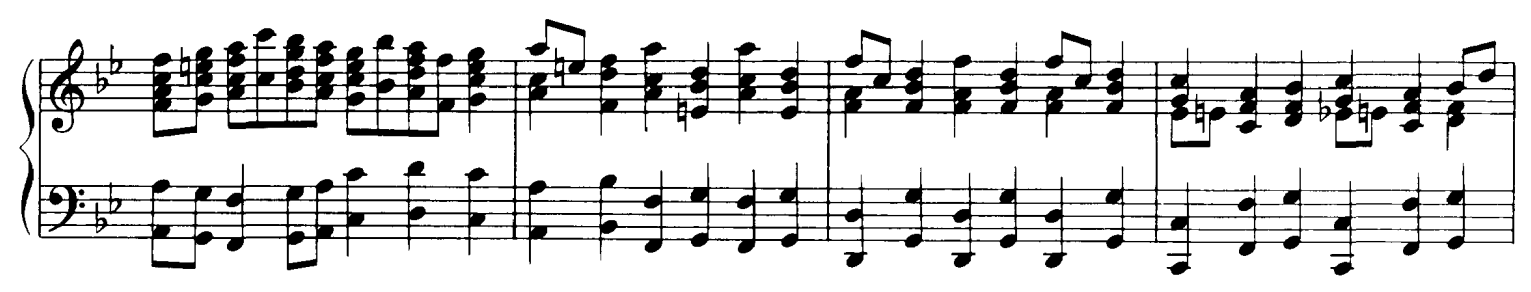

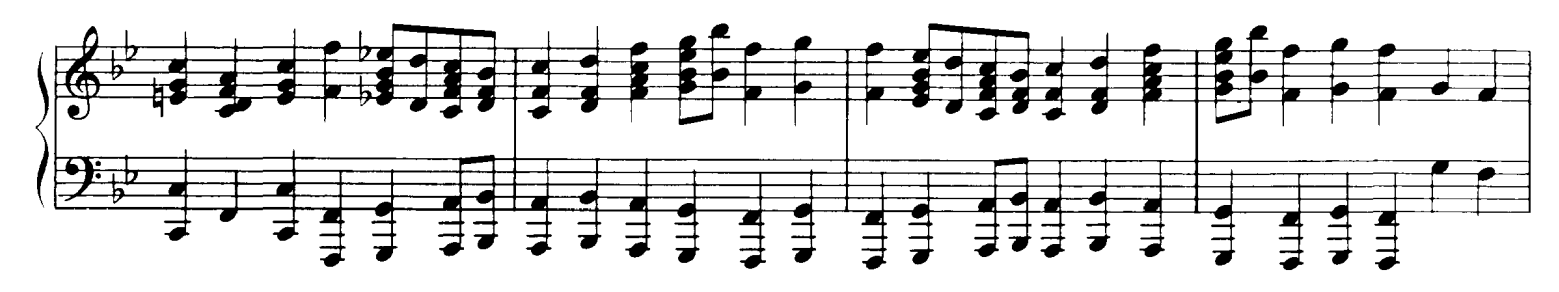

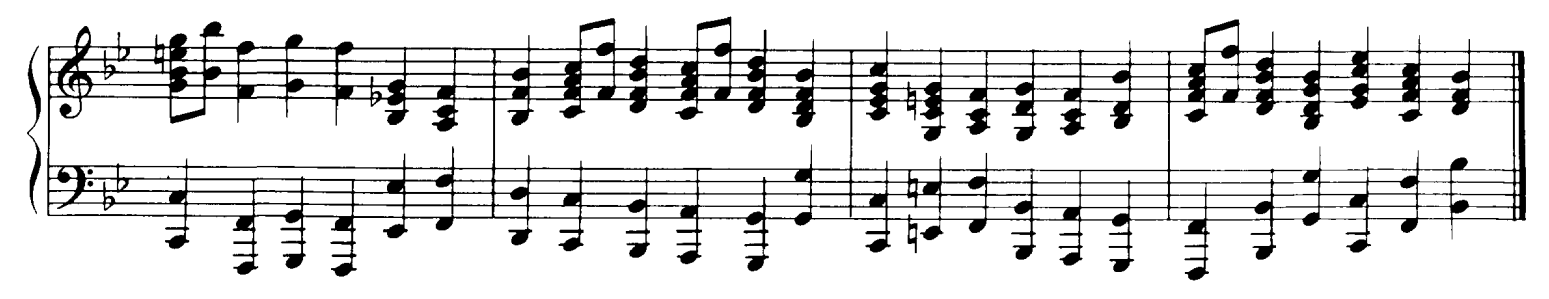

## 2. Gnome

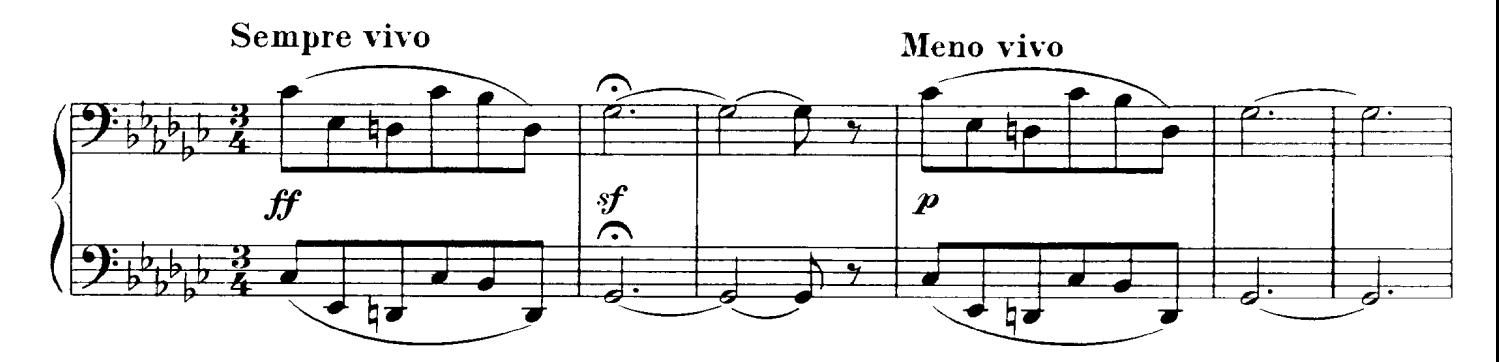

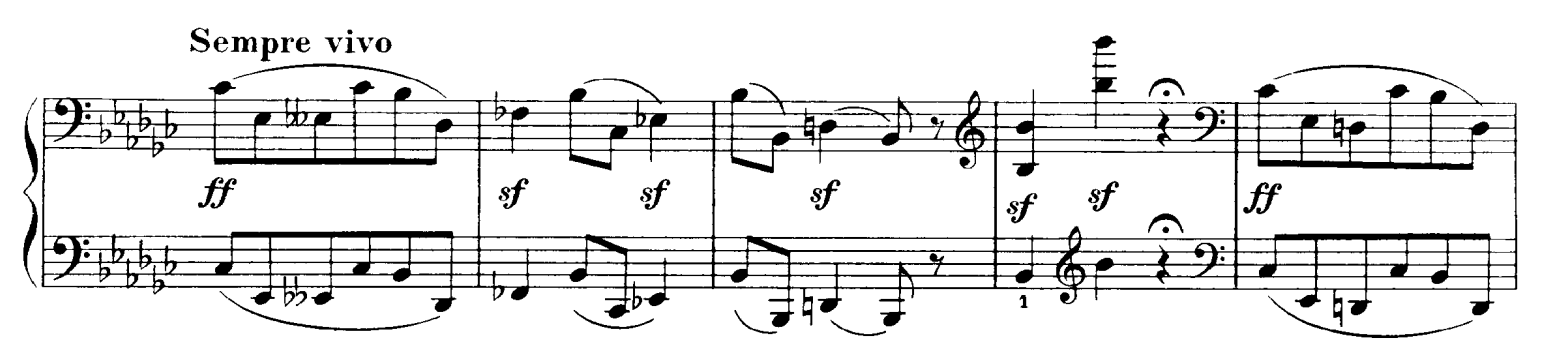

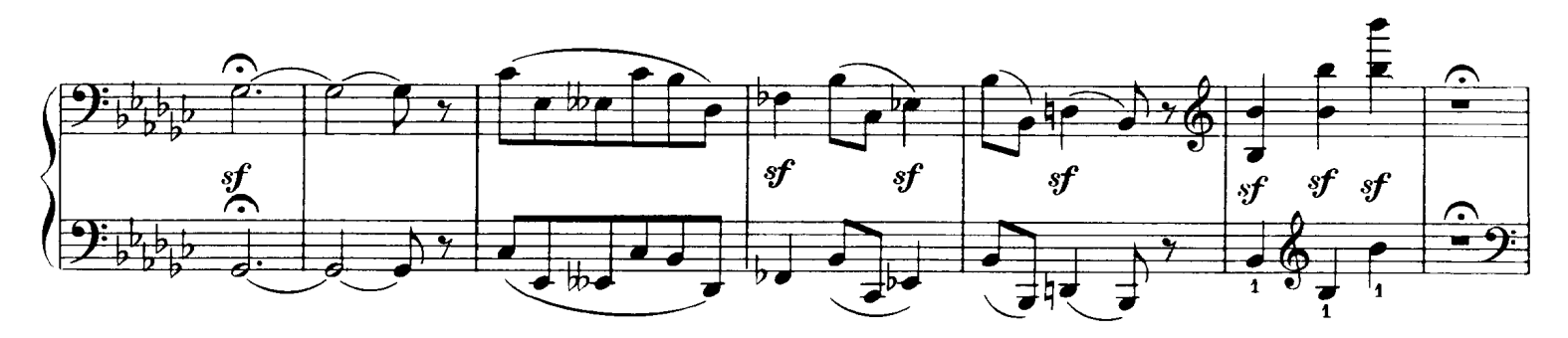

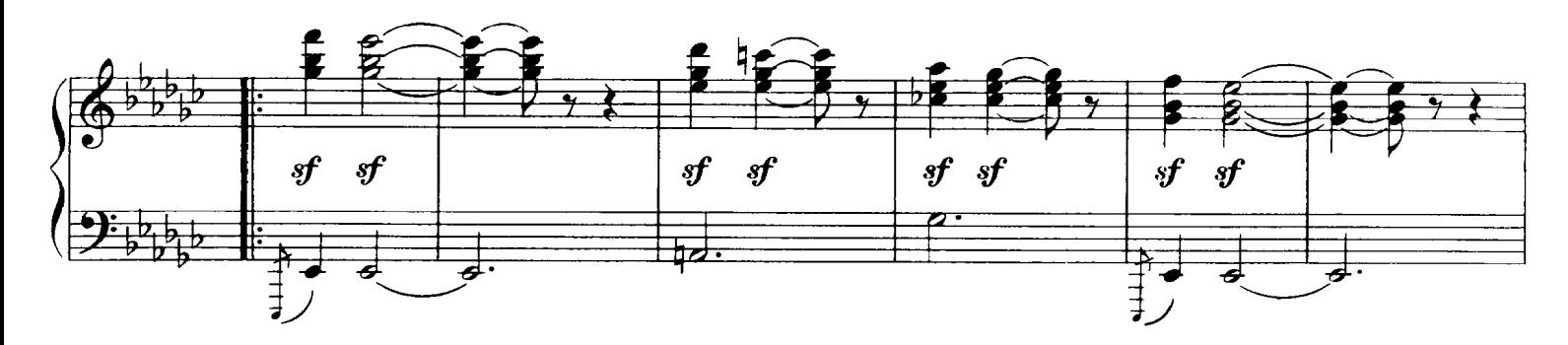

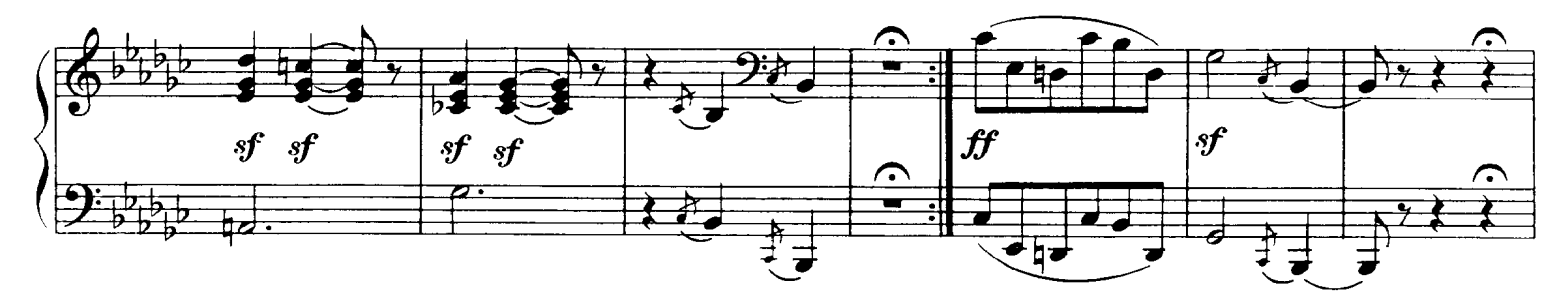

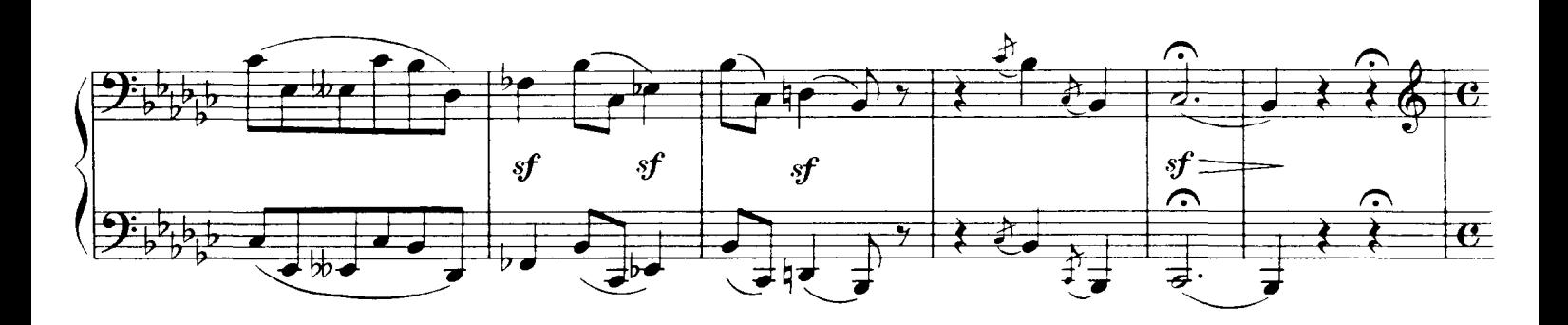

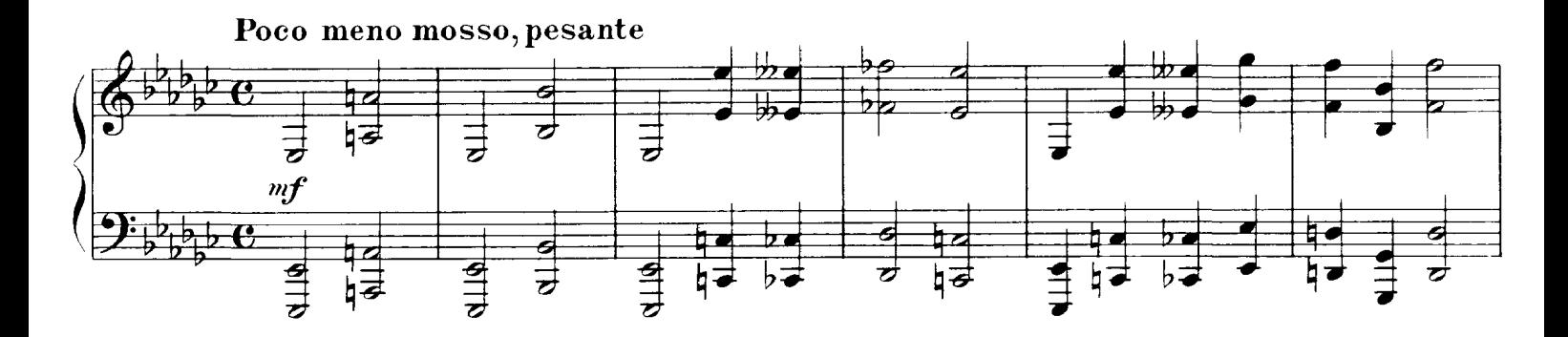

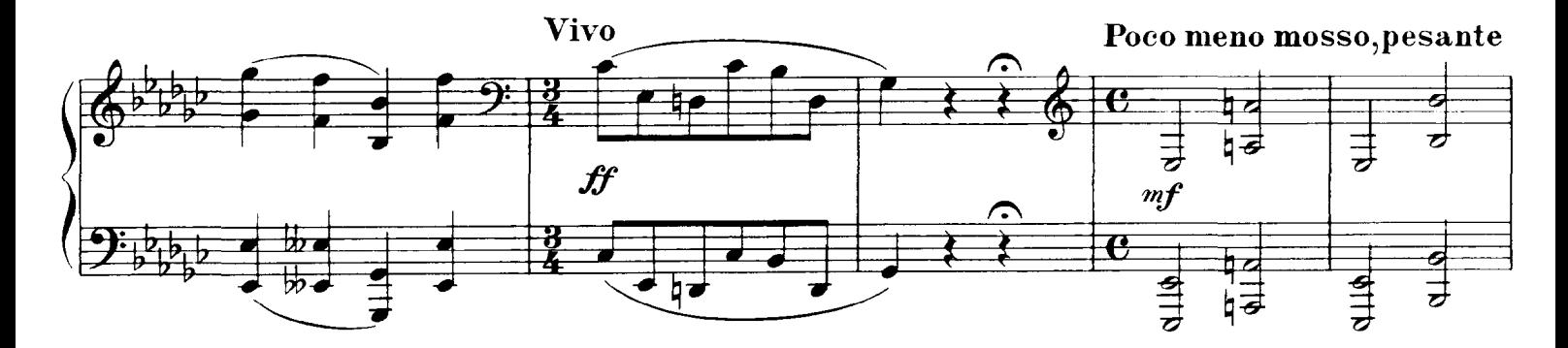

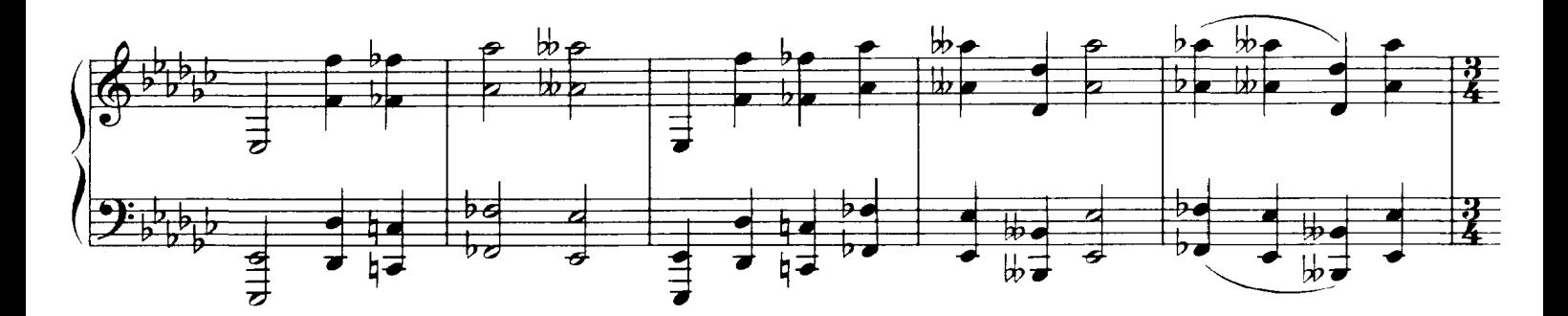

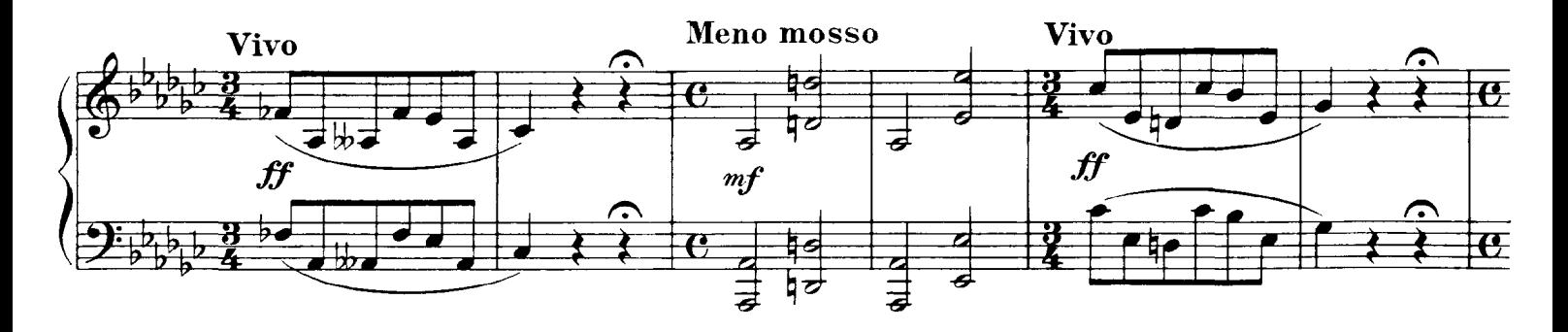

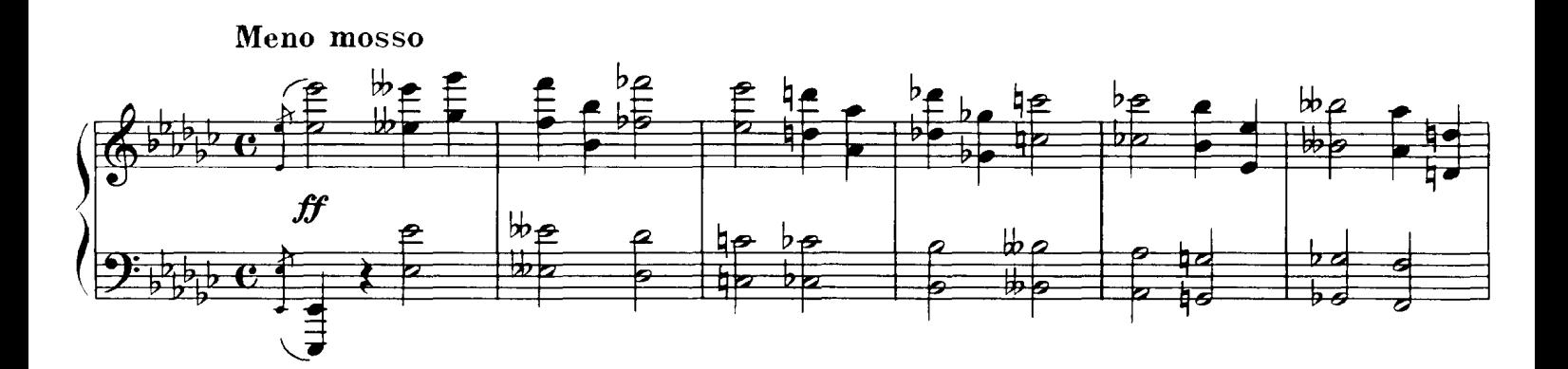

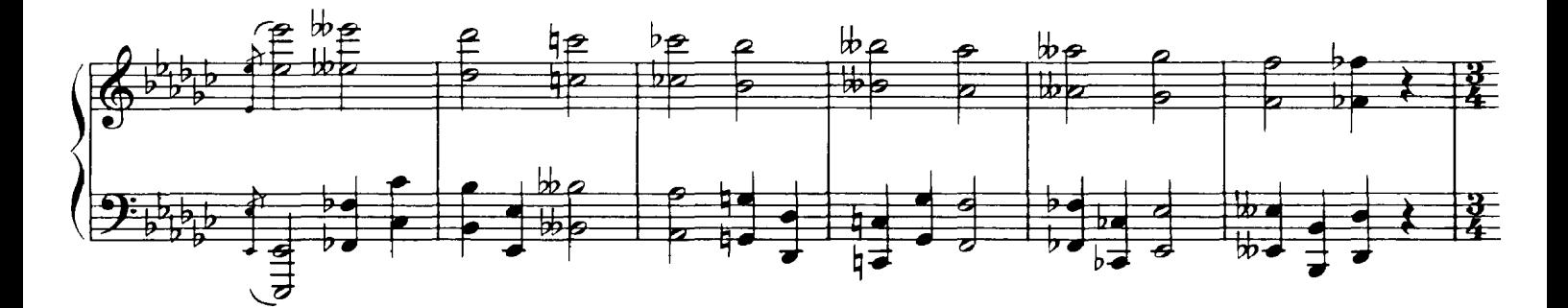

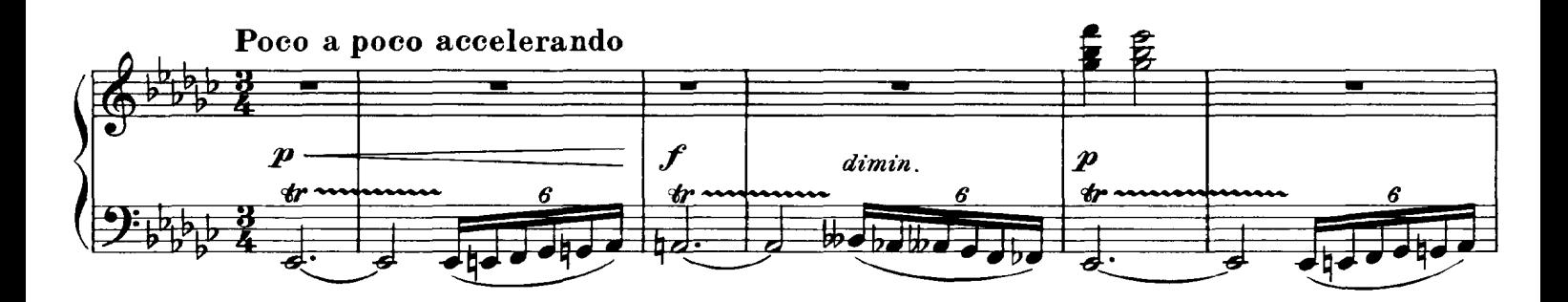

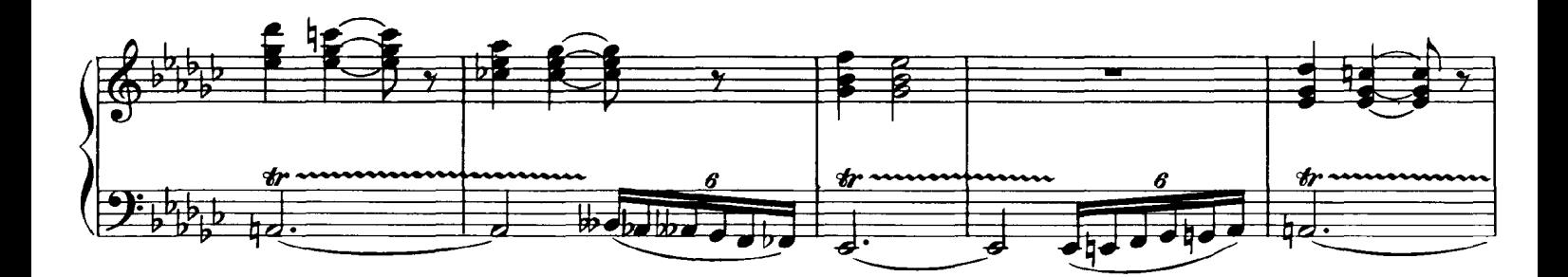

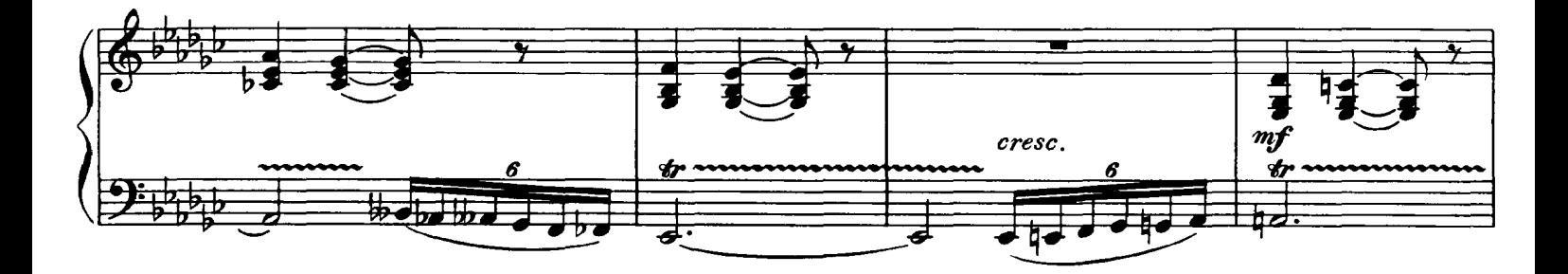

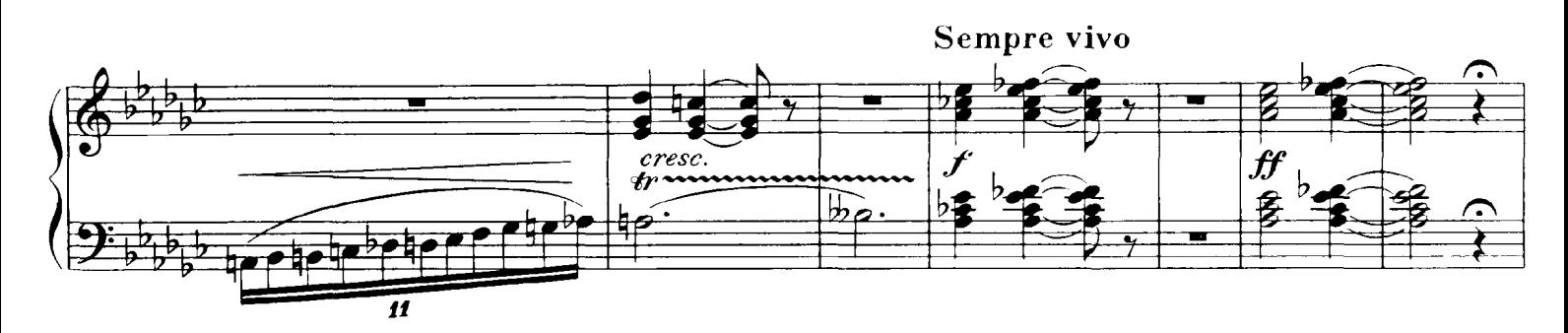

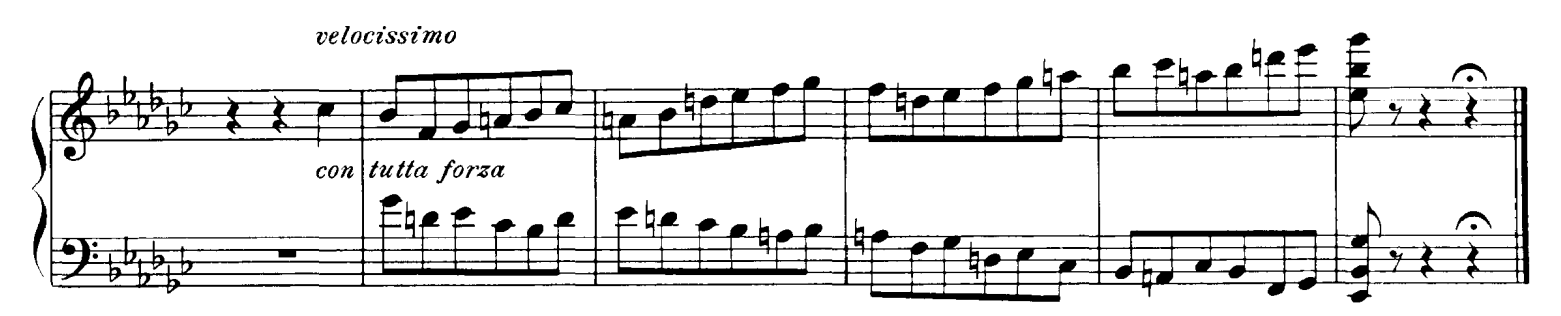

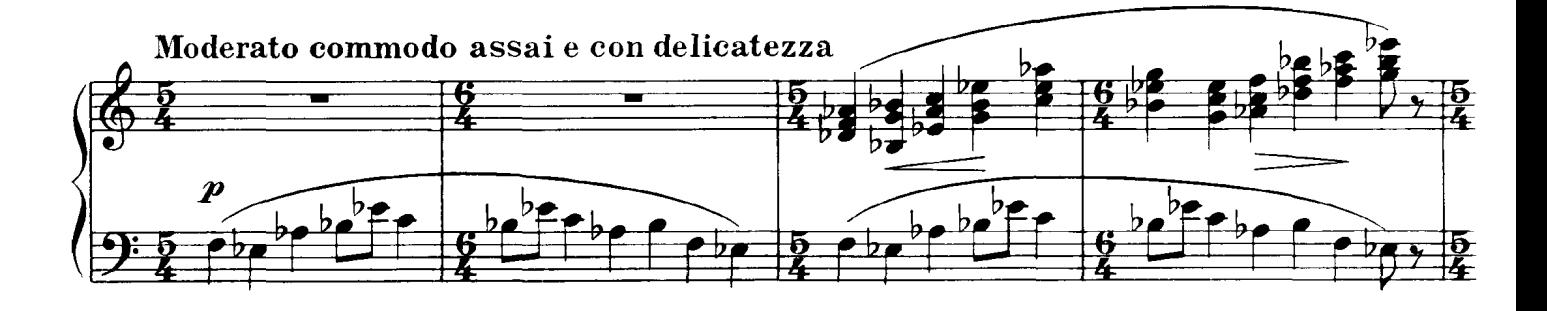

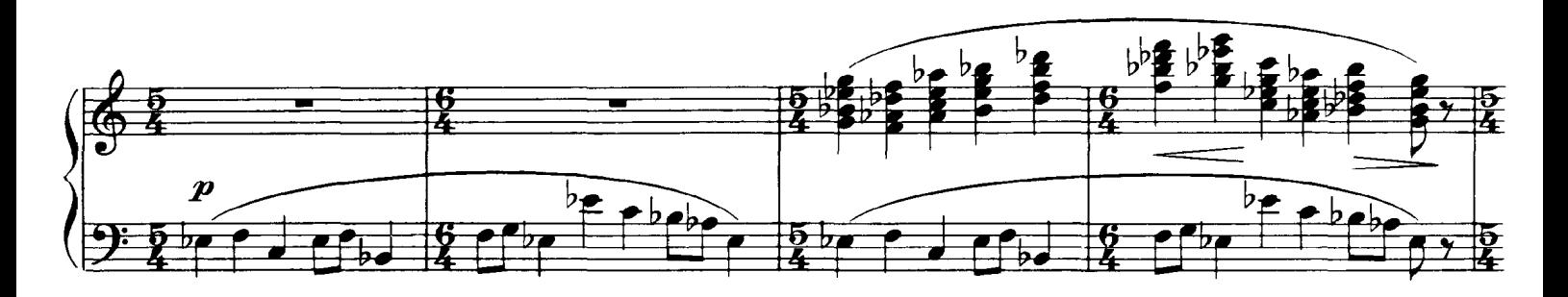

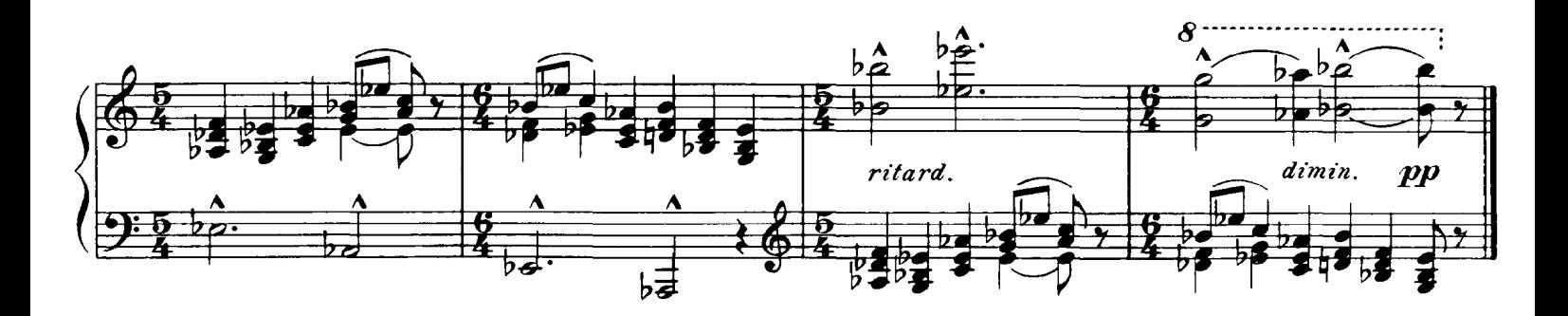

## 2. The Old Castle

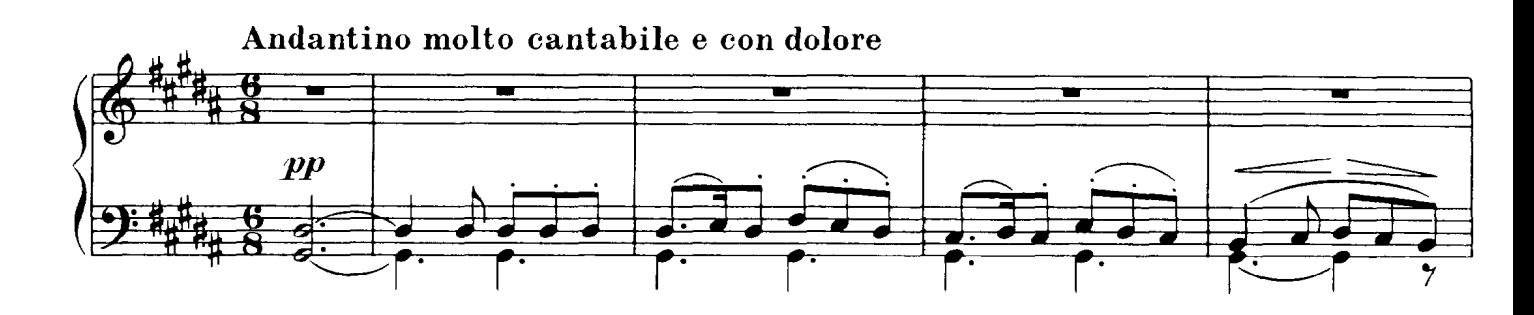

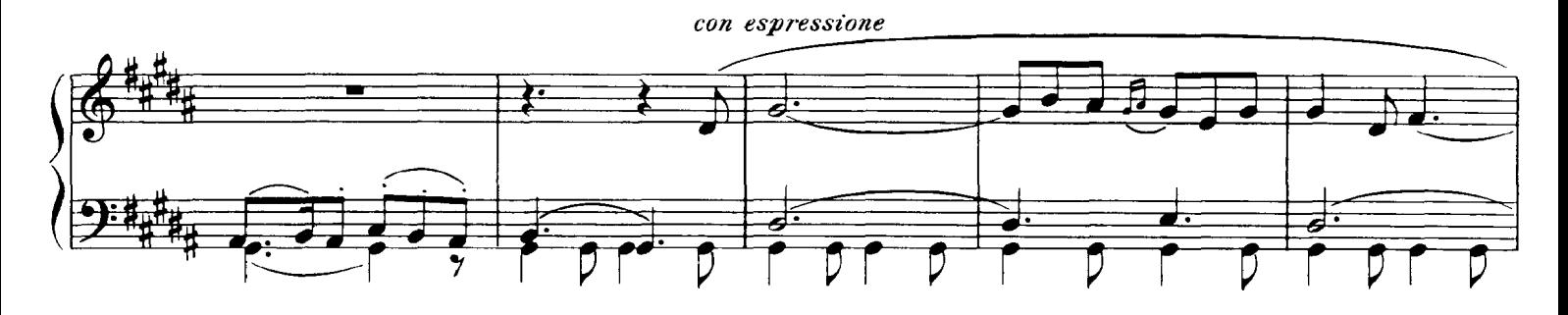

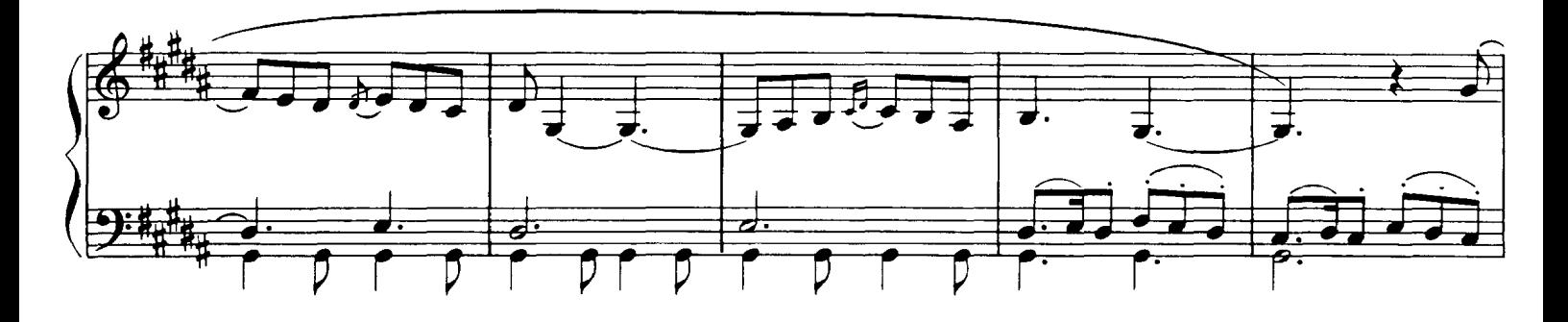

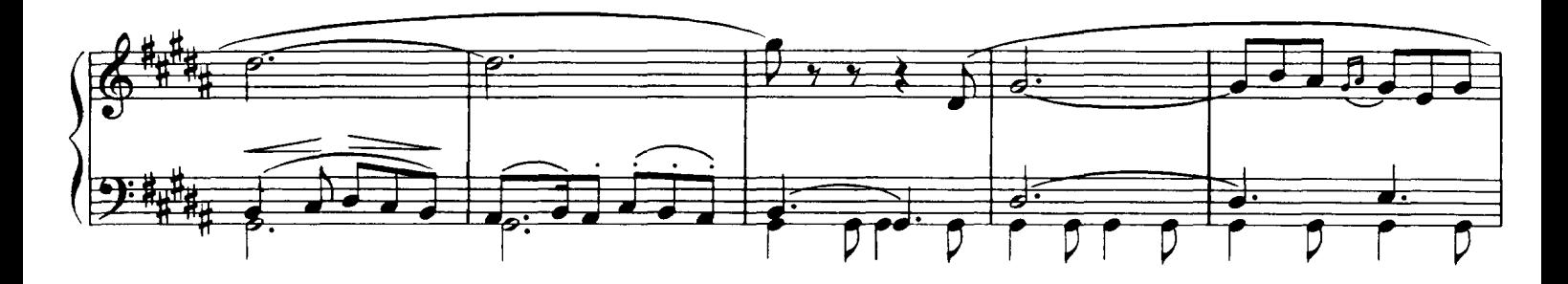

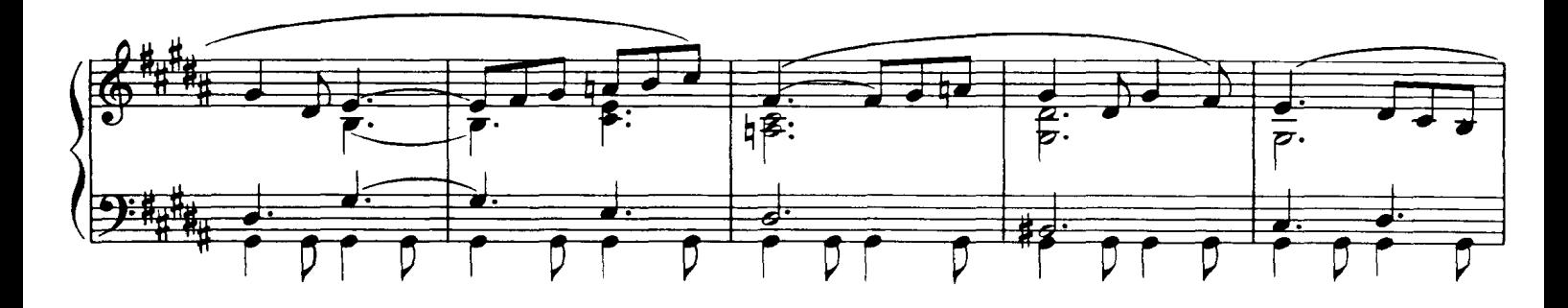

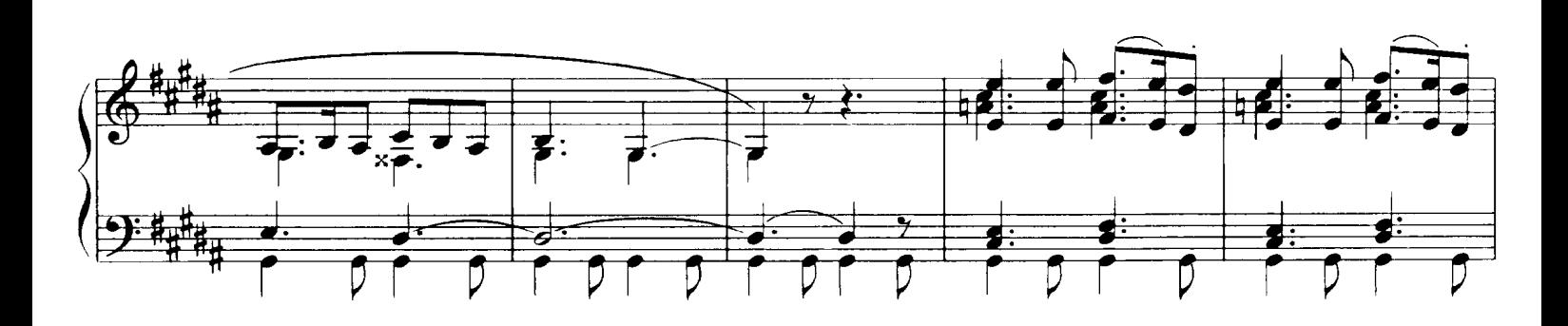

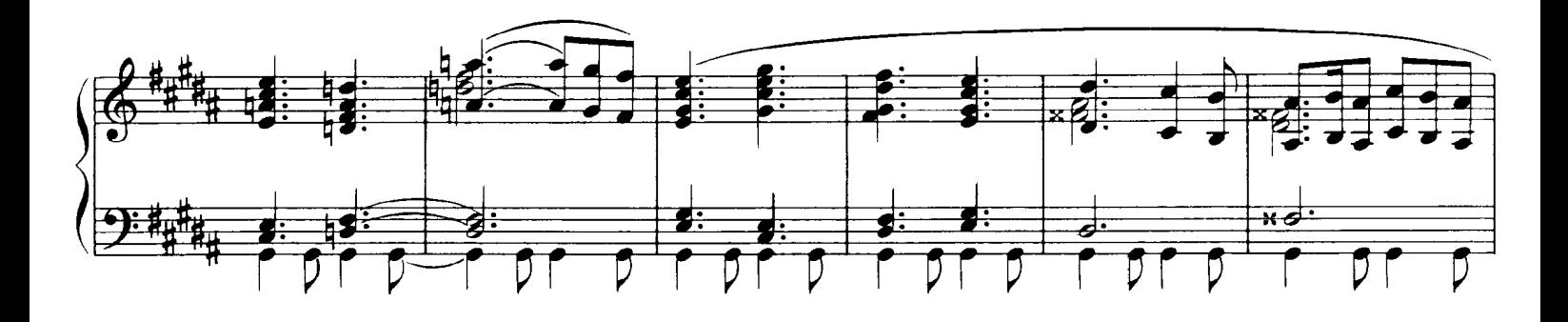

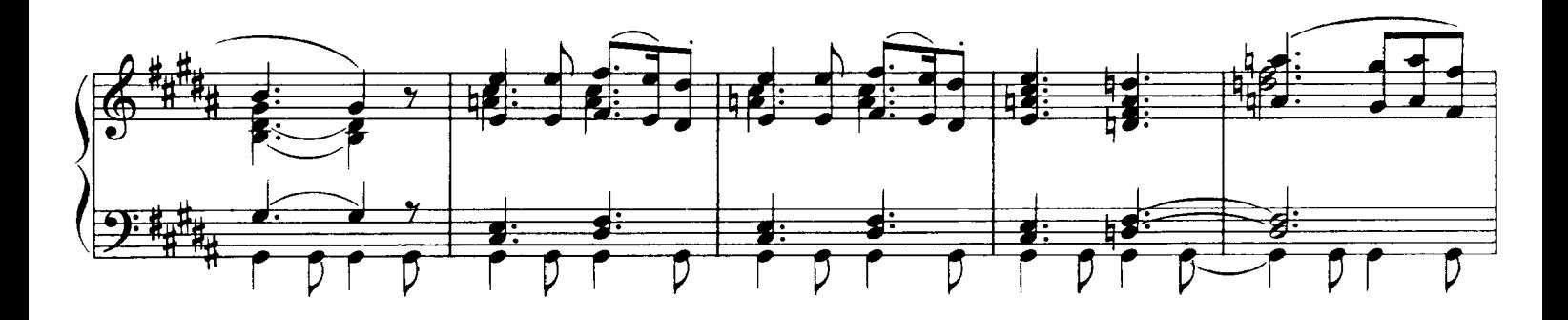

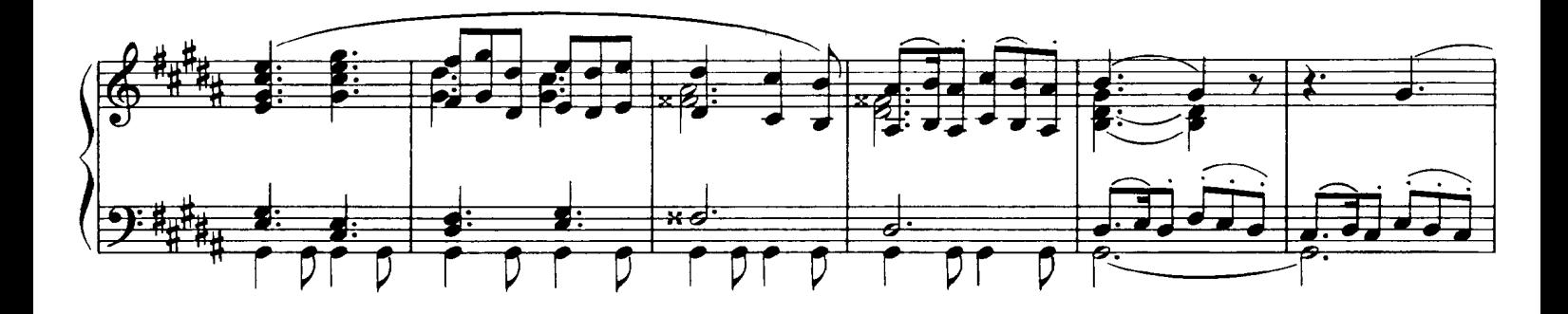

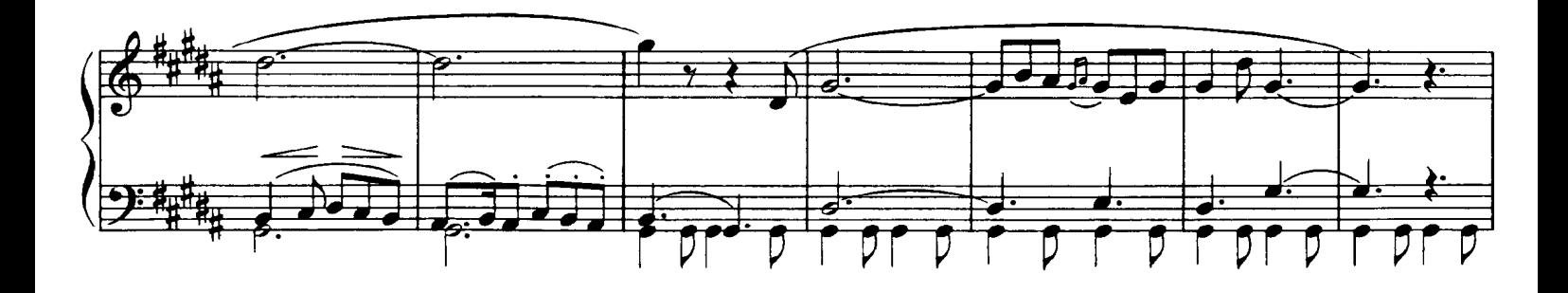

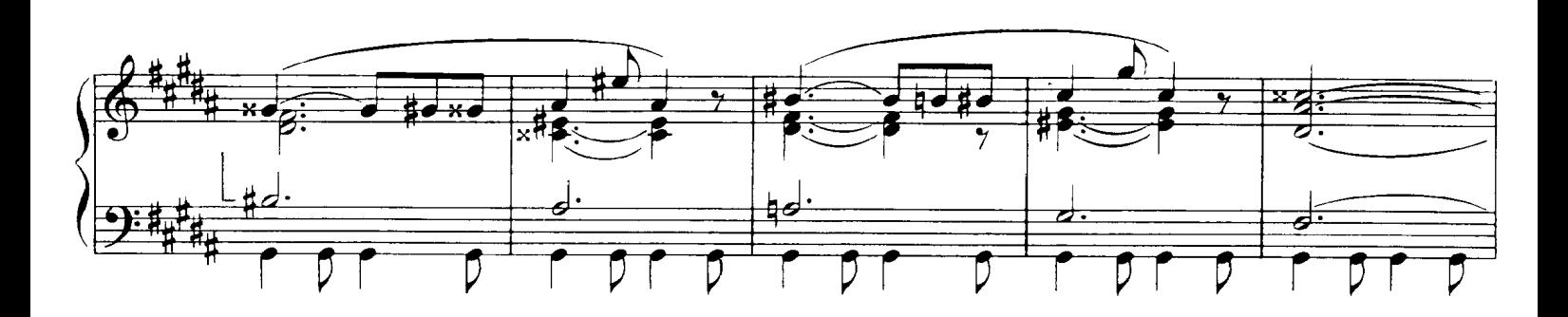

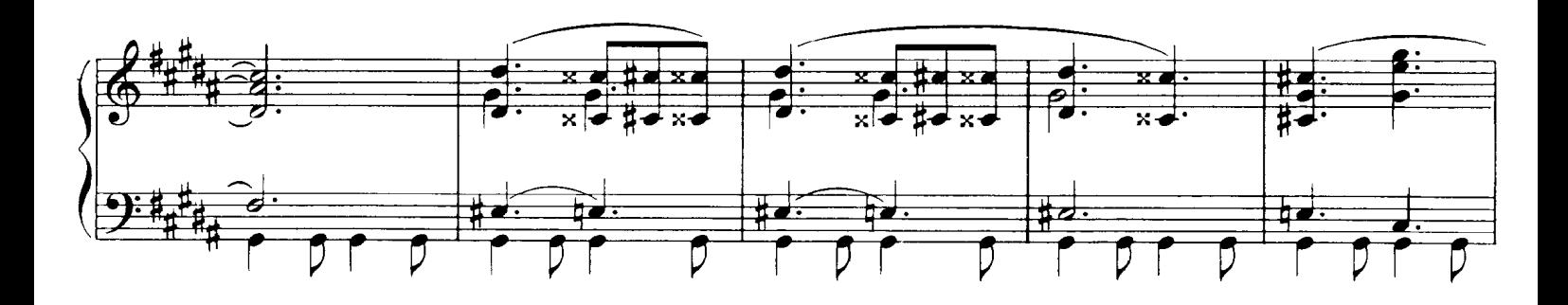

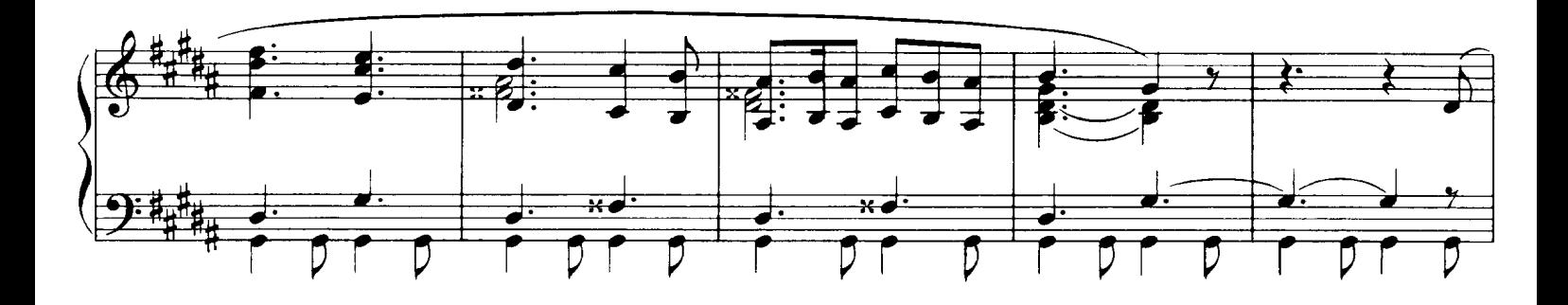

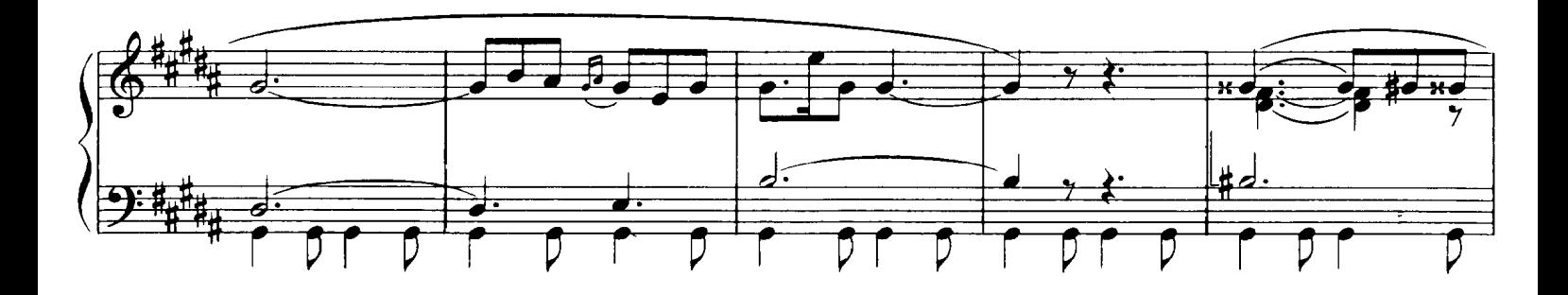

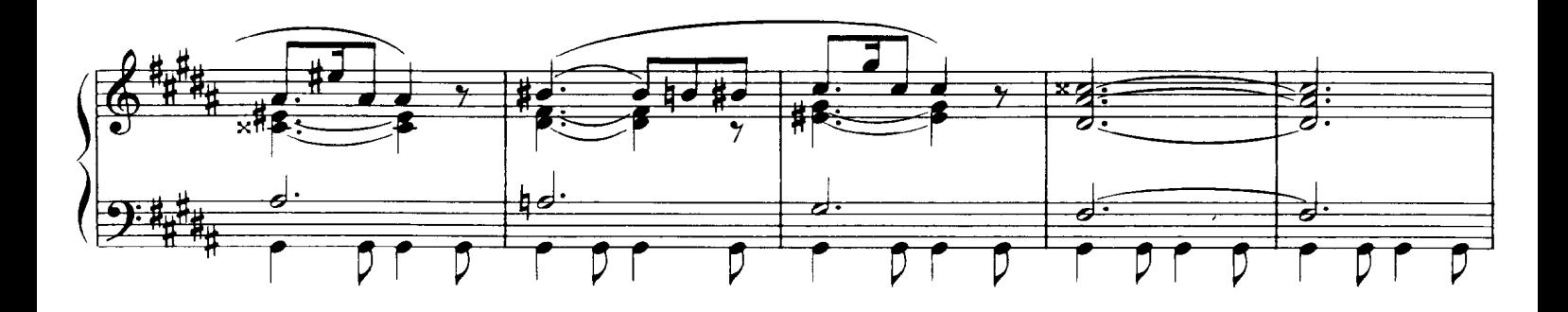

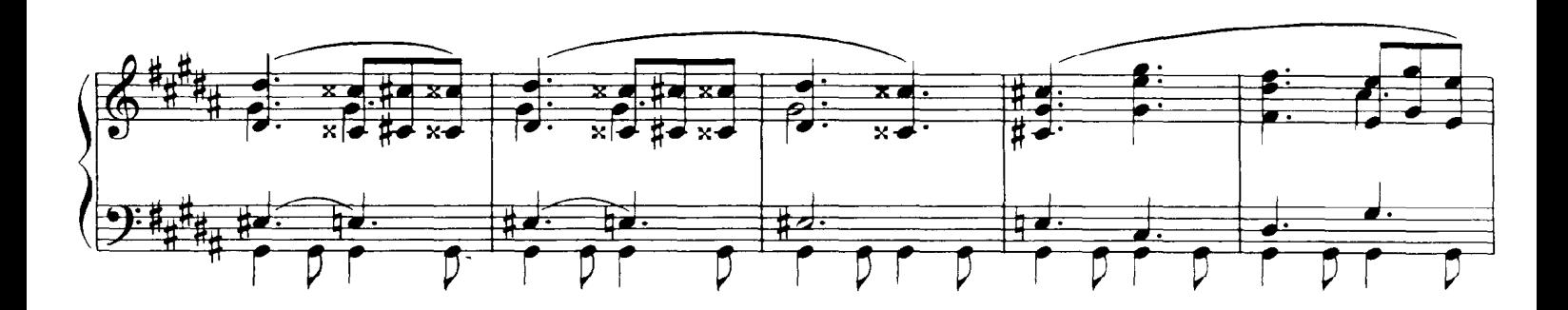

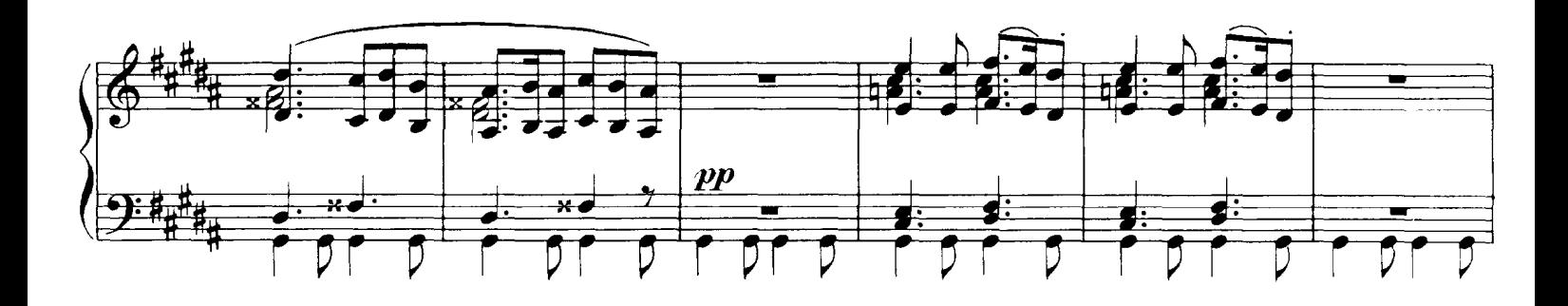

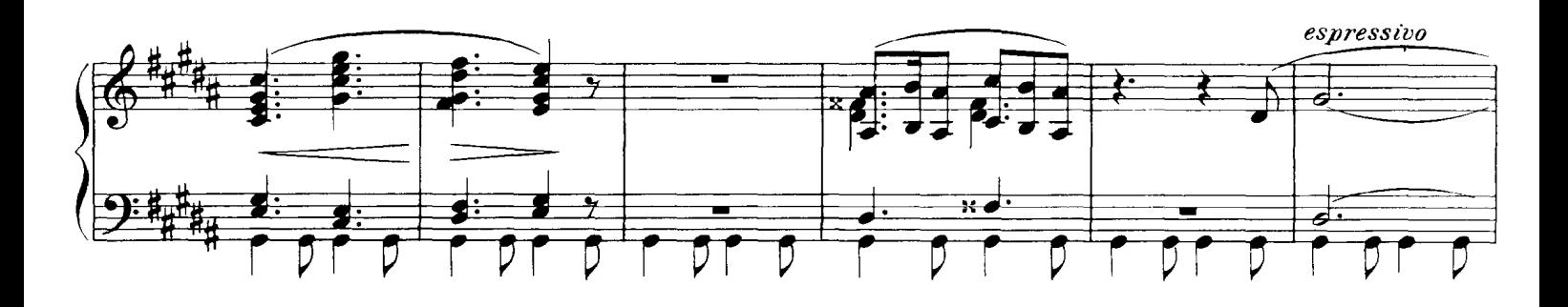

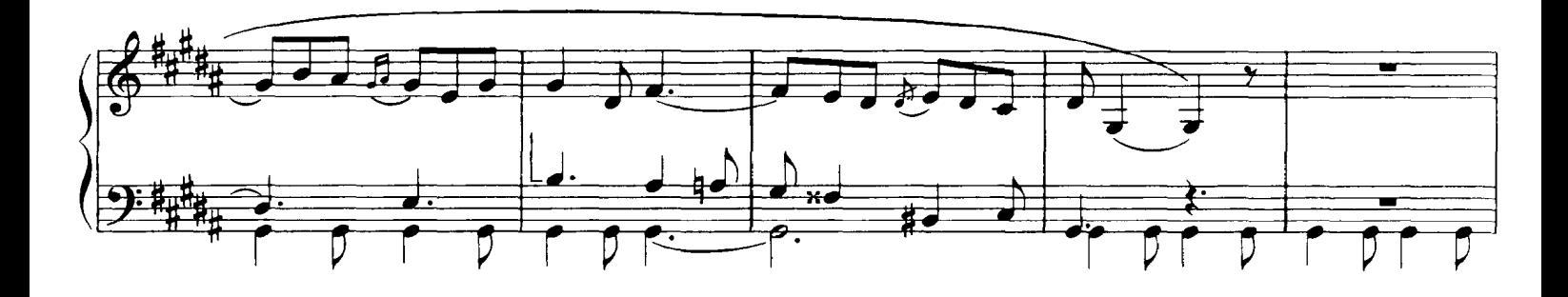

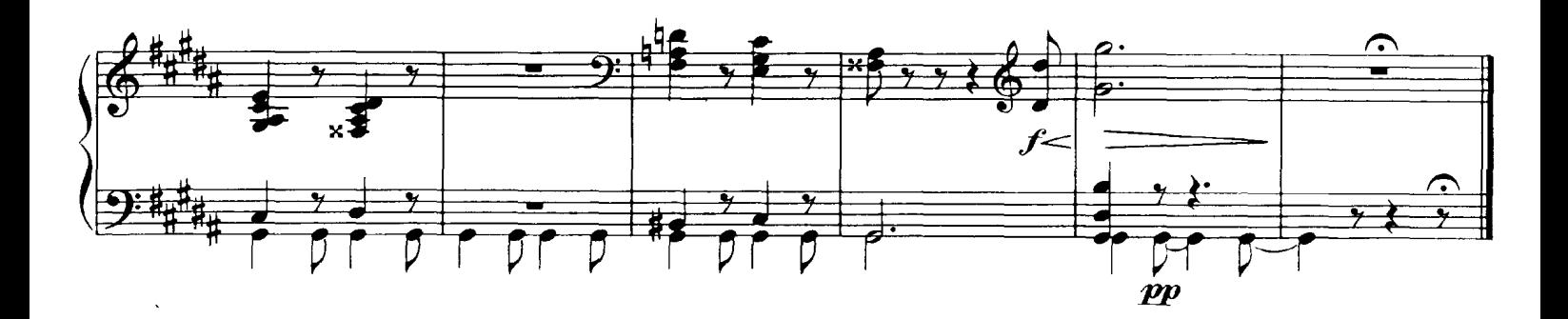

Téléchargez d'autres partitions sur http://partitions-piano.fr/

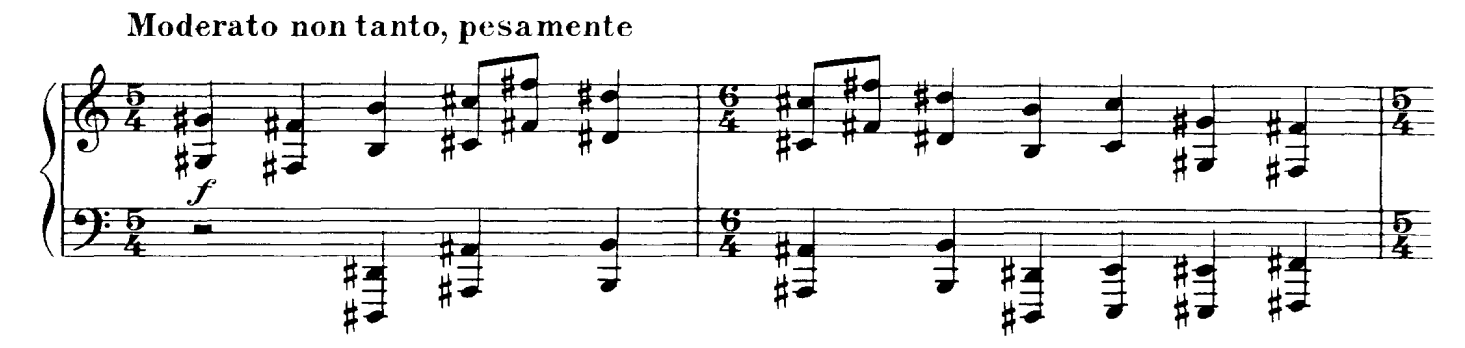

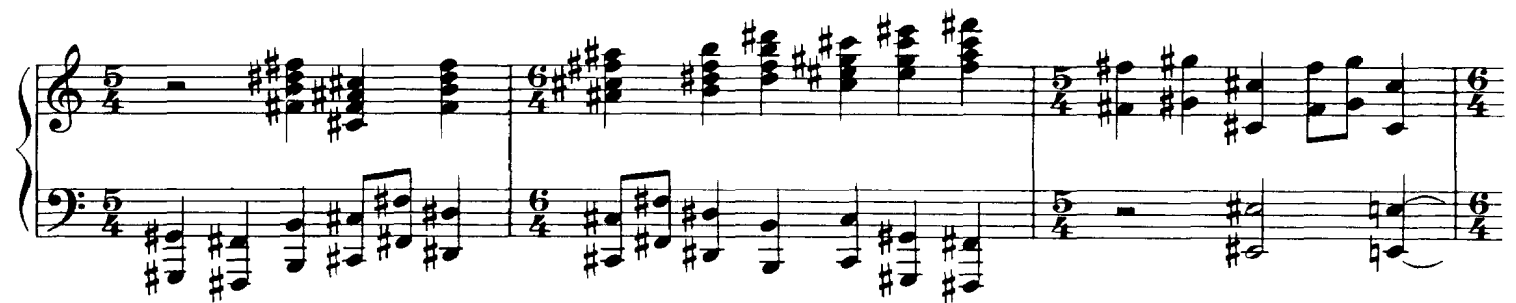

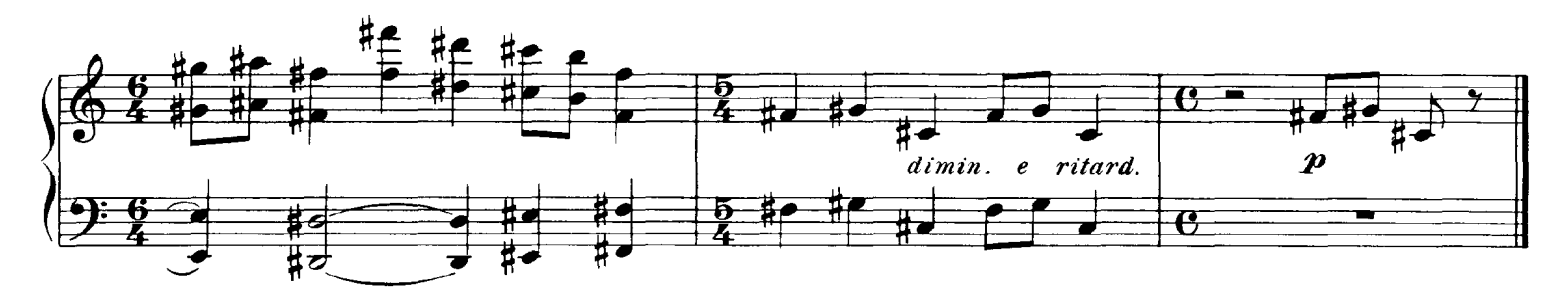

3. Tuileries Children quarreling after play

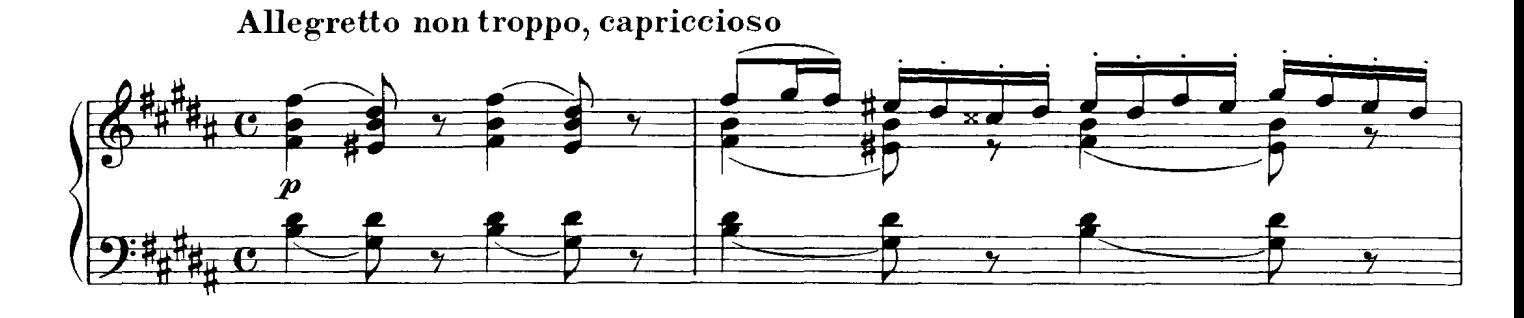

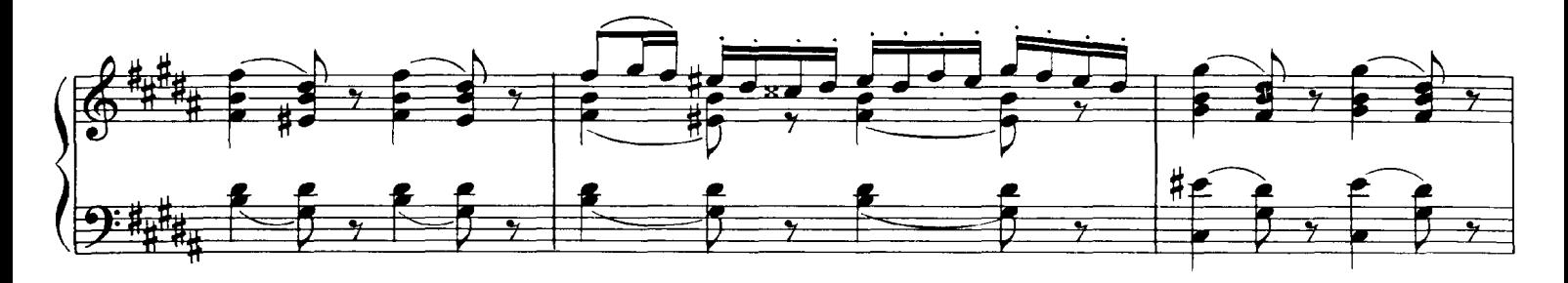

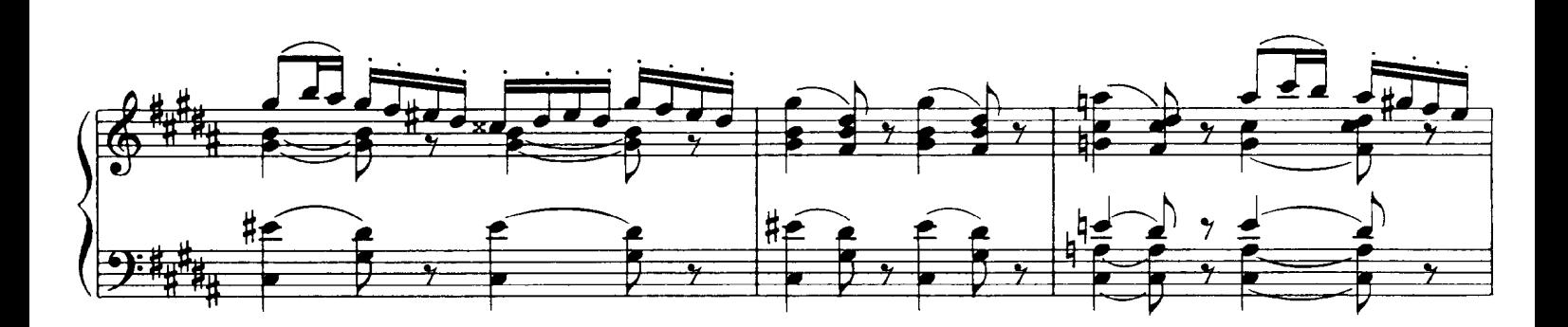

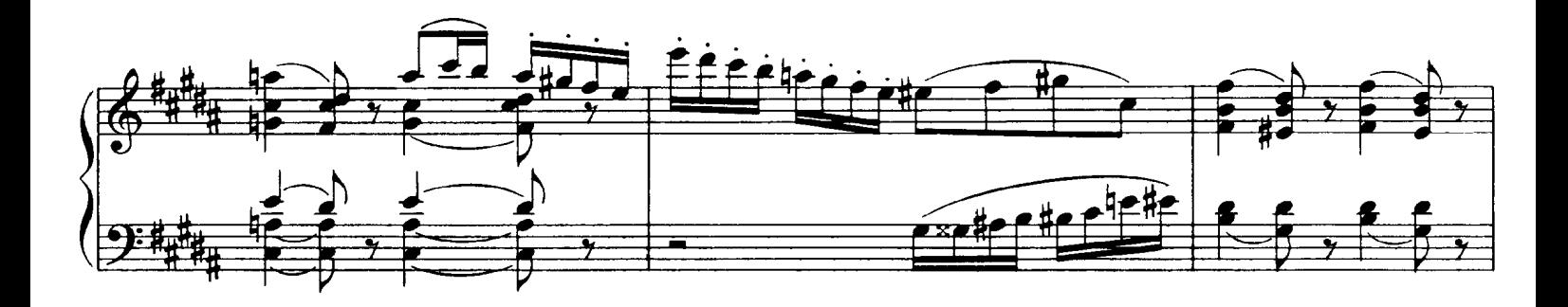

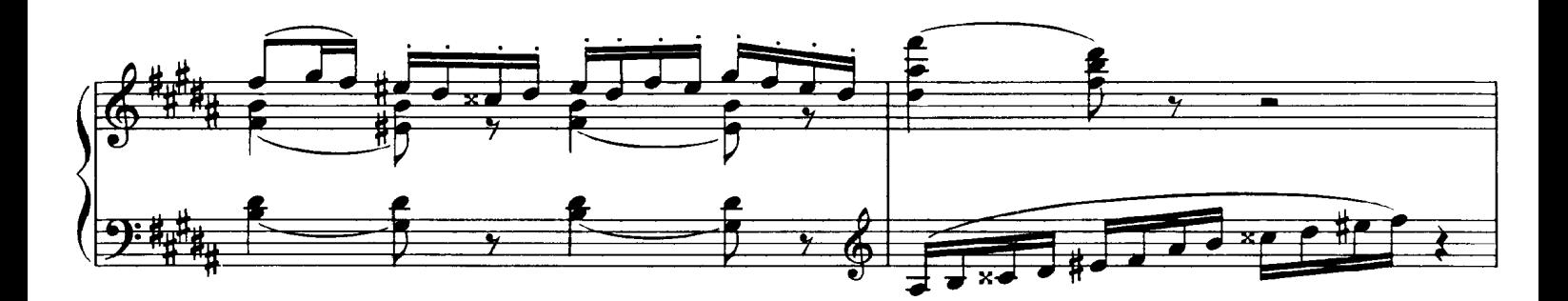

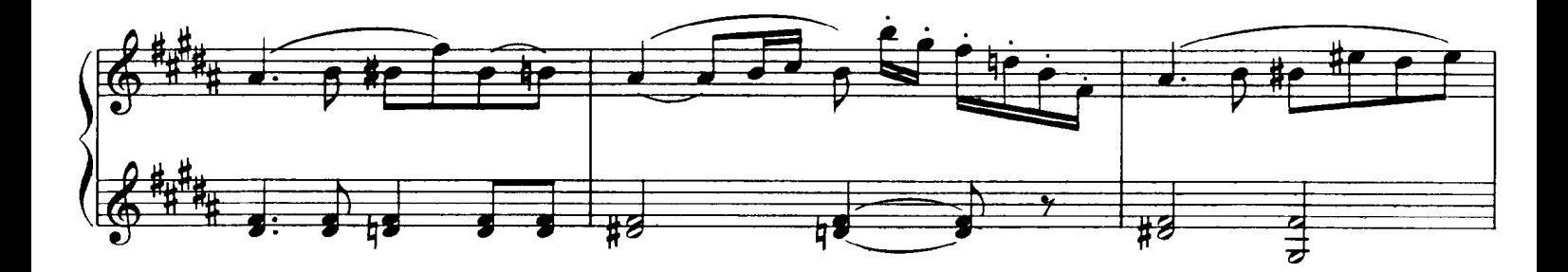

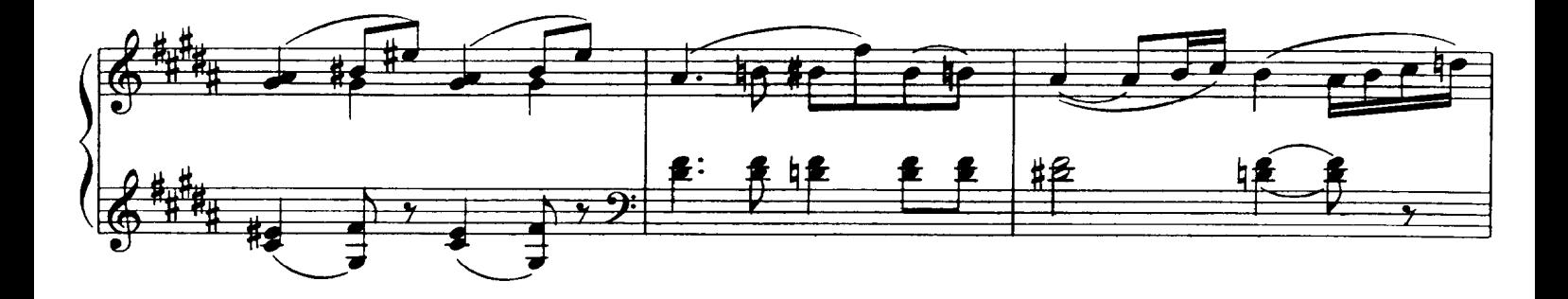

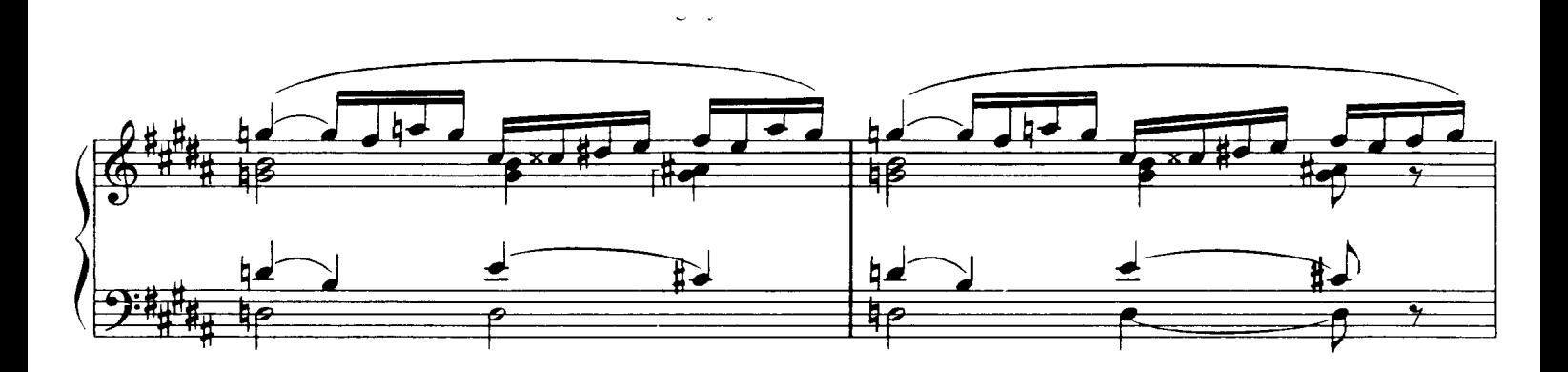

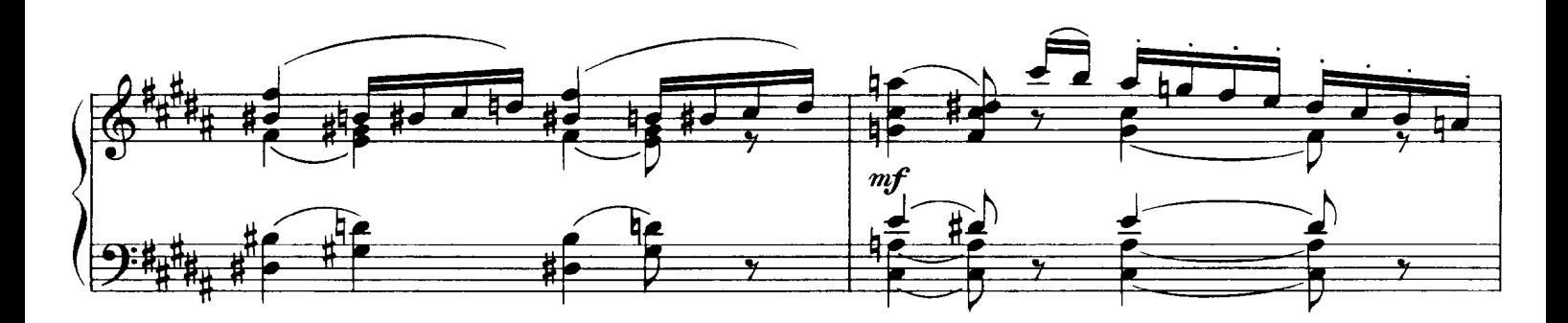

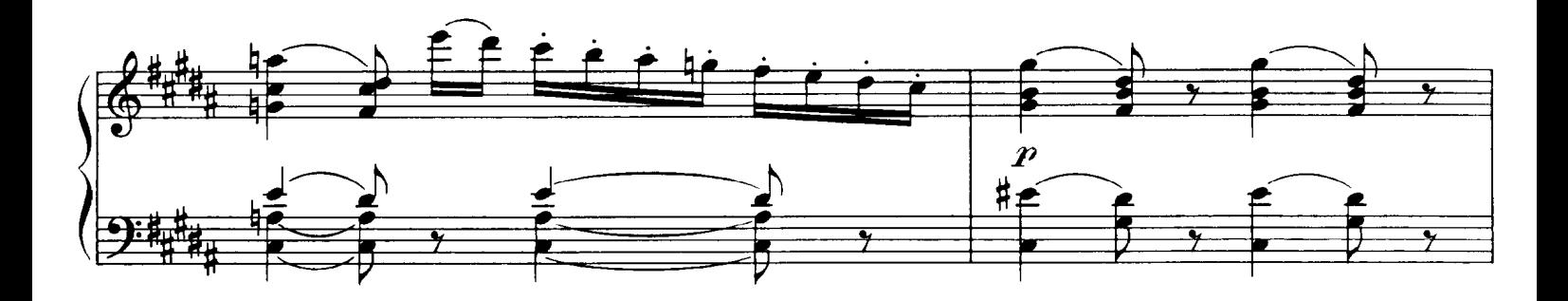

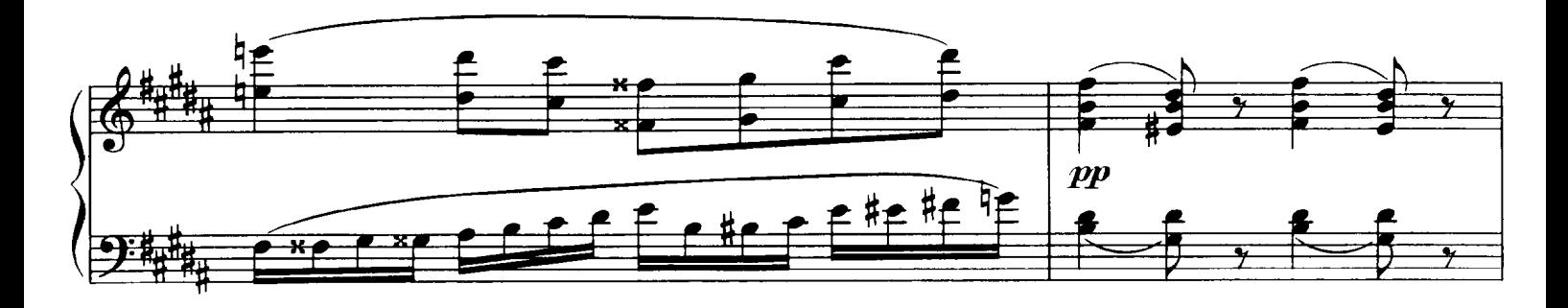

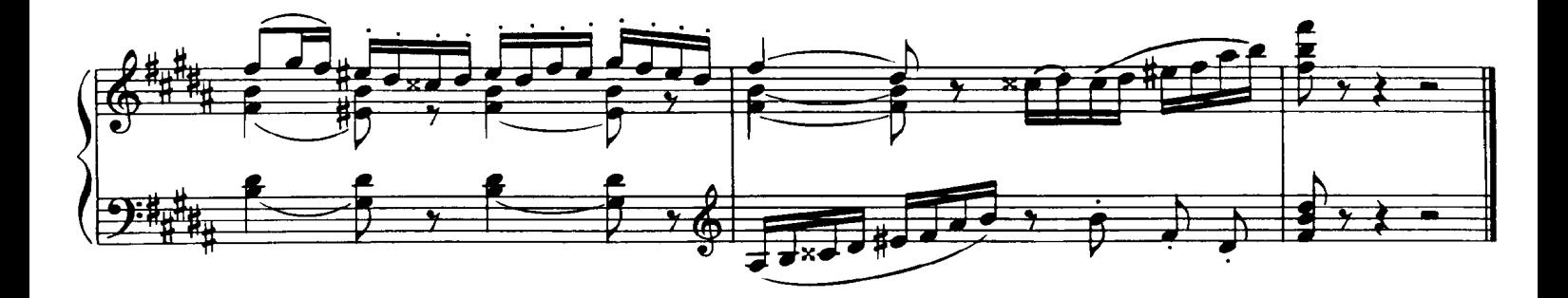

## 4. The Oxcart **Bydlo**

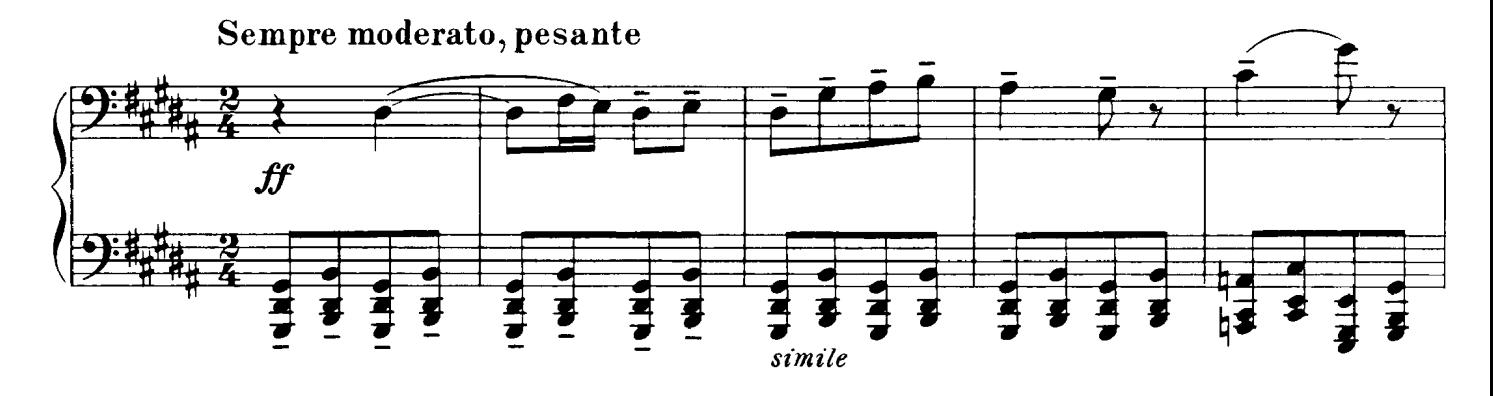

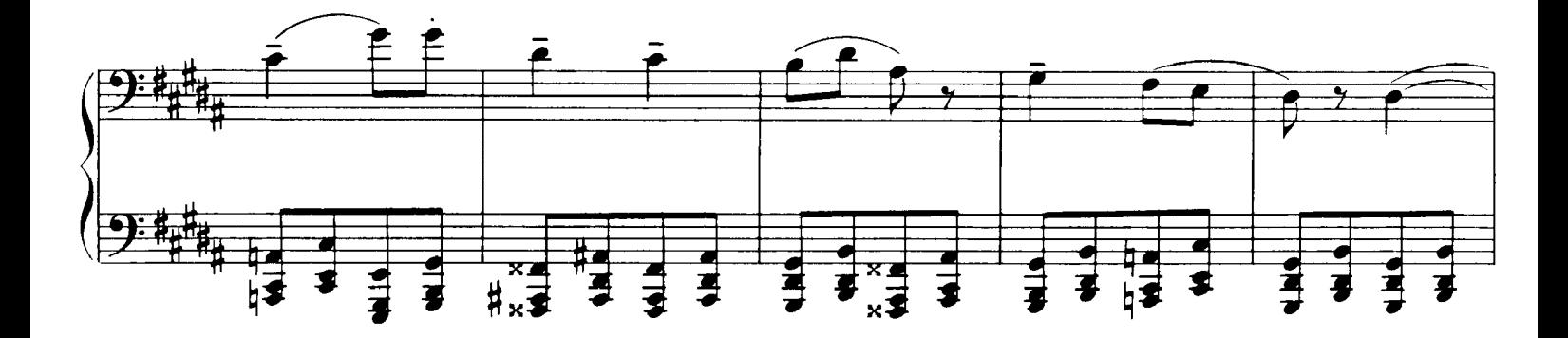

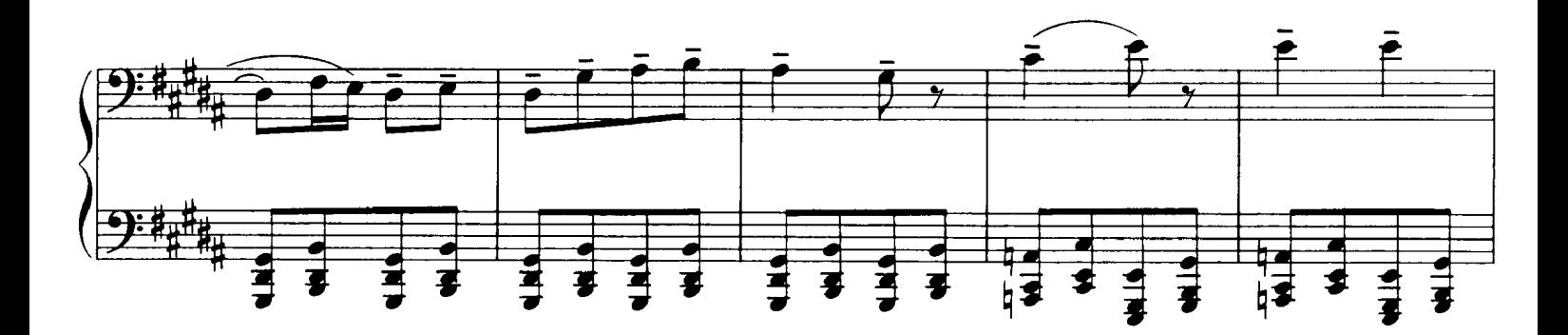

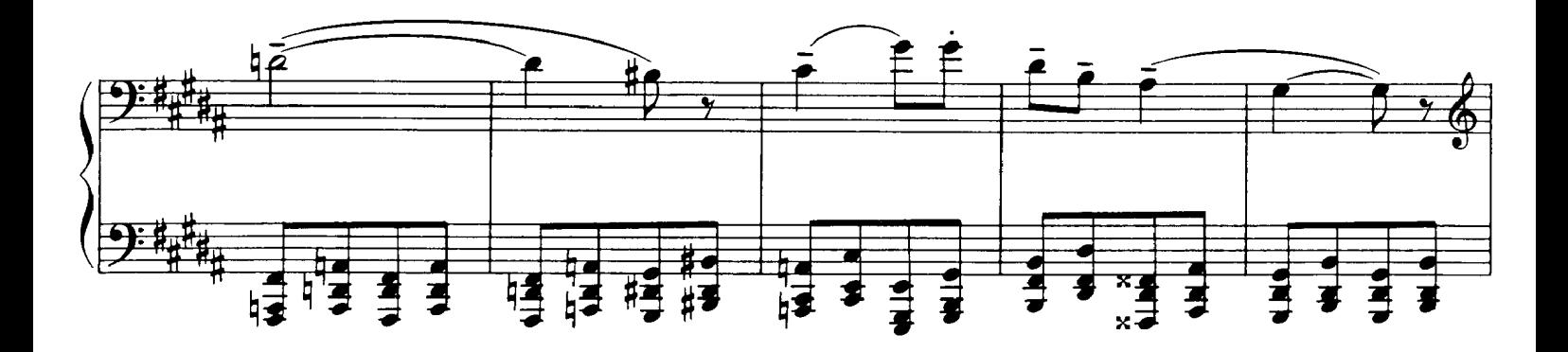

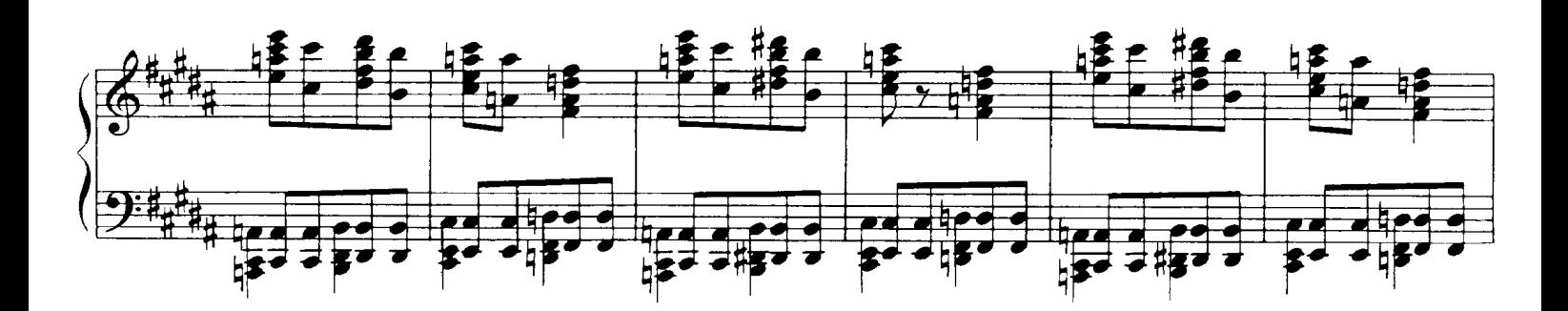

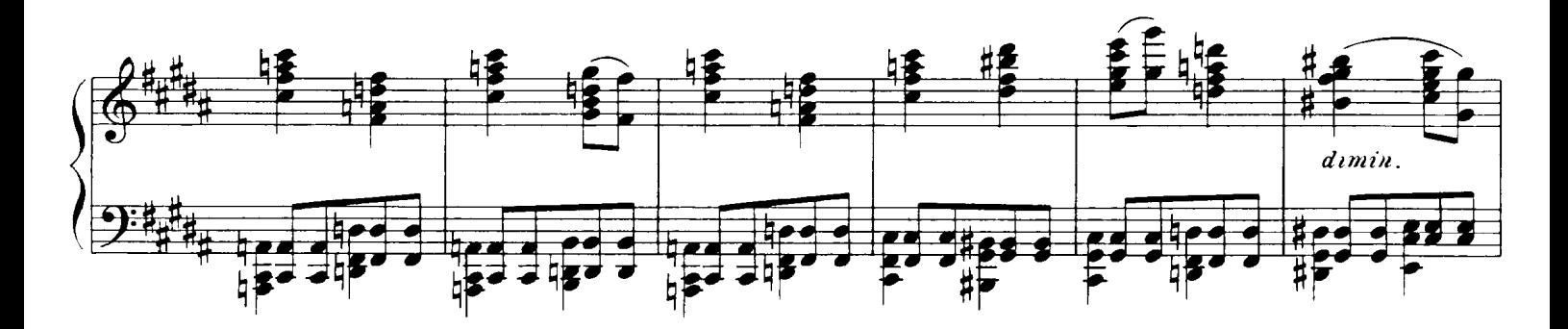

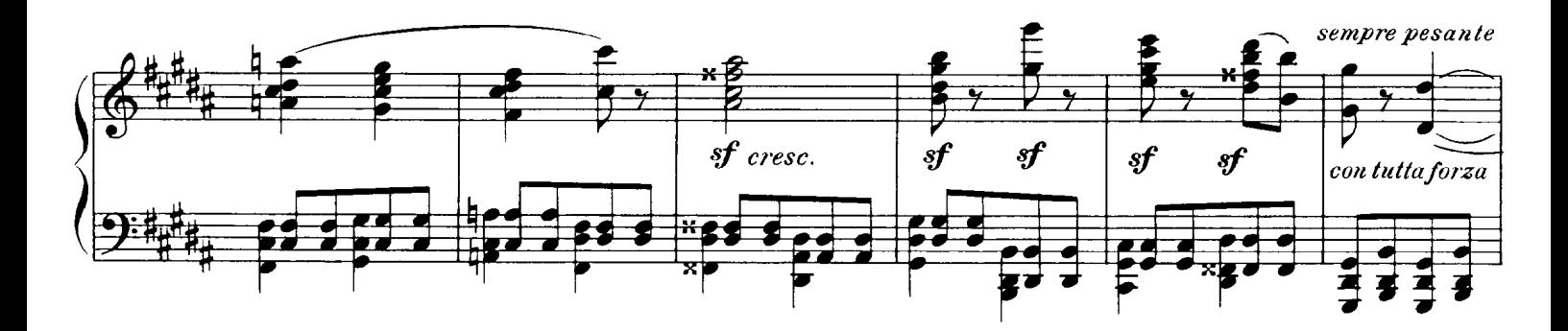

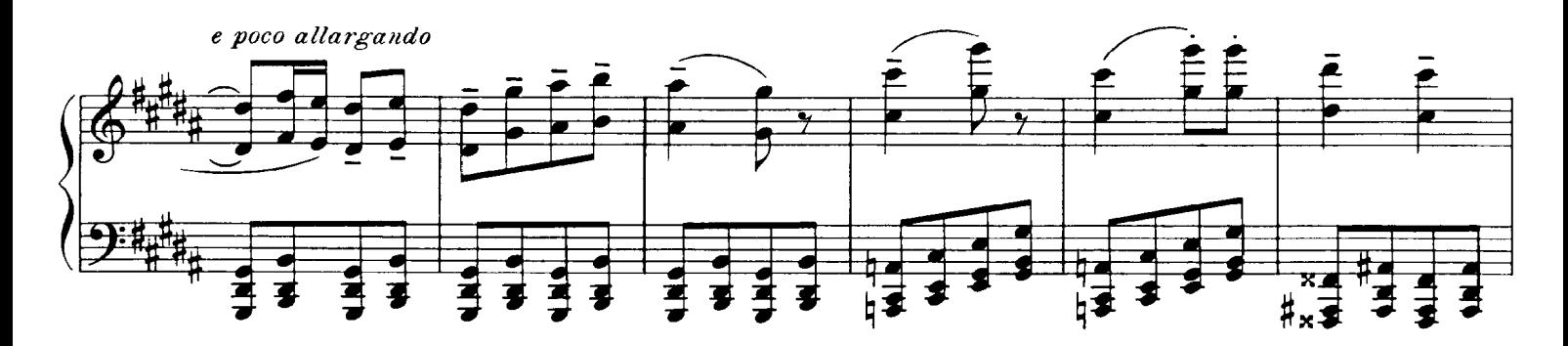

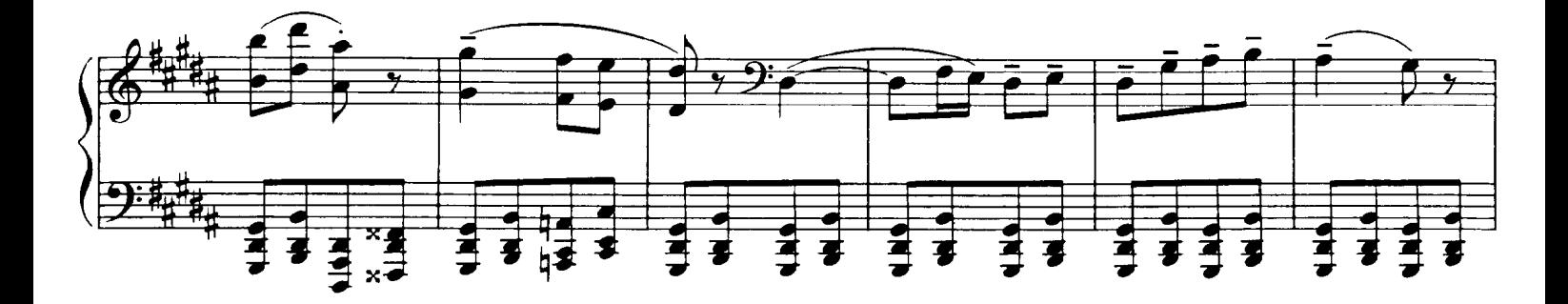

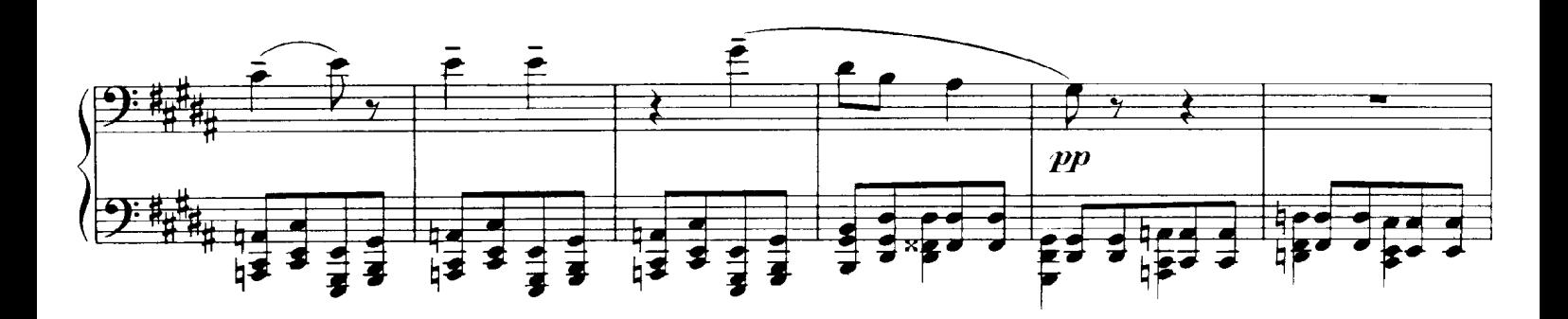

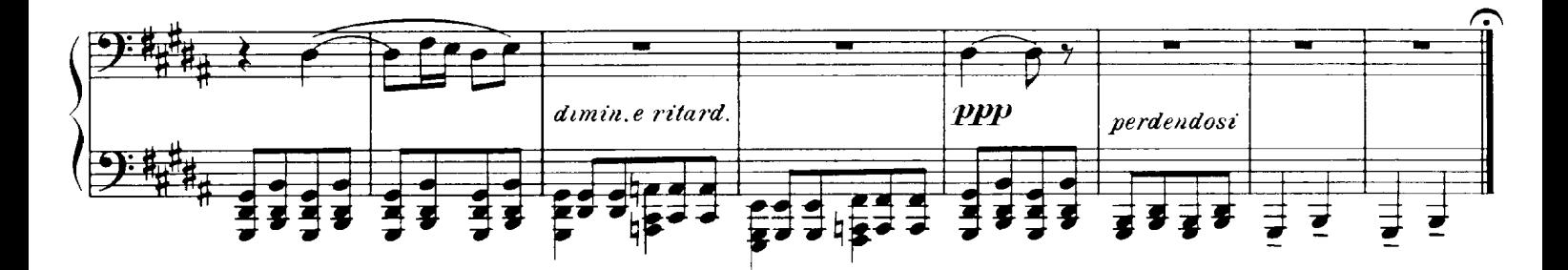

Promenade

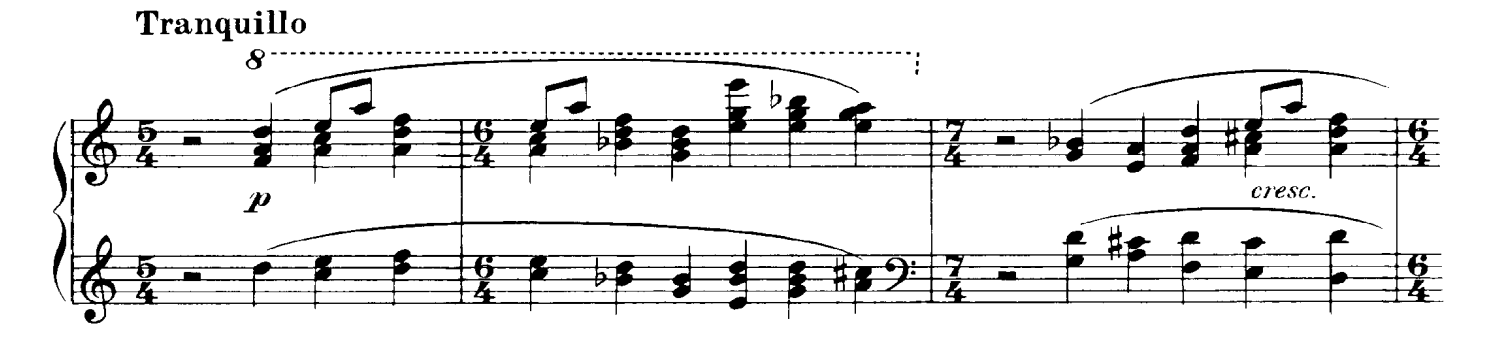

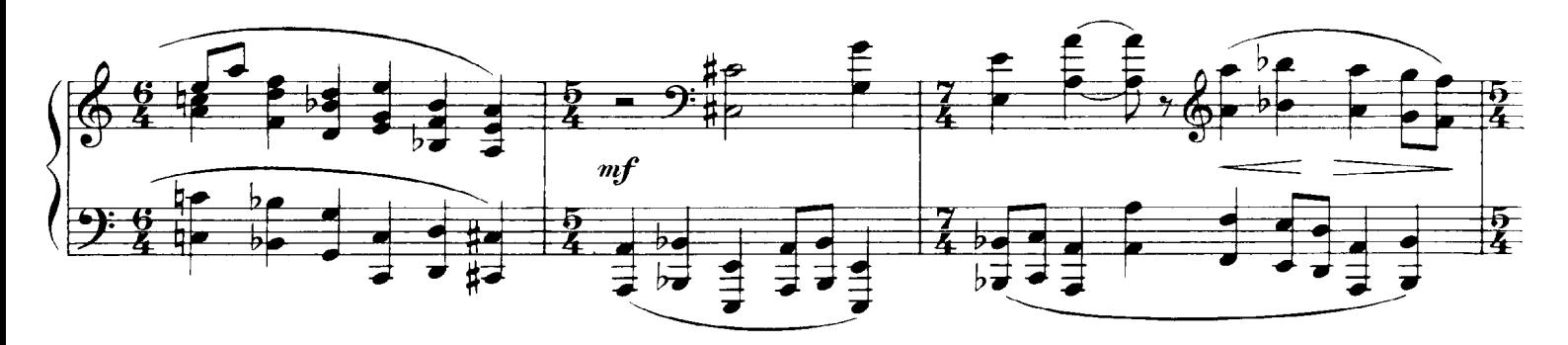

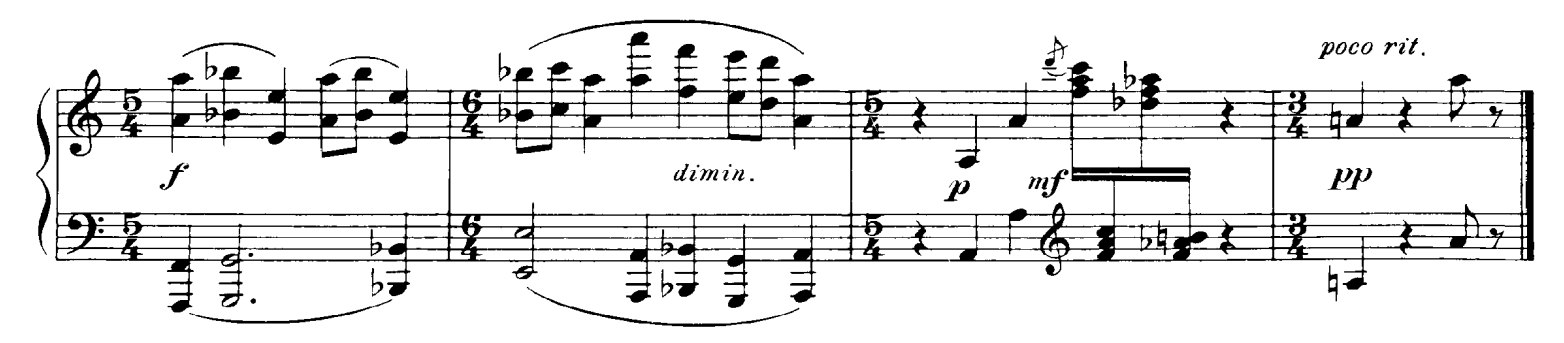

## 5. Ballet of the Chicks in their Shells

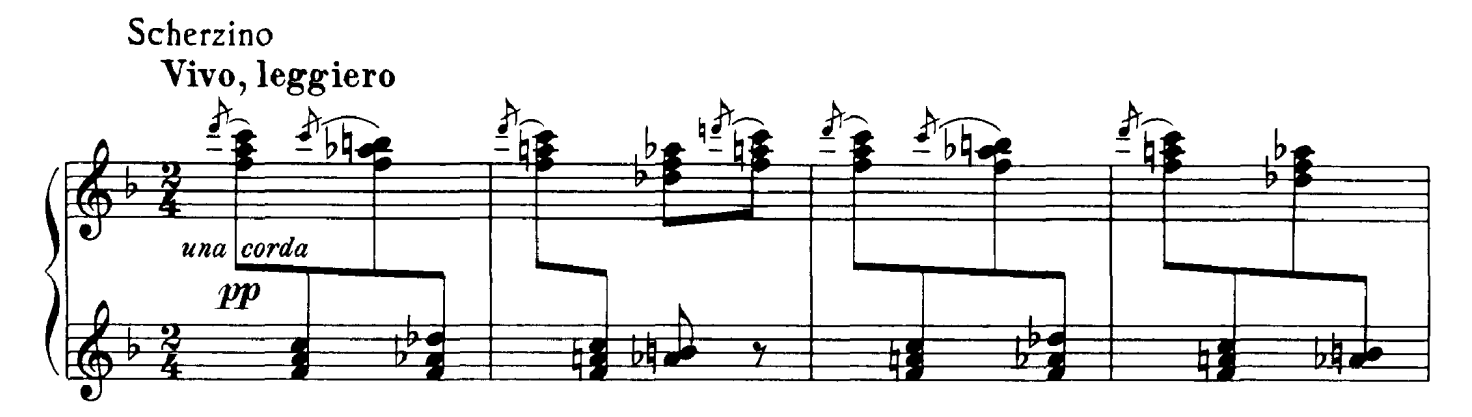

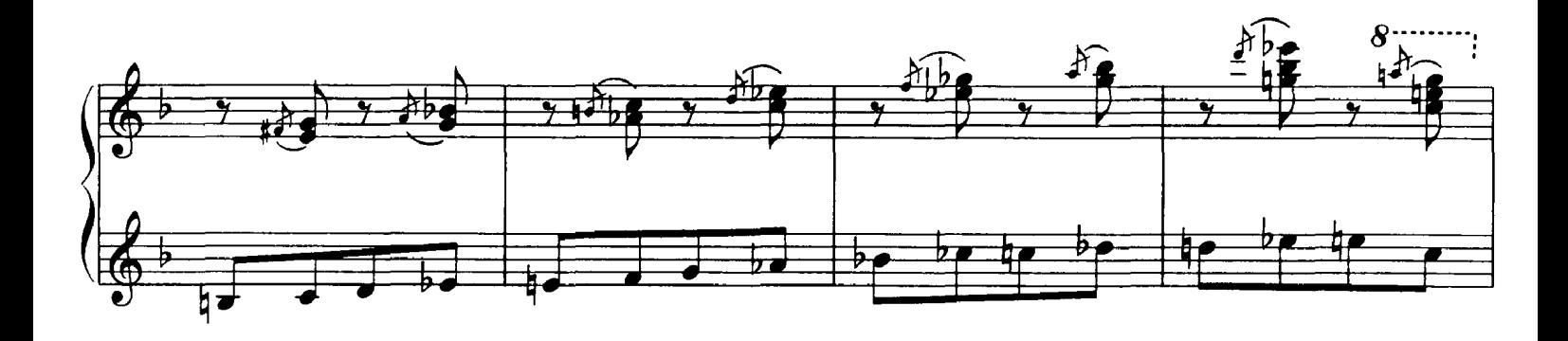

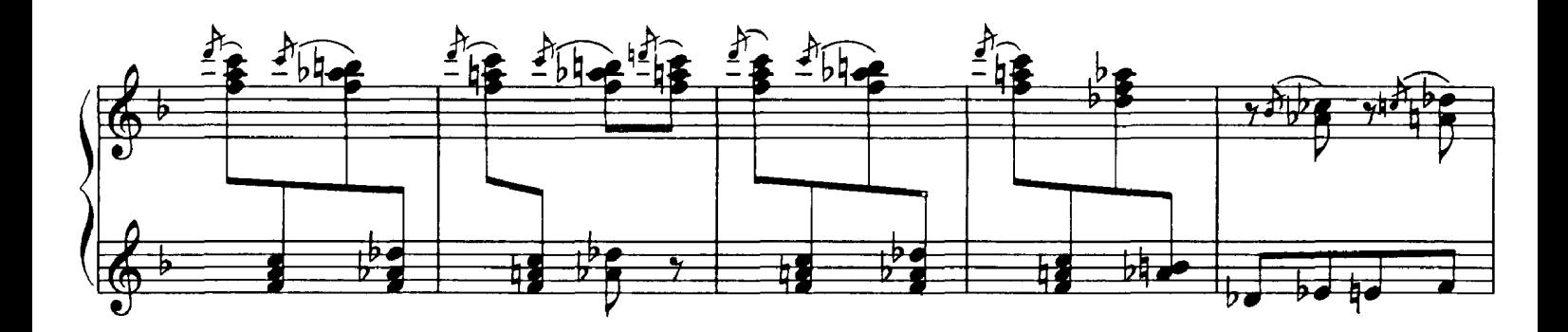

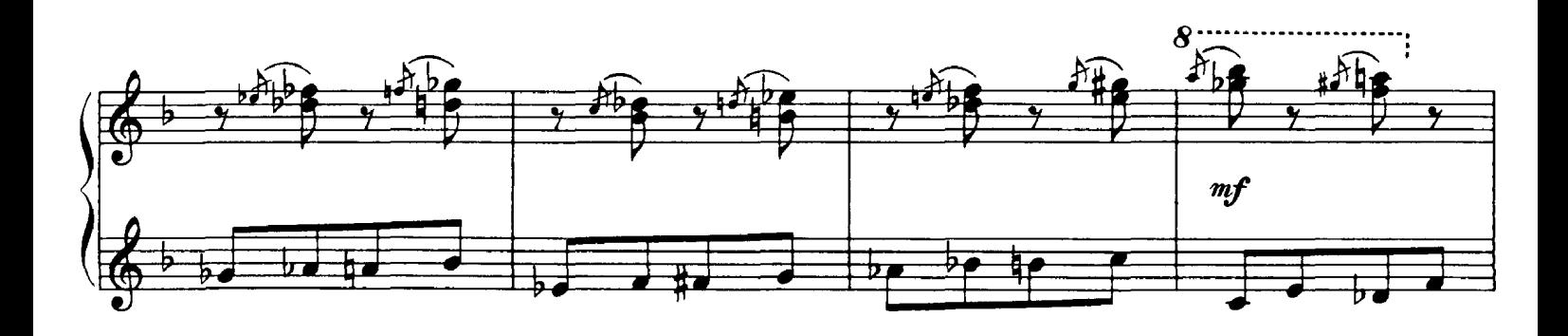

 $\frac{1}{2}$ 

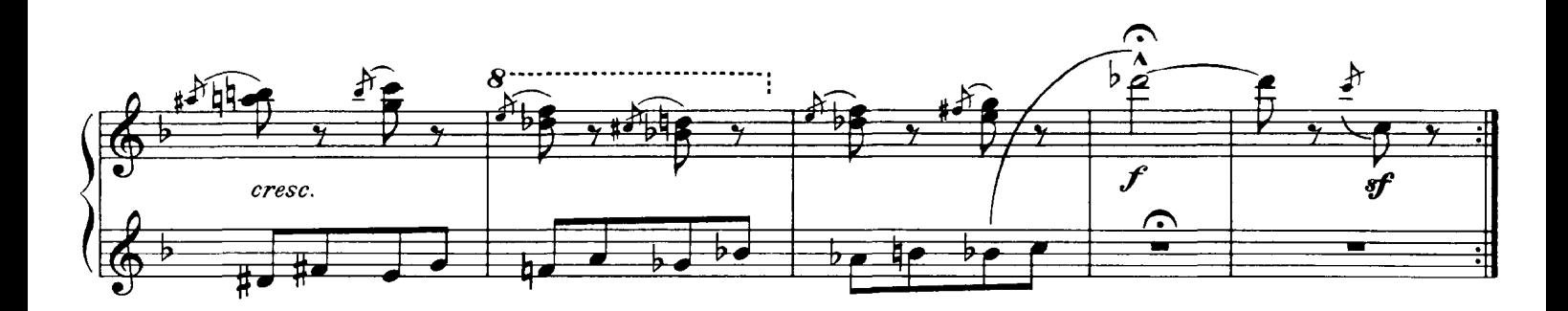

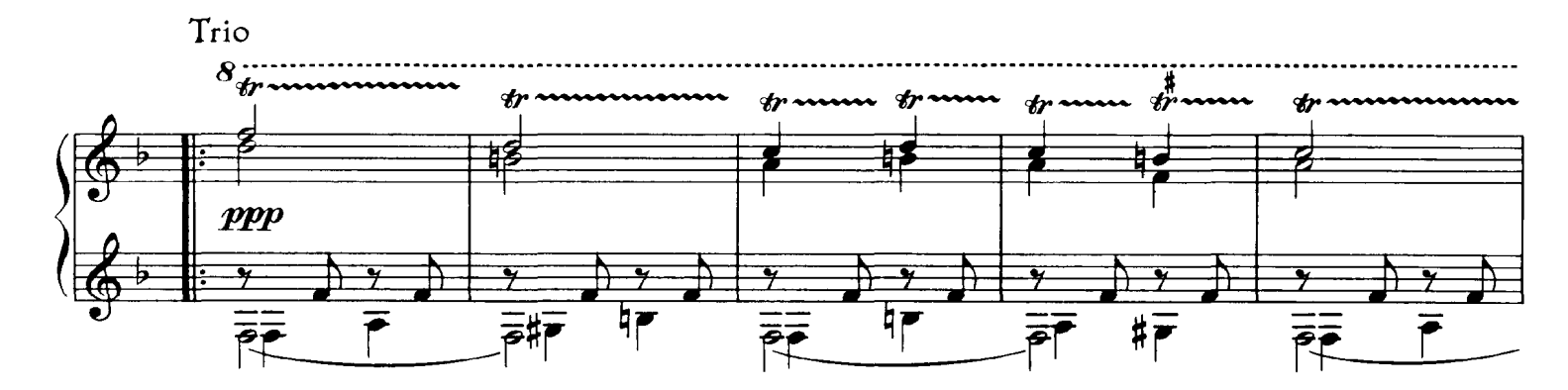

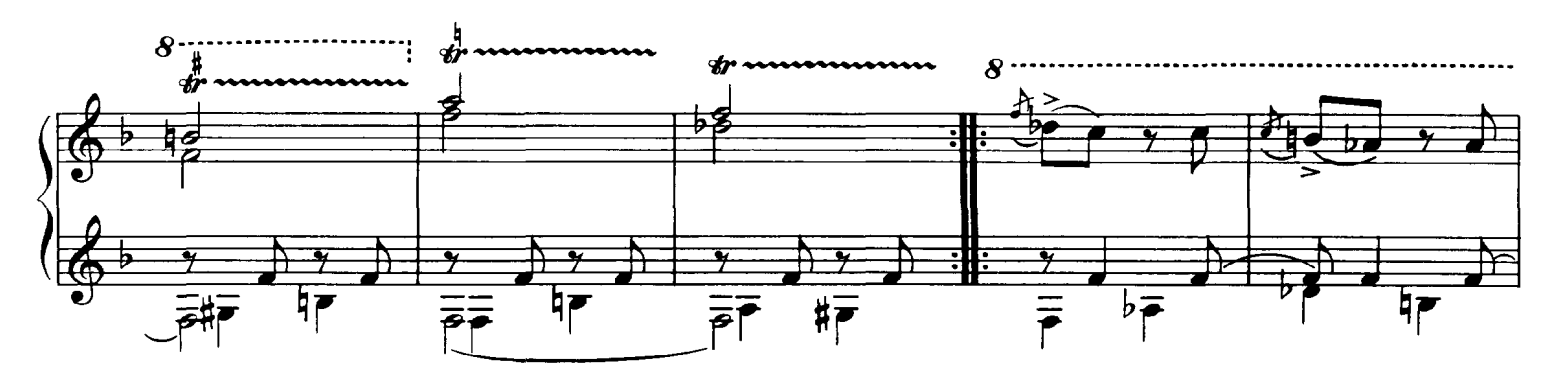

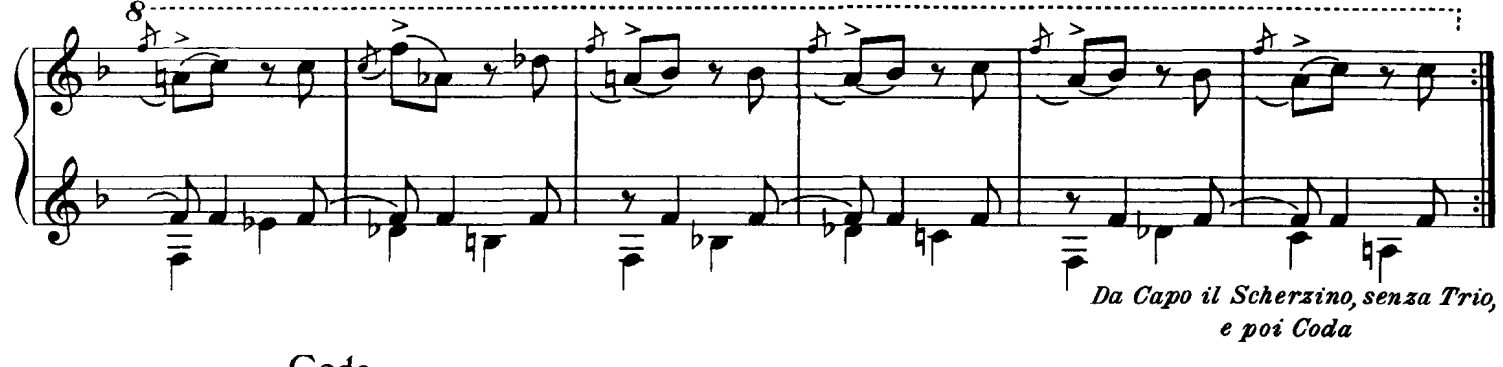

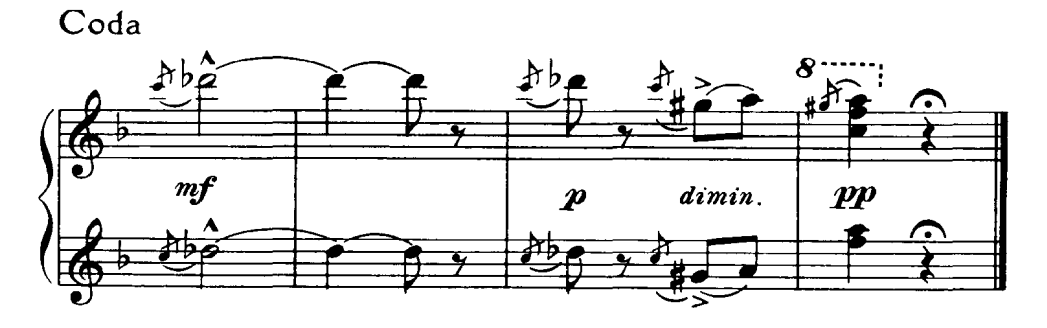

#### 6. Samuel Goldenberg and Schmuyle Two Polish Jews: one rich, the other poor

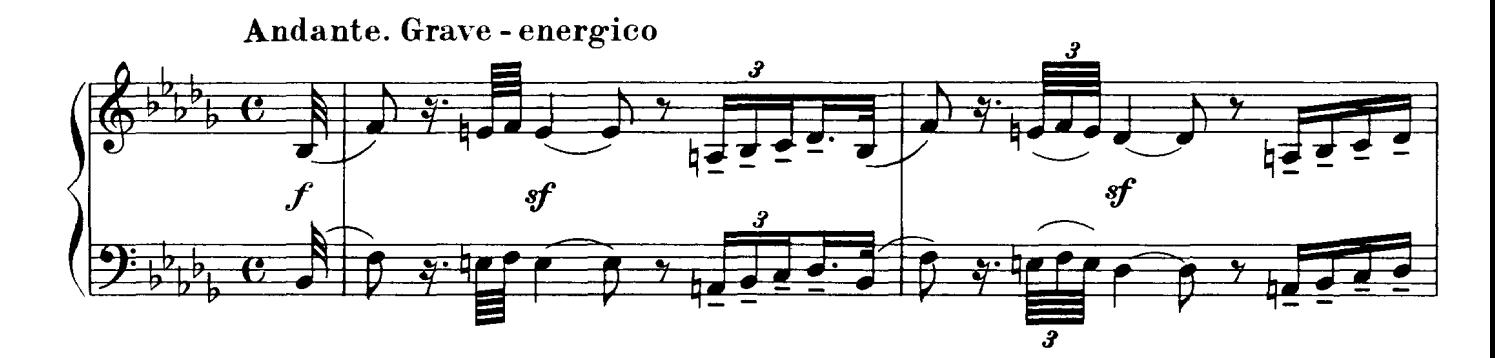

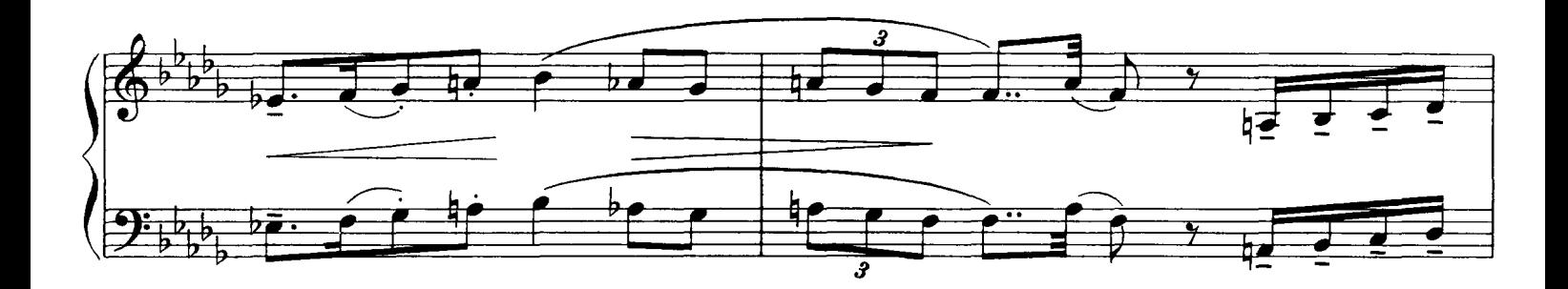

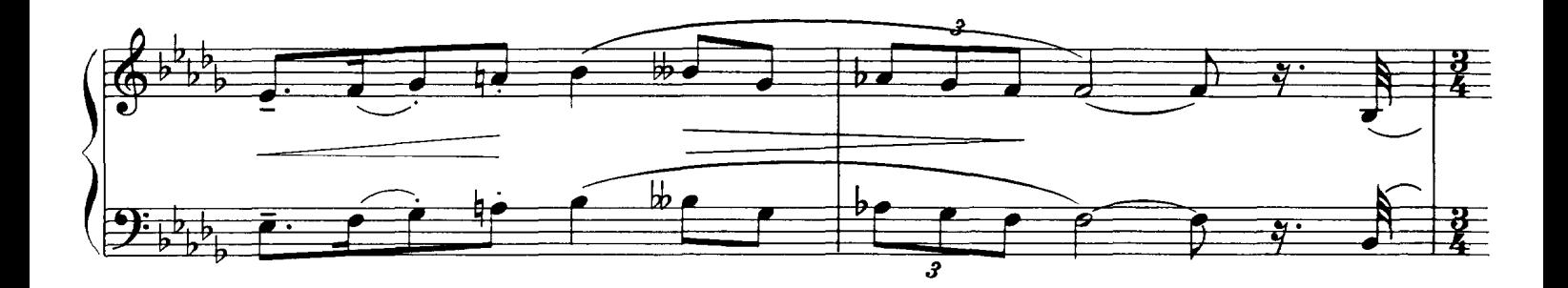

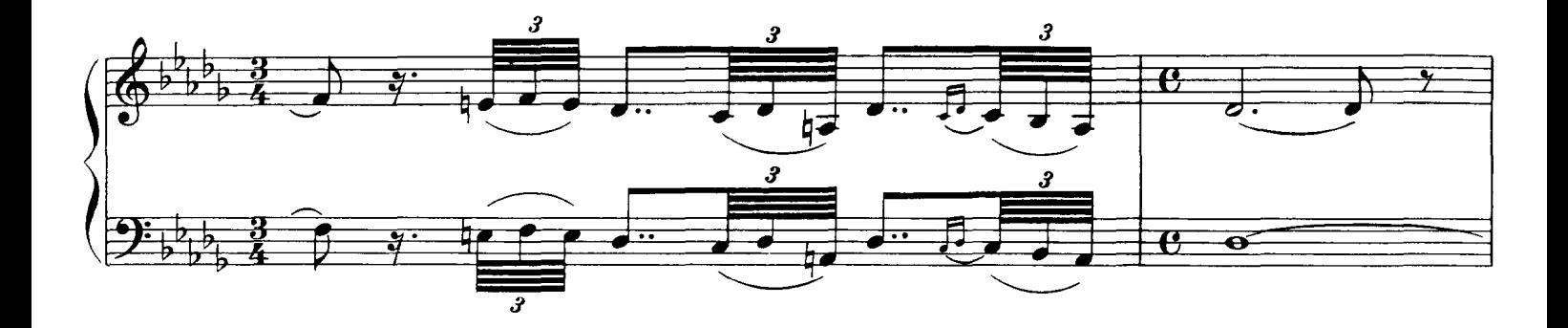

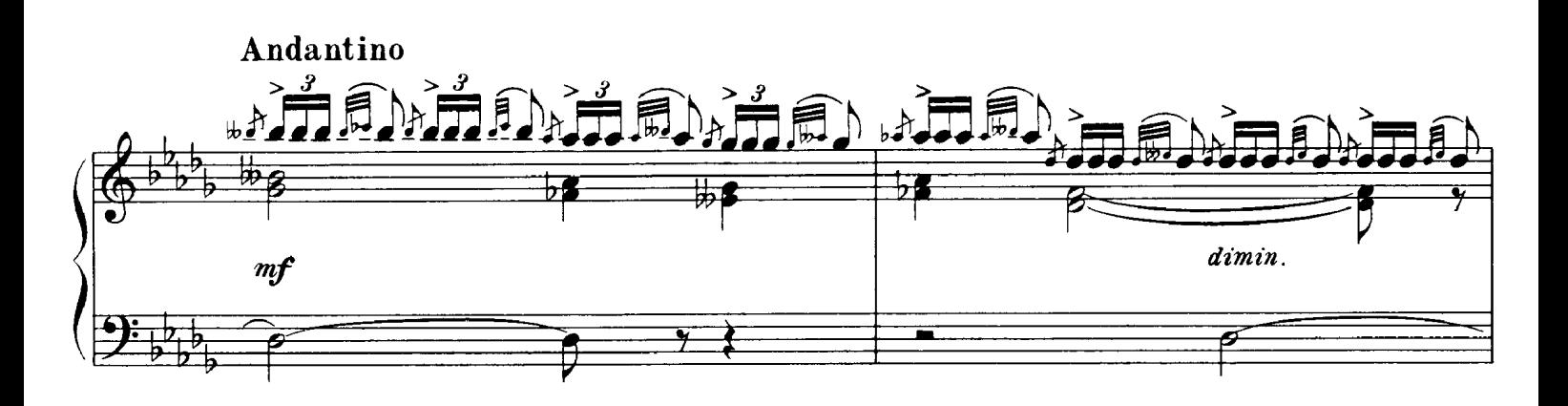

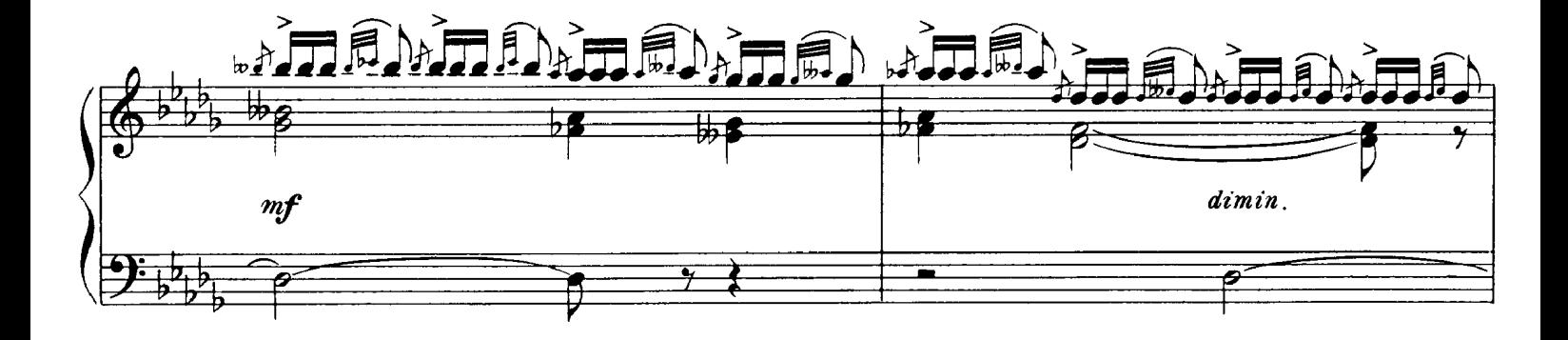

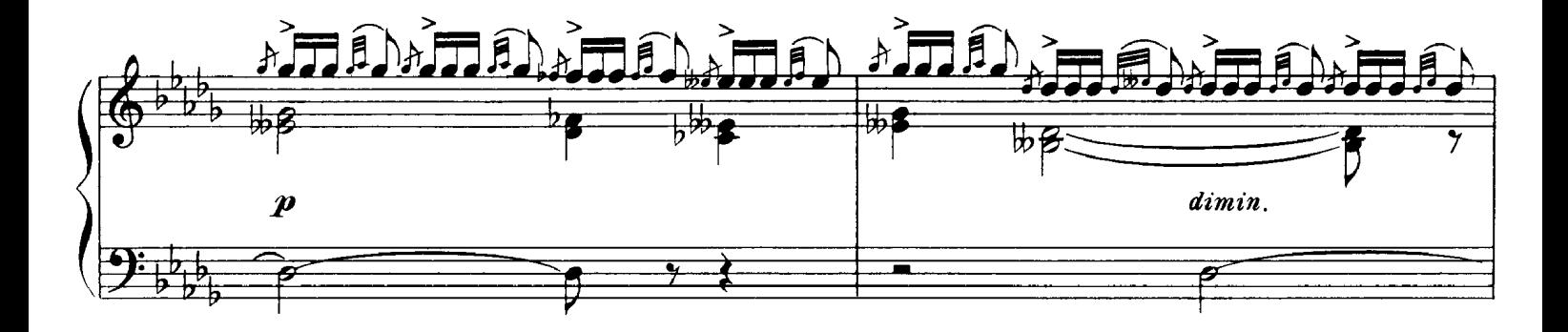

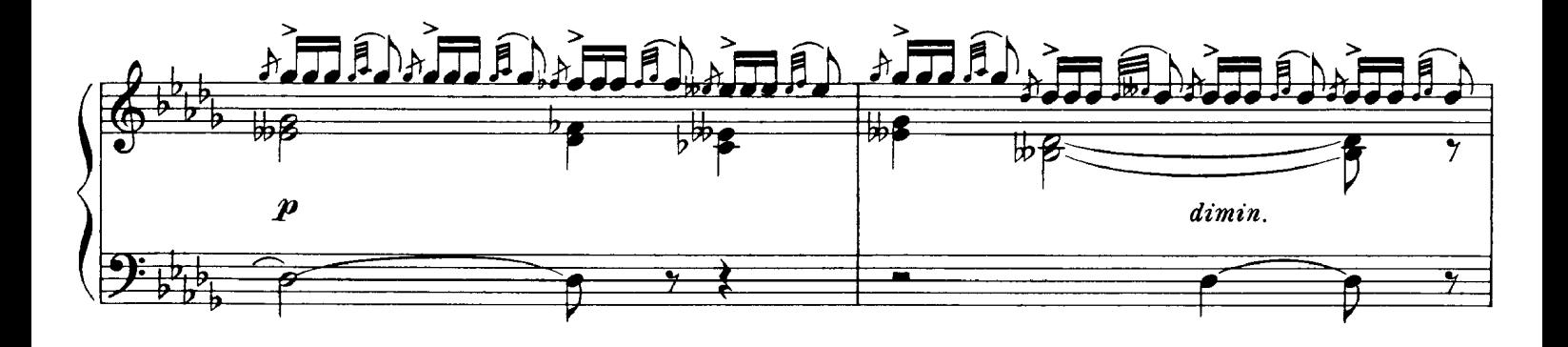

Partition complète<br>Page 20/41

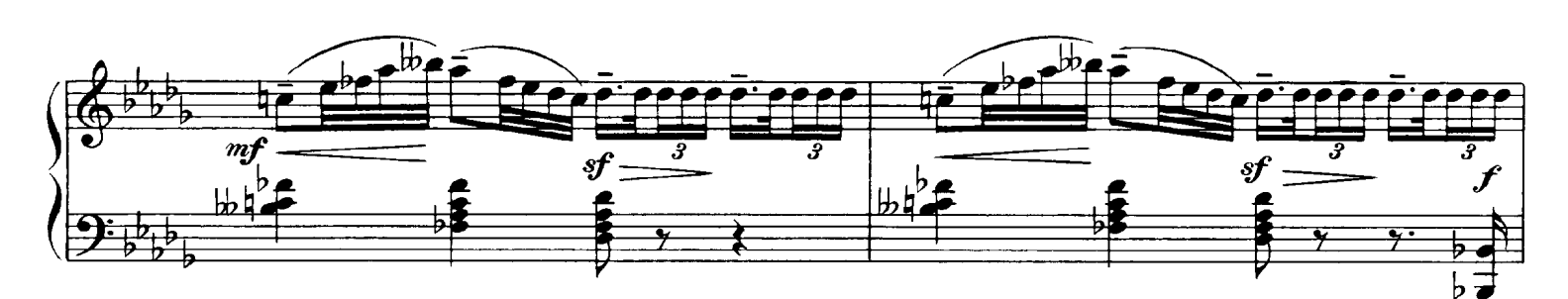

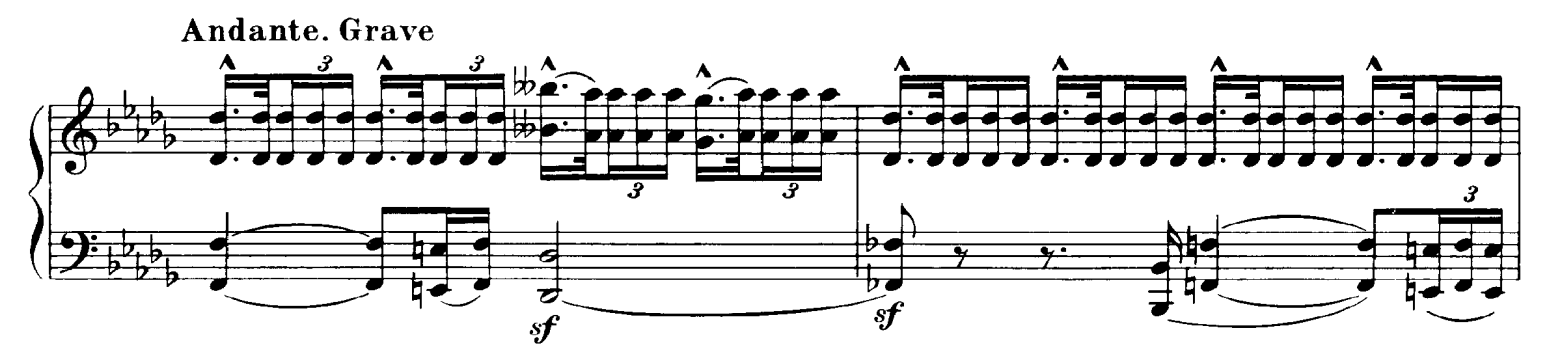

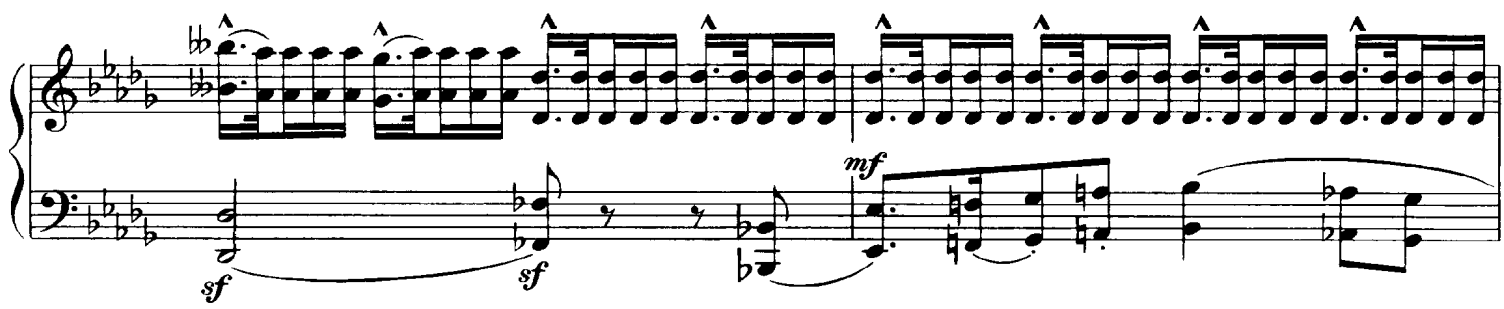

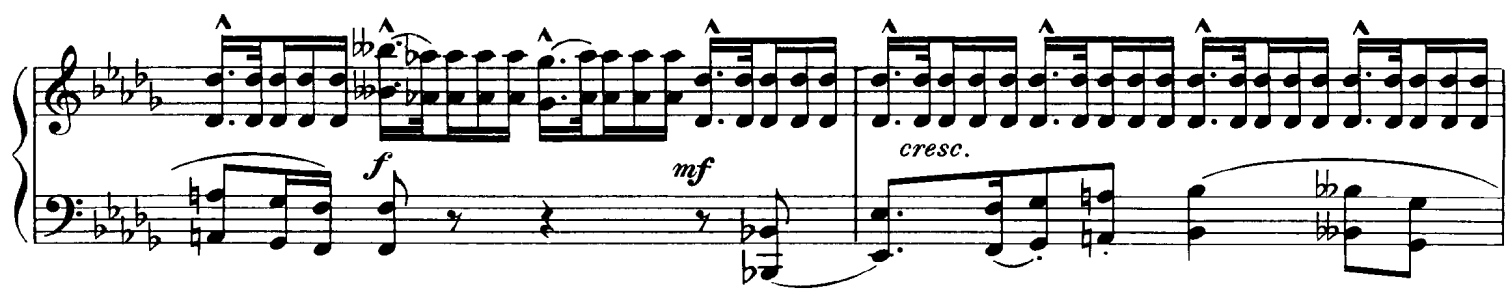

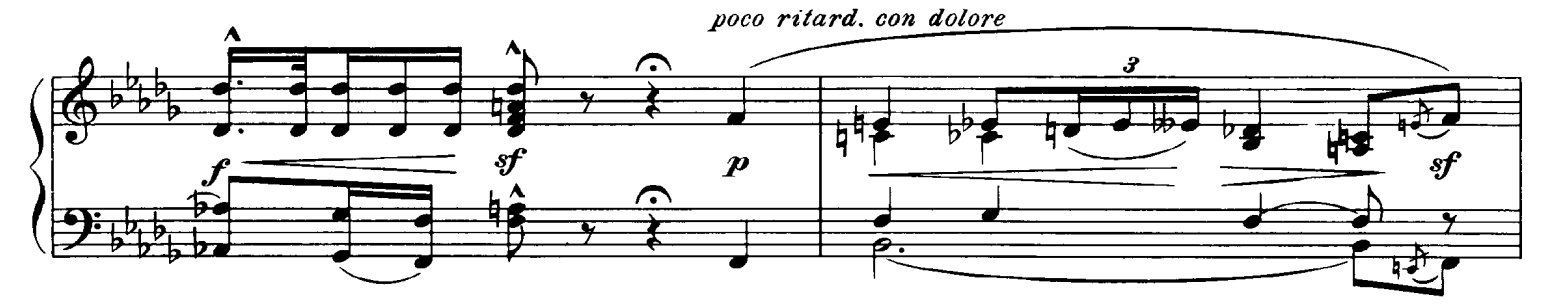

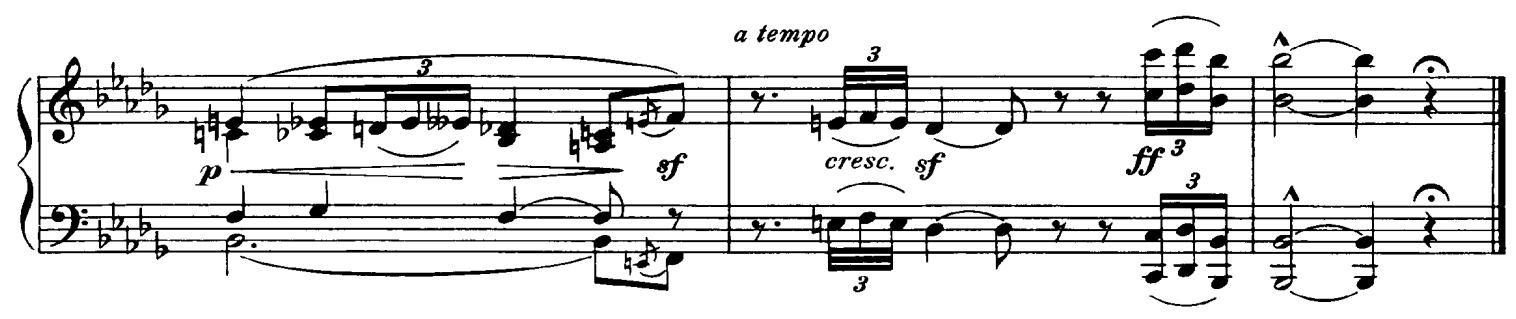

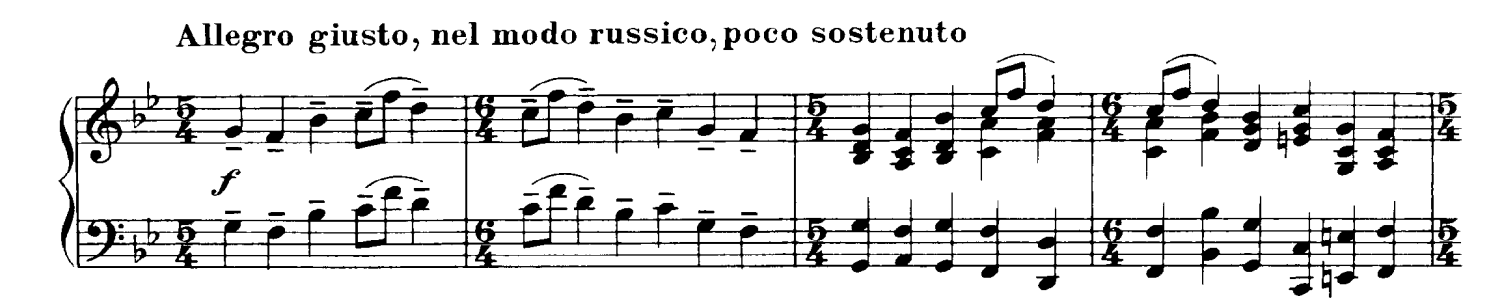

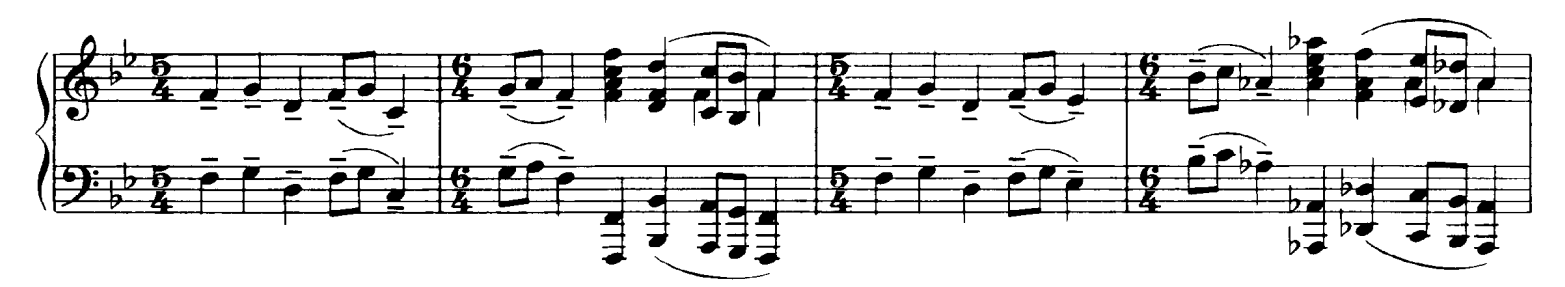

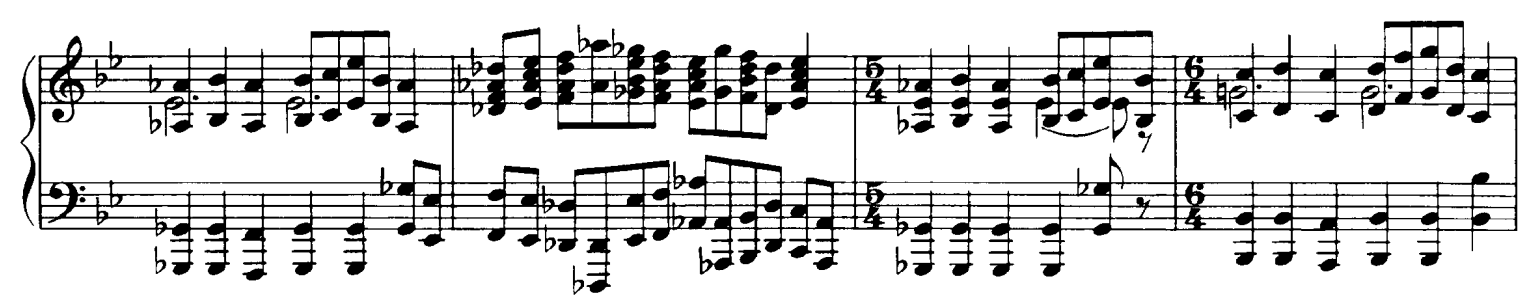

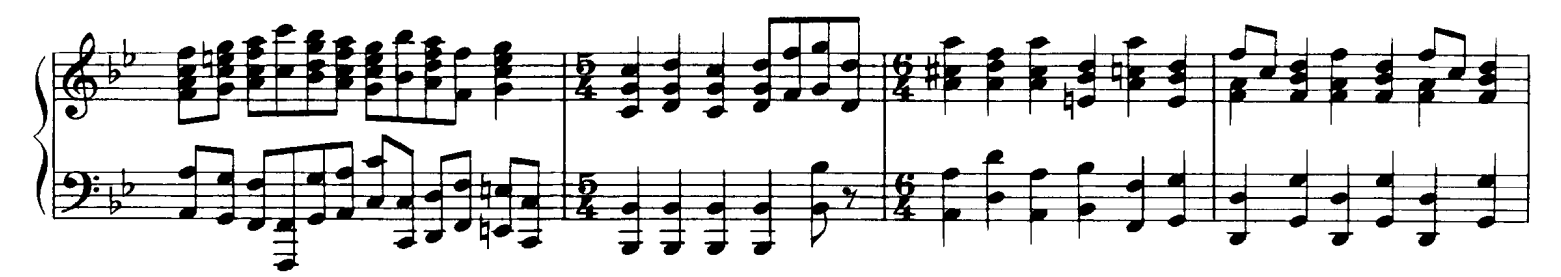

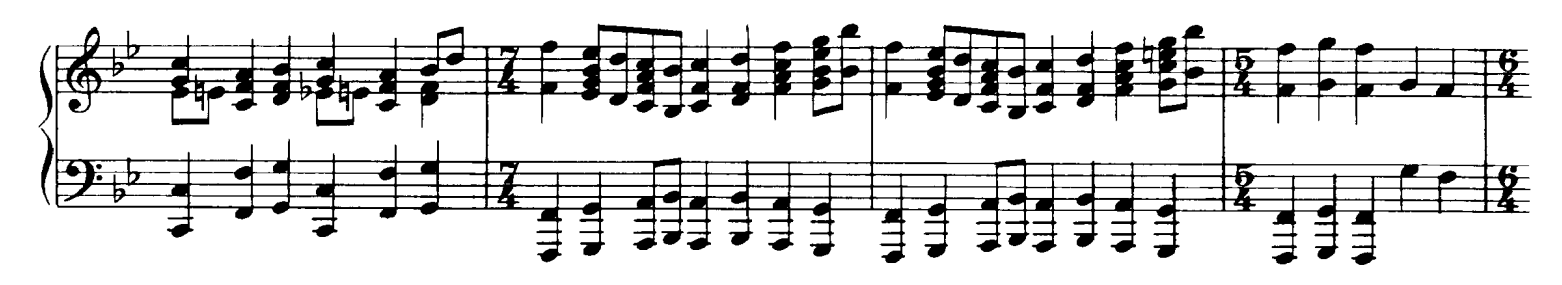

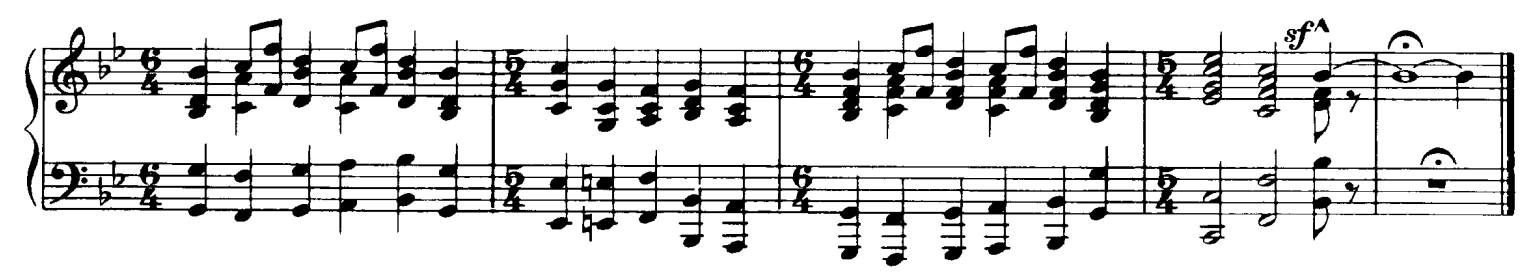

# 7. The Market Place in Limoges<br>Big News

Allegretto vivo, sempre scherzando

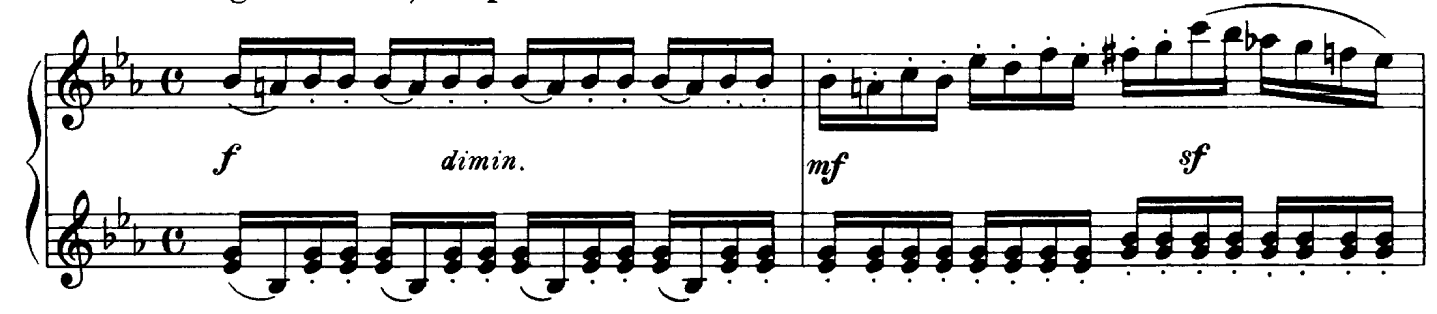

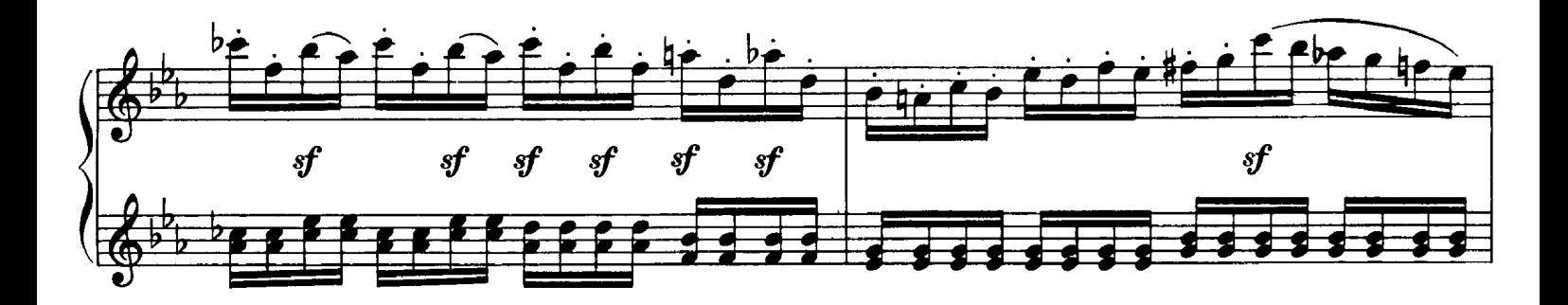

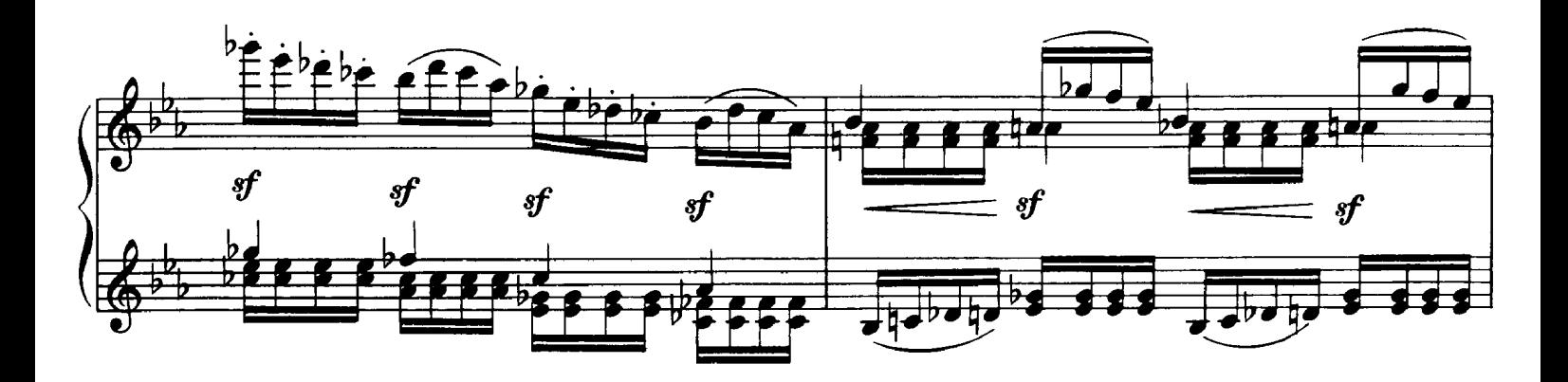

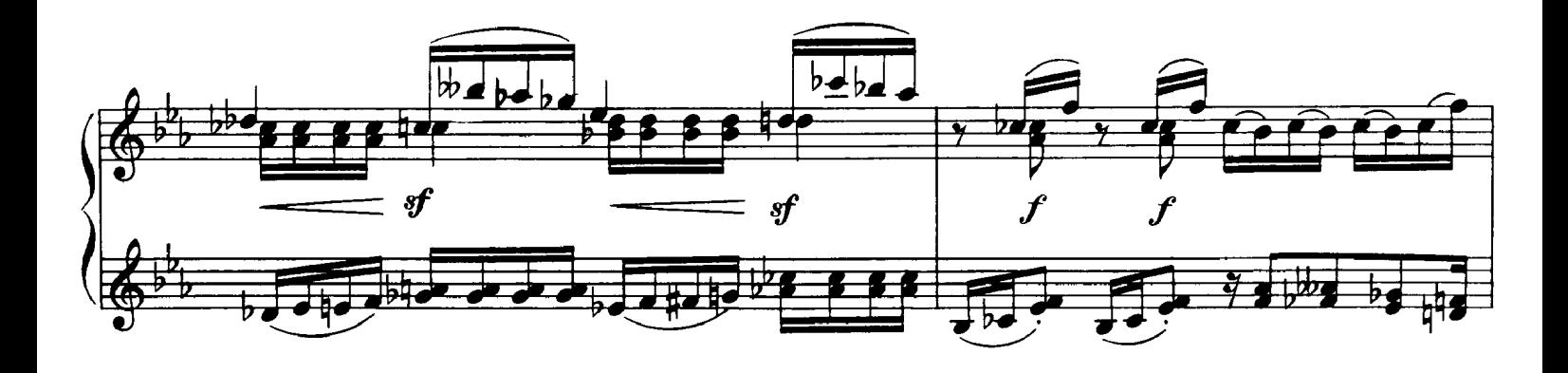

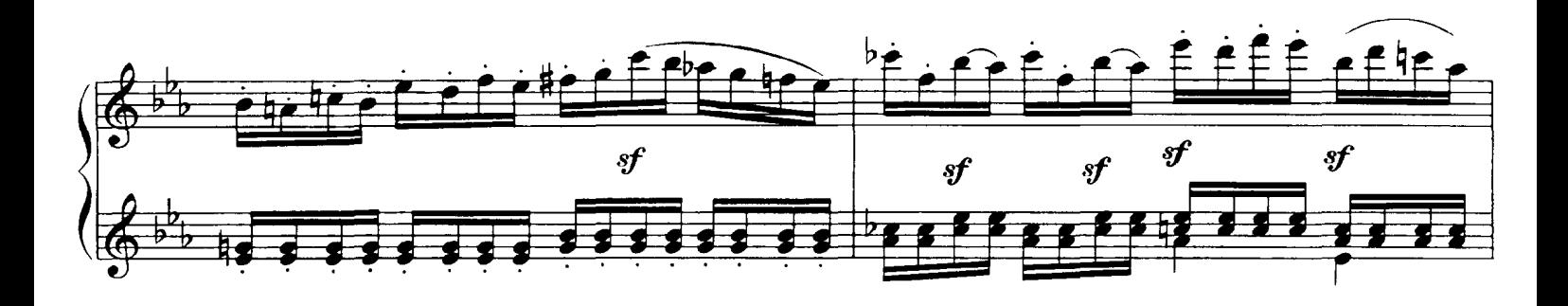

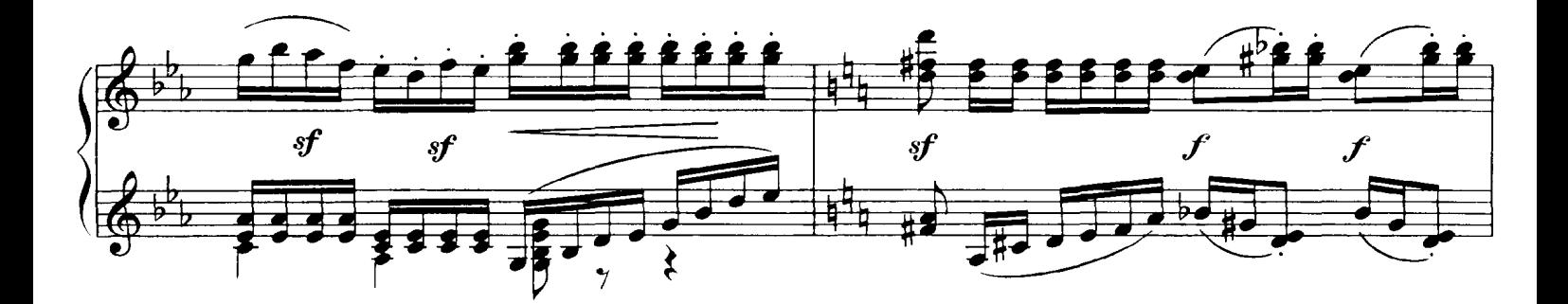

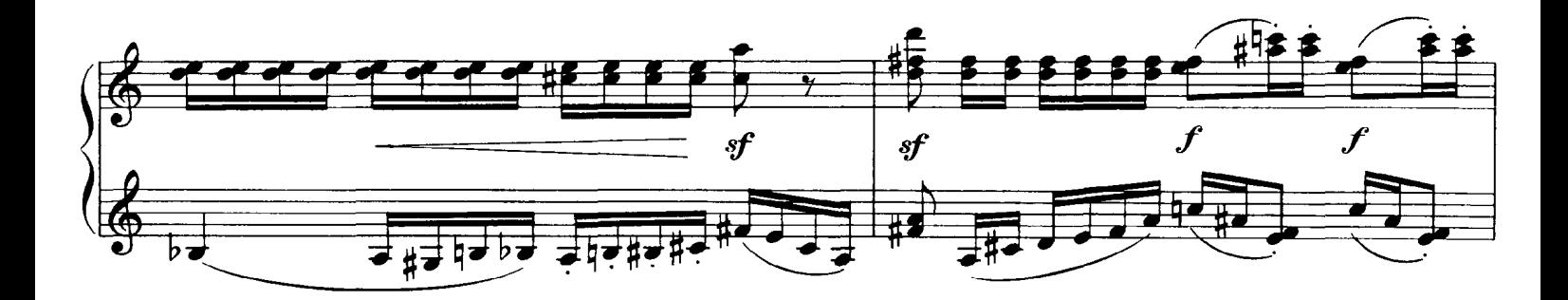

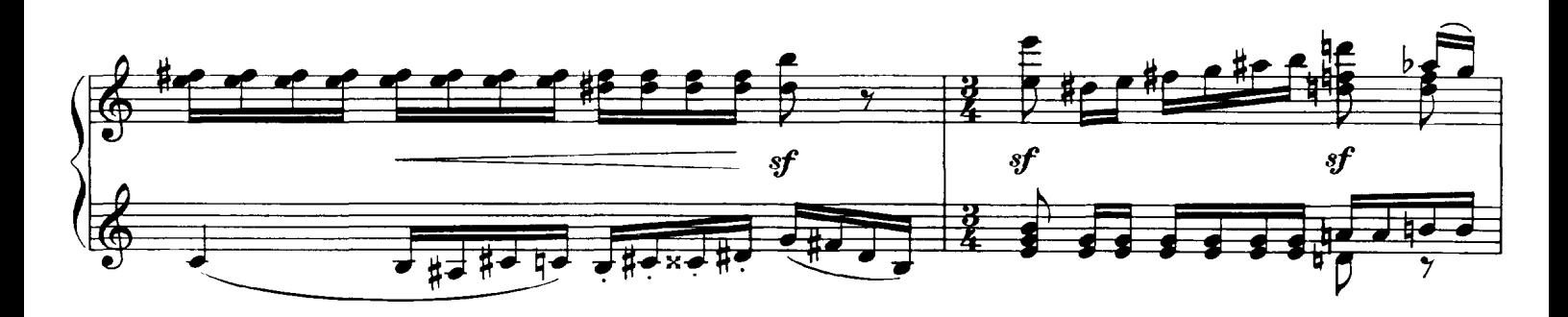

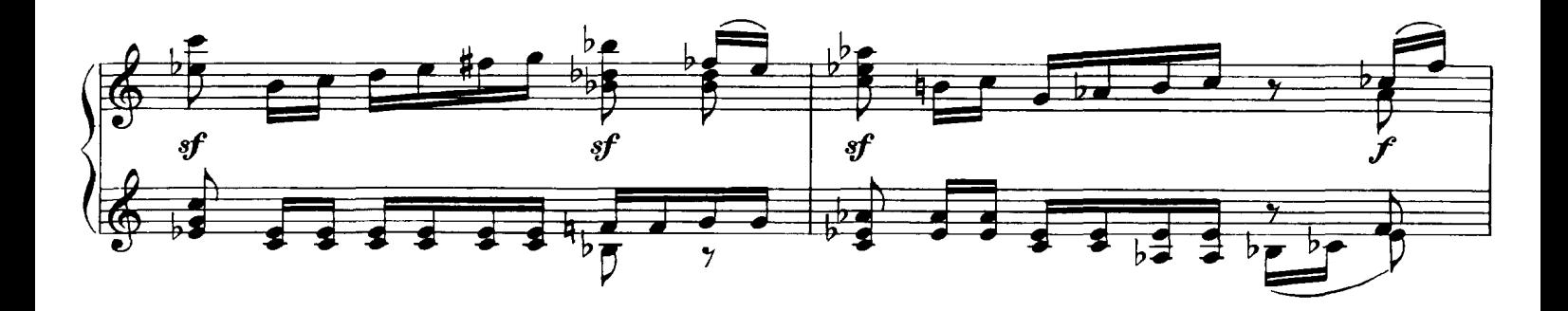

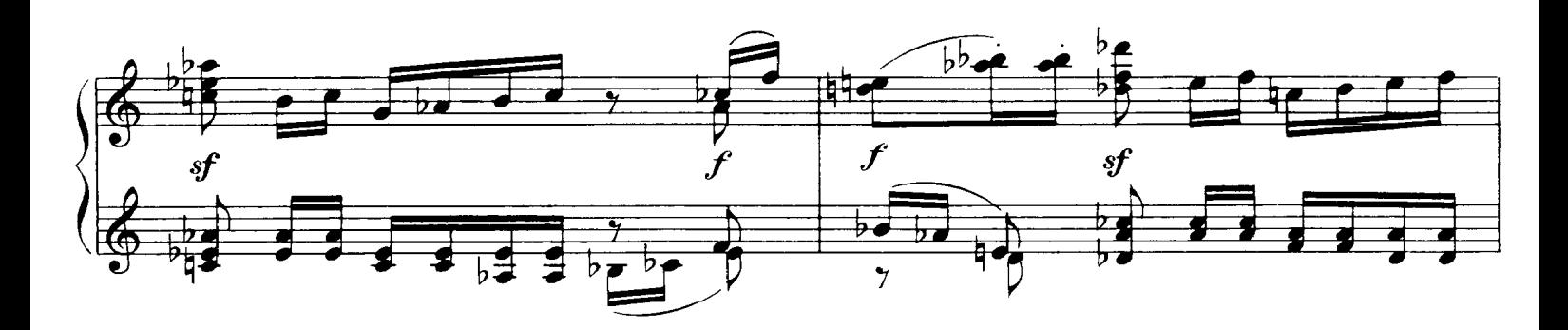

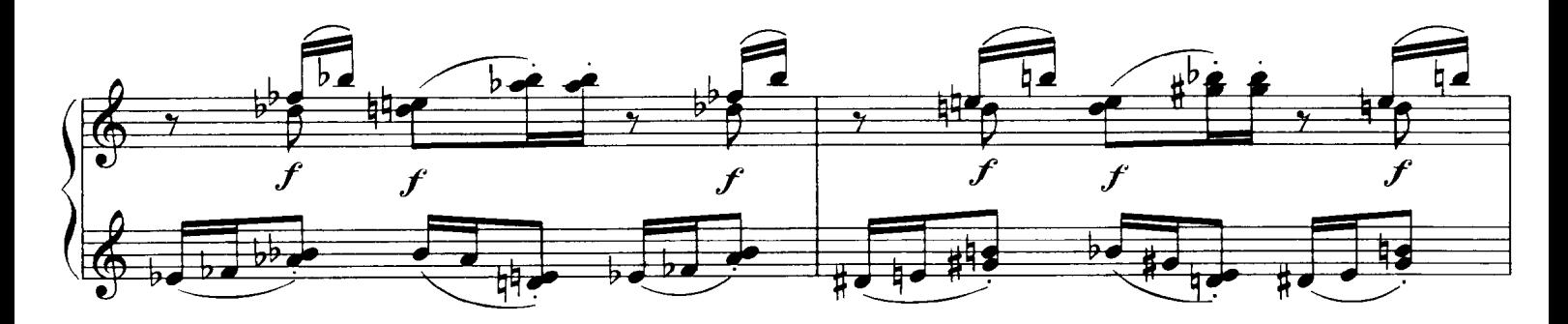

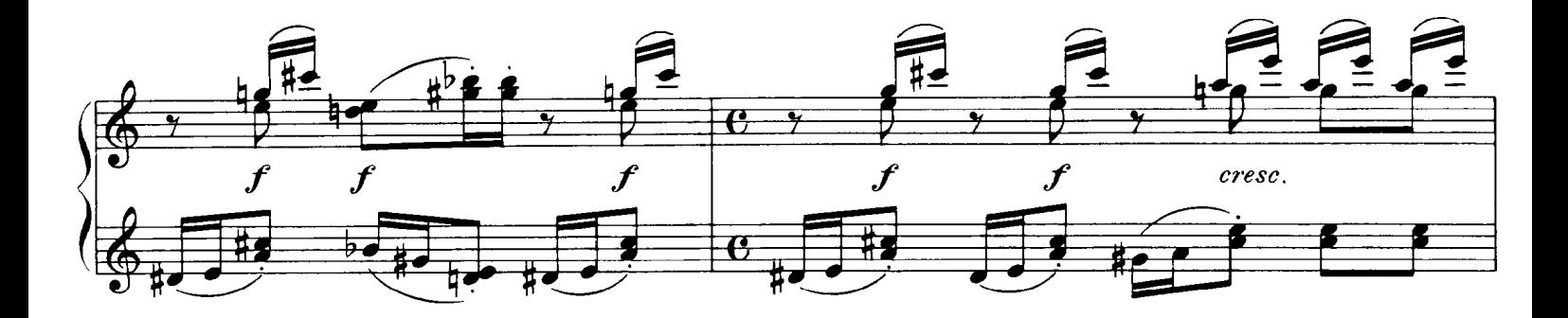

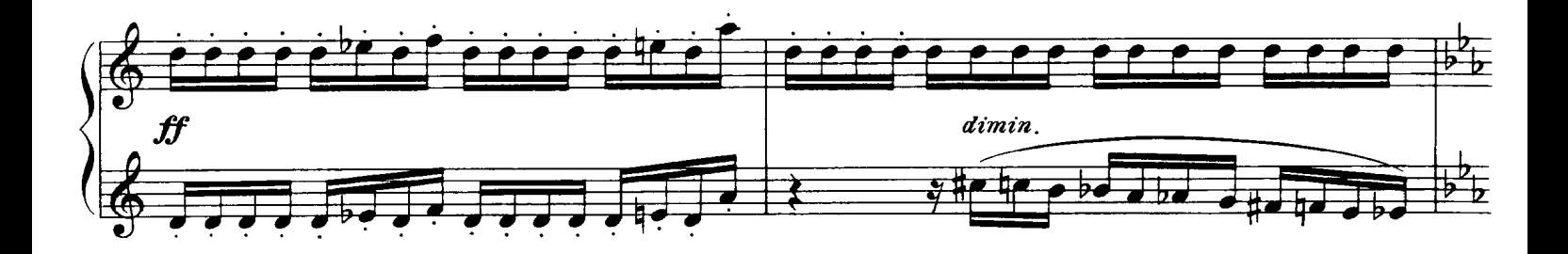

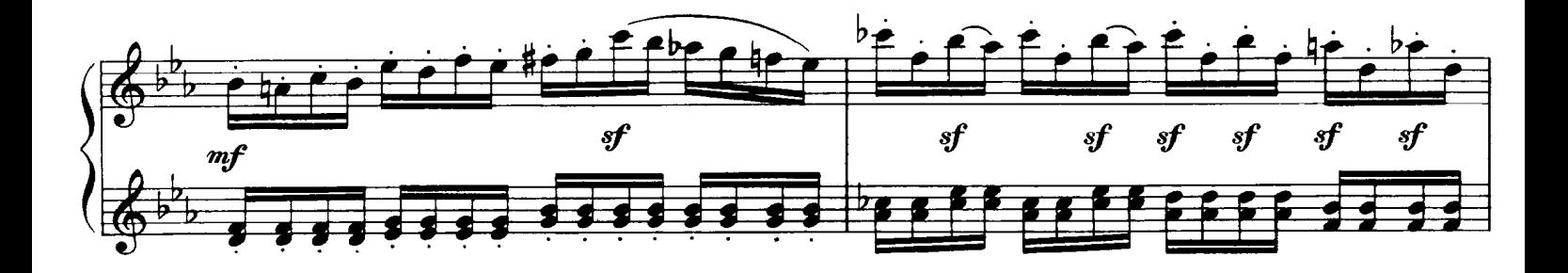

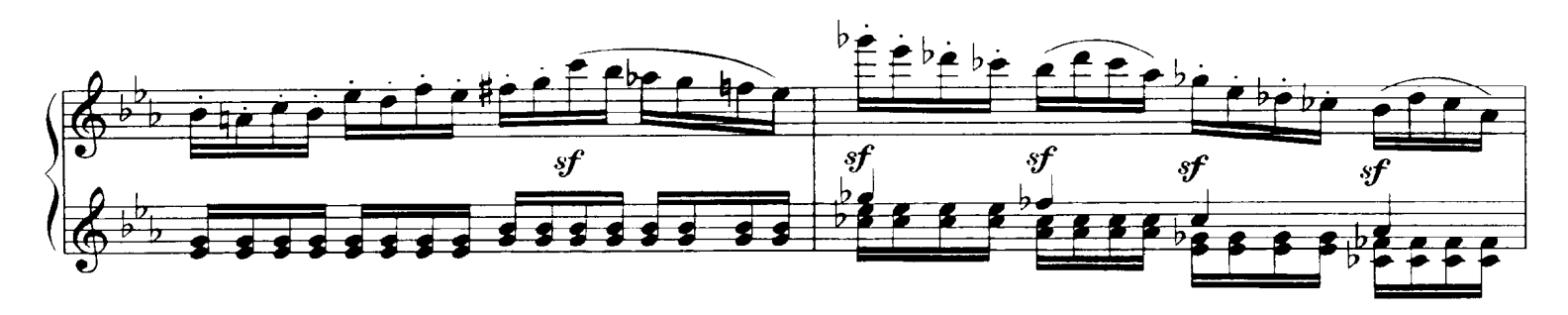

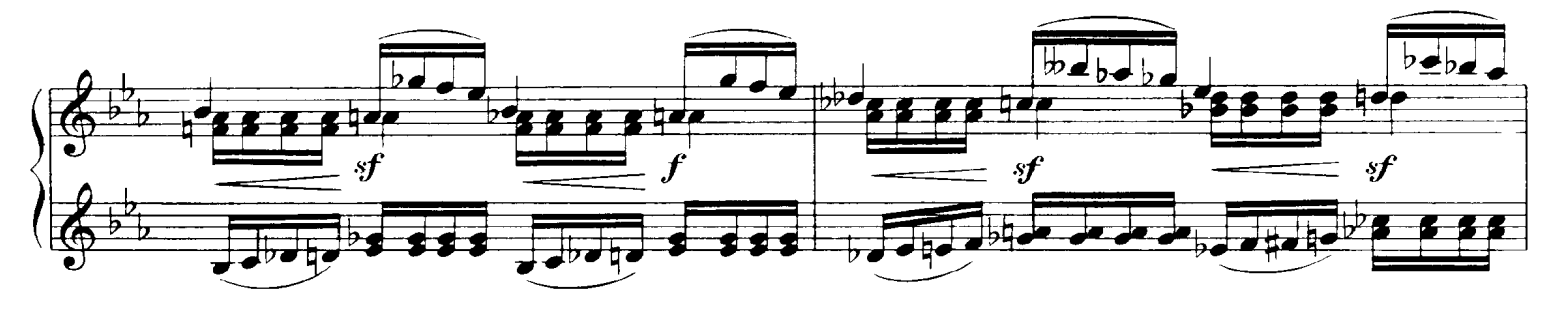

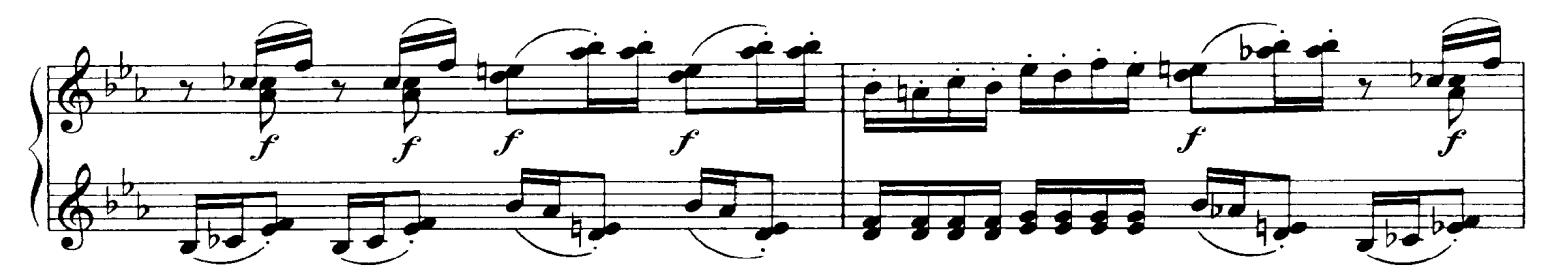

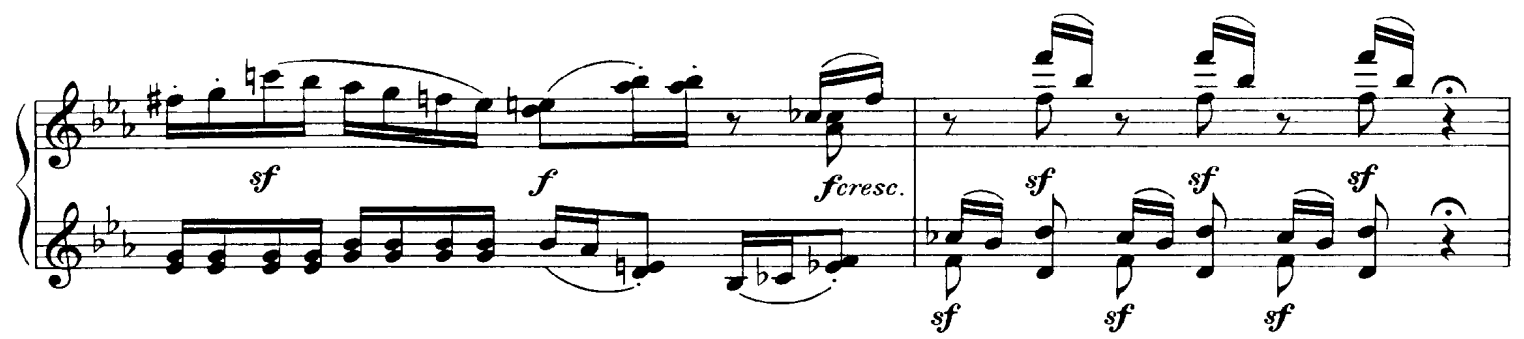

Meno mosso sempre capriccioso

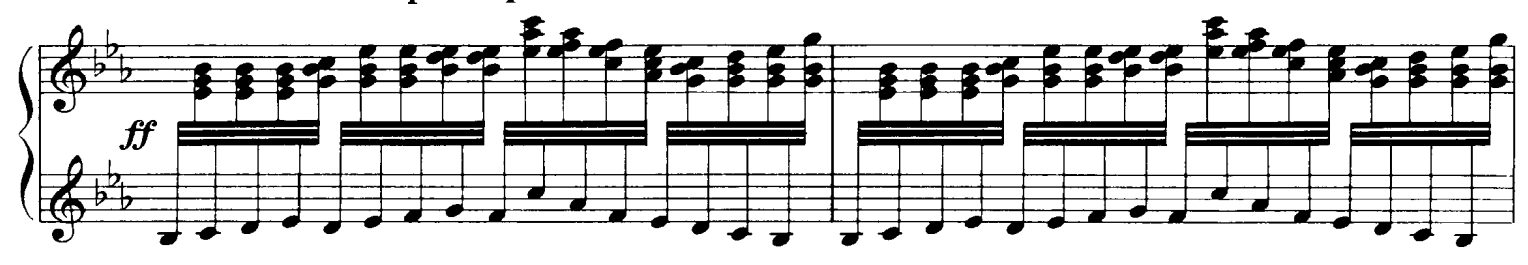

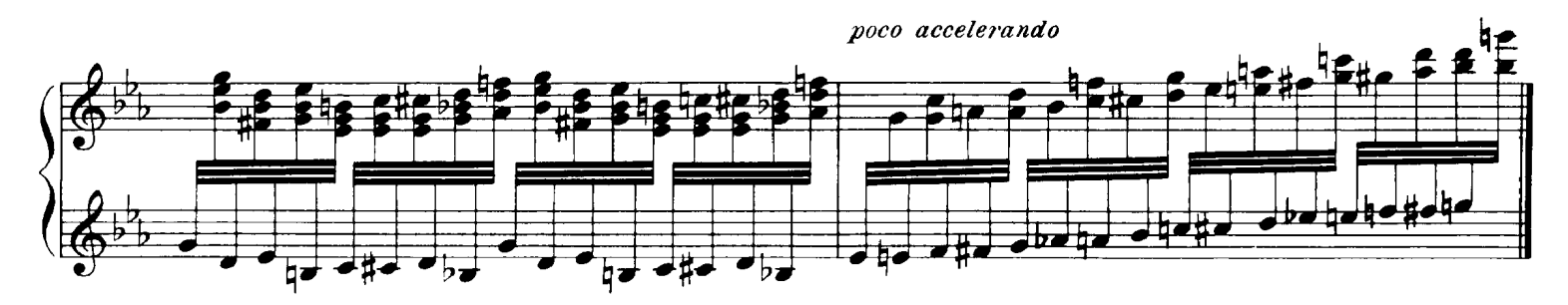

## 8. Catacombs

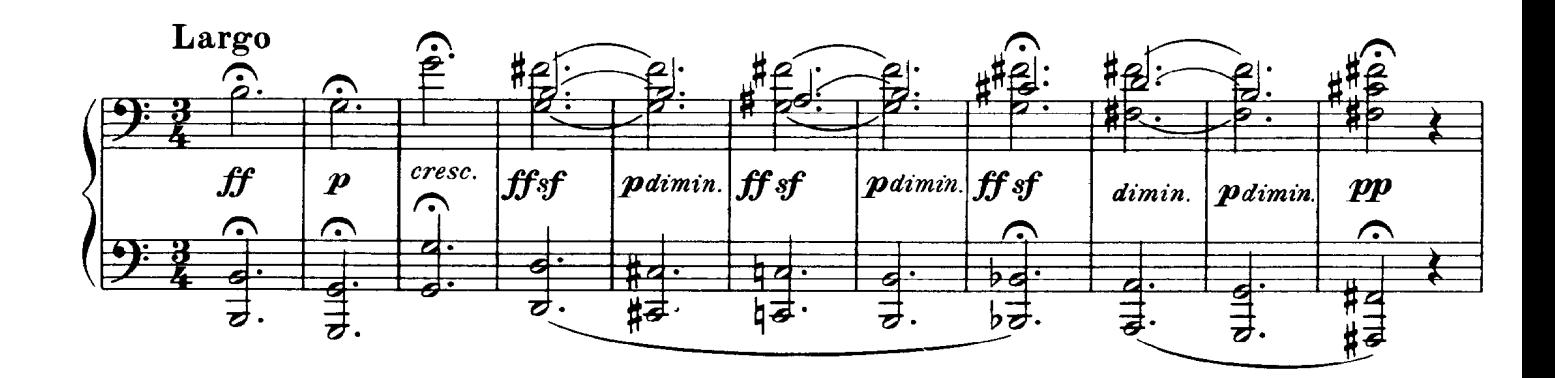

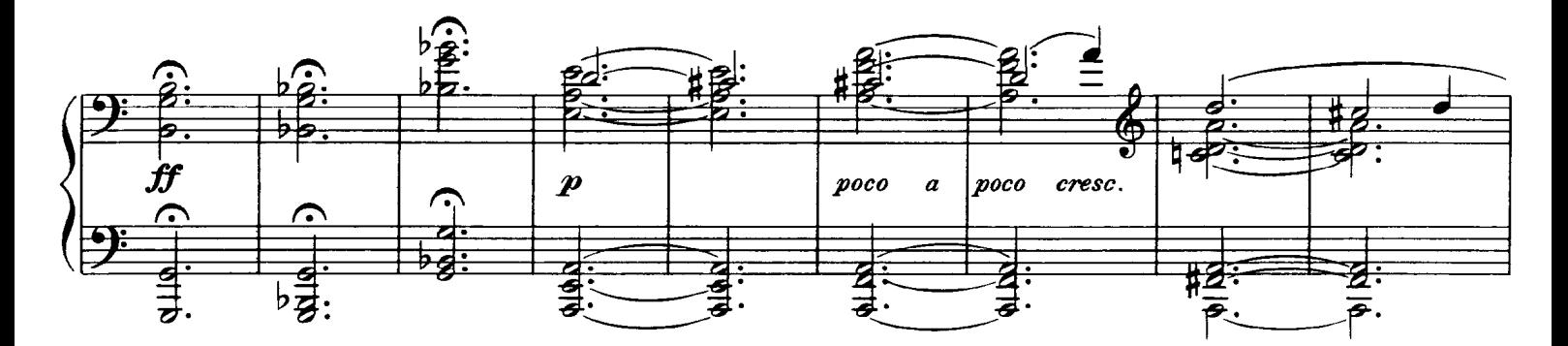

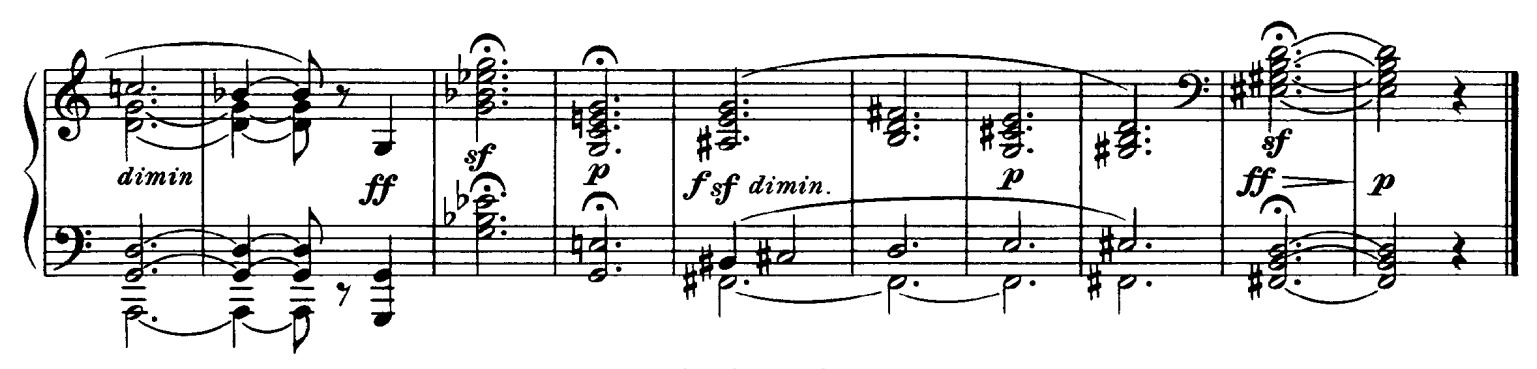

#### Con Mortuis in Lingua Mortua With the dead in a dead language

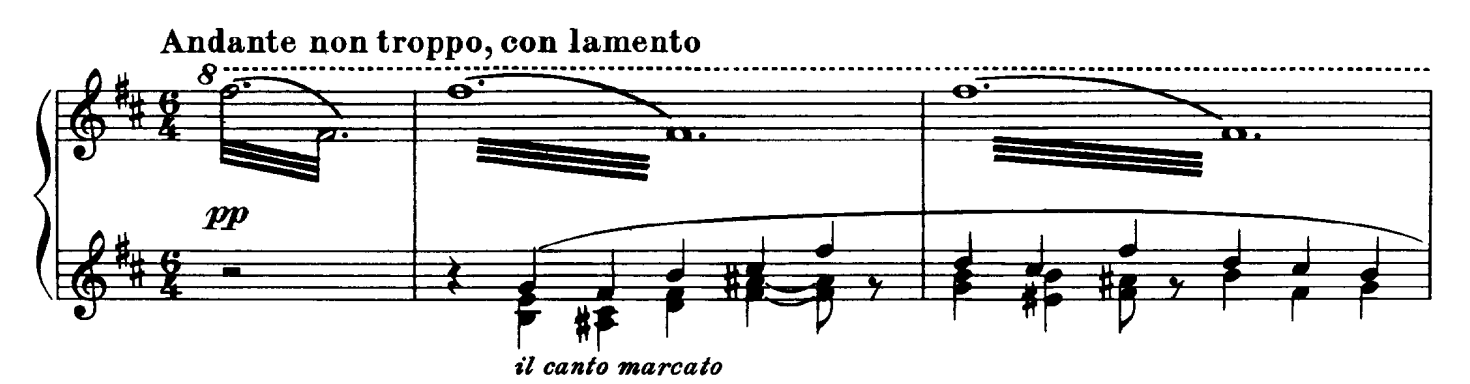

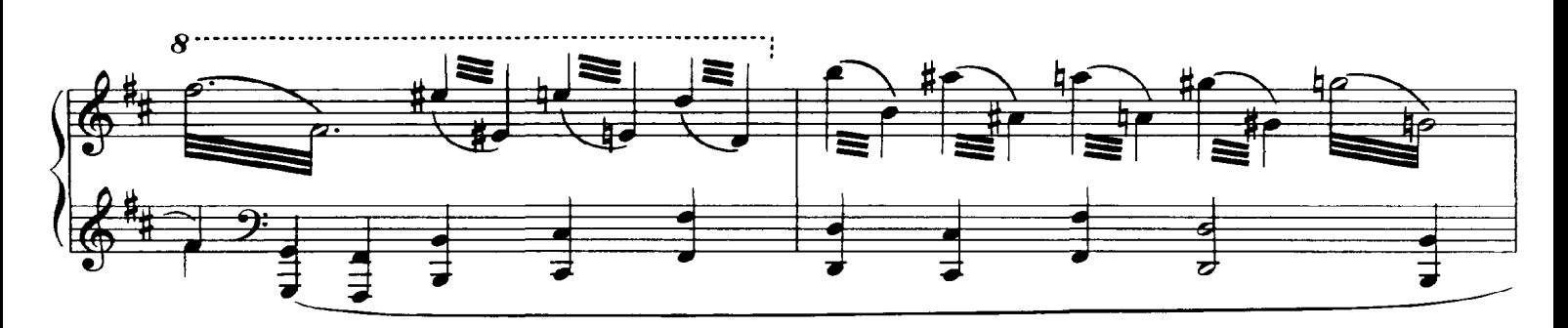

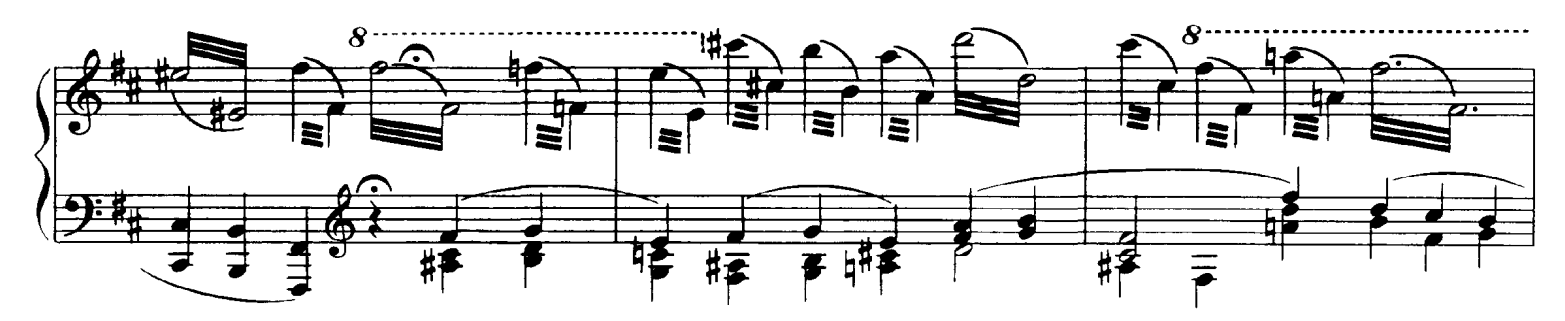

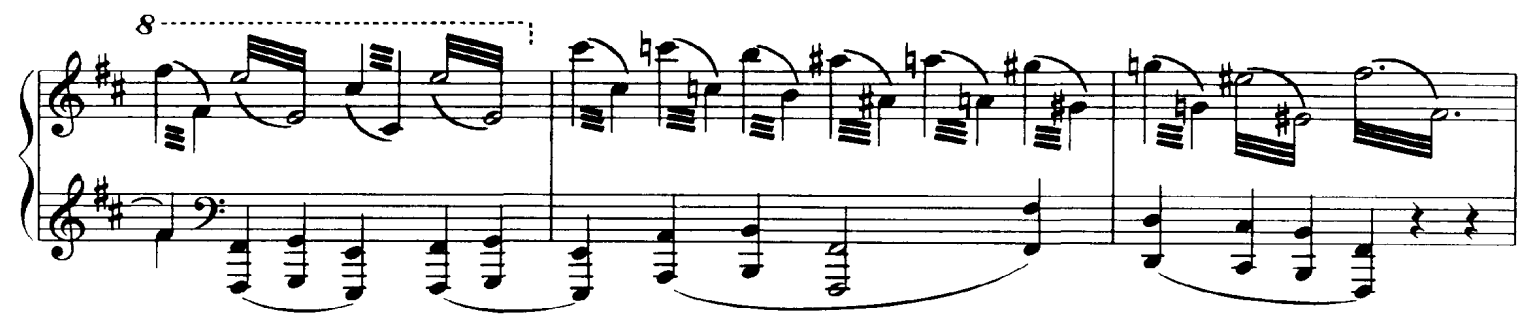

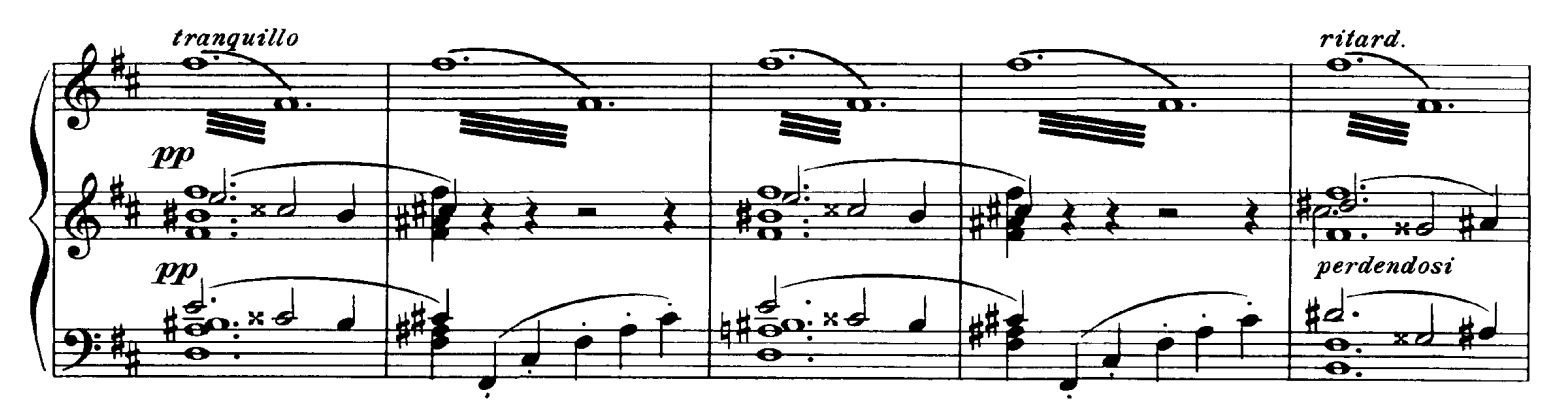

il canto cantabile, ben marcato

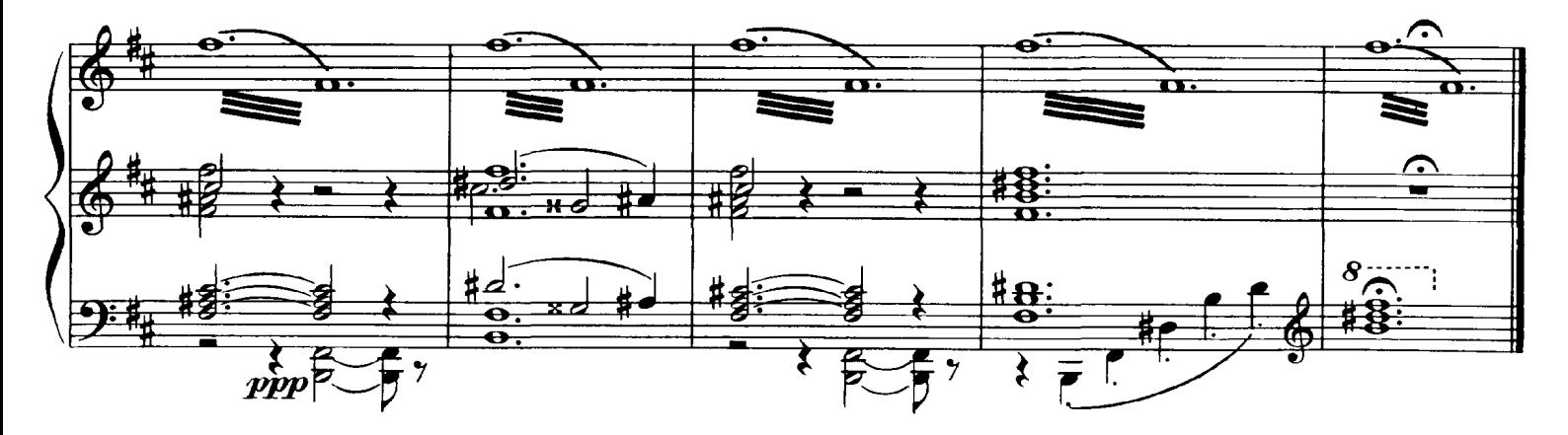

## 9. The Hut on Fowl's Legs<br>Baba-Yaga's Hut

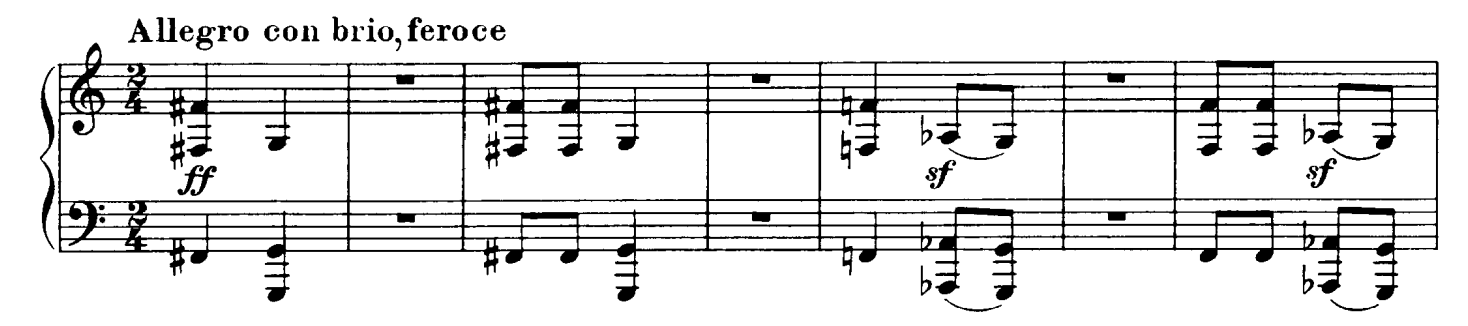

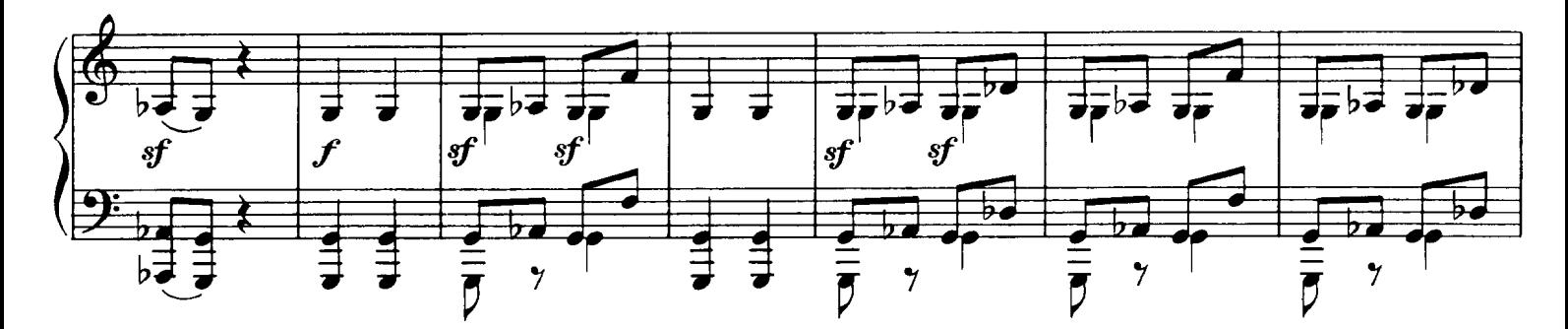

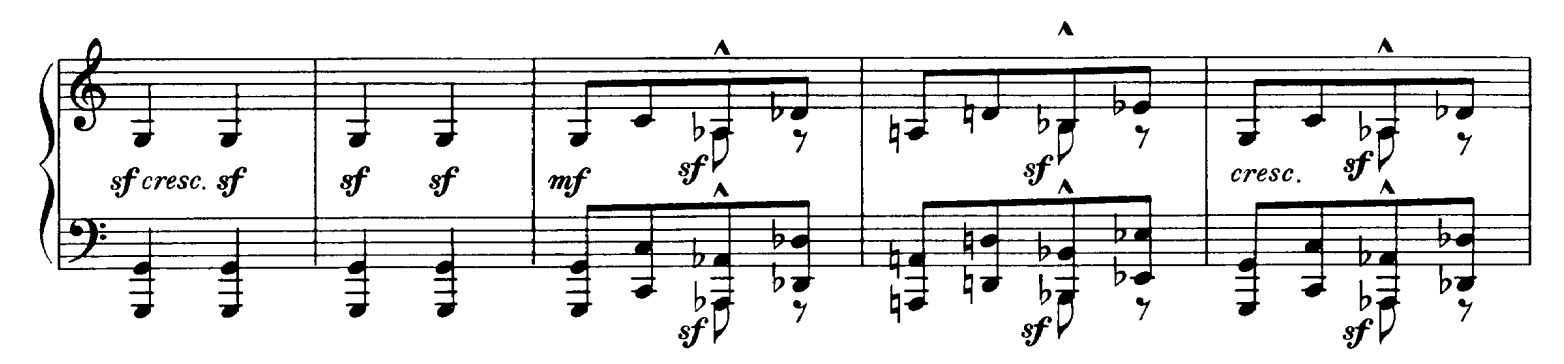

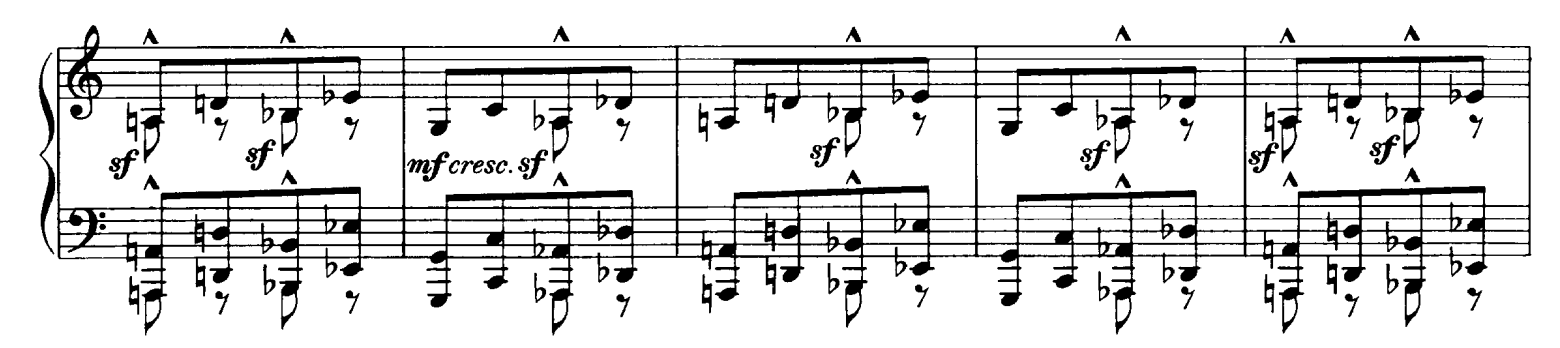

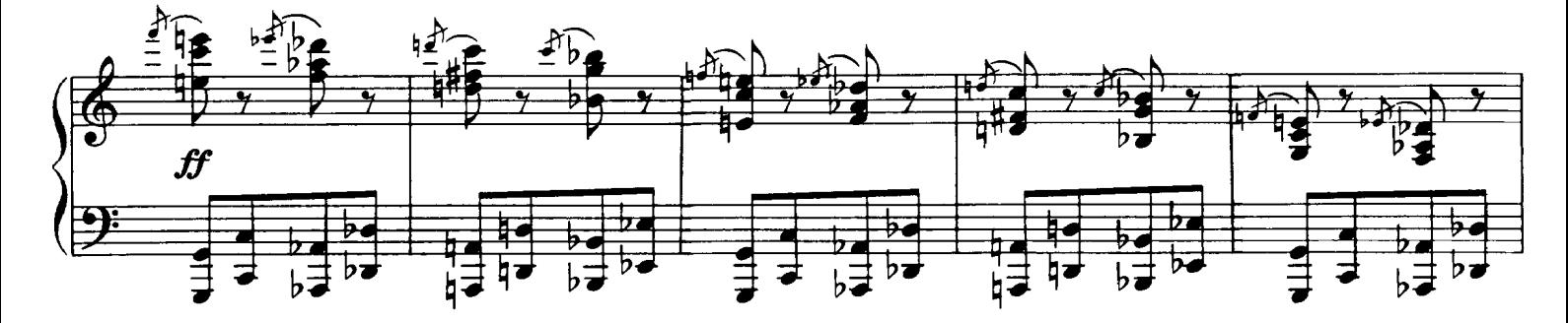

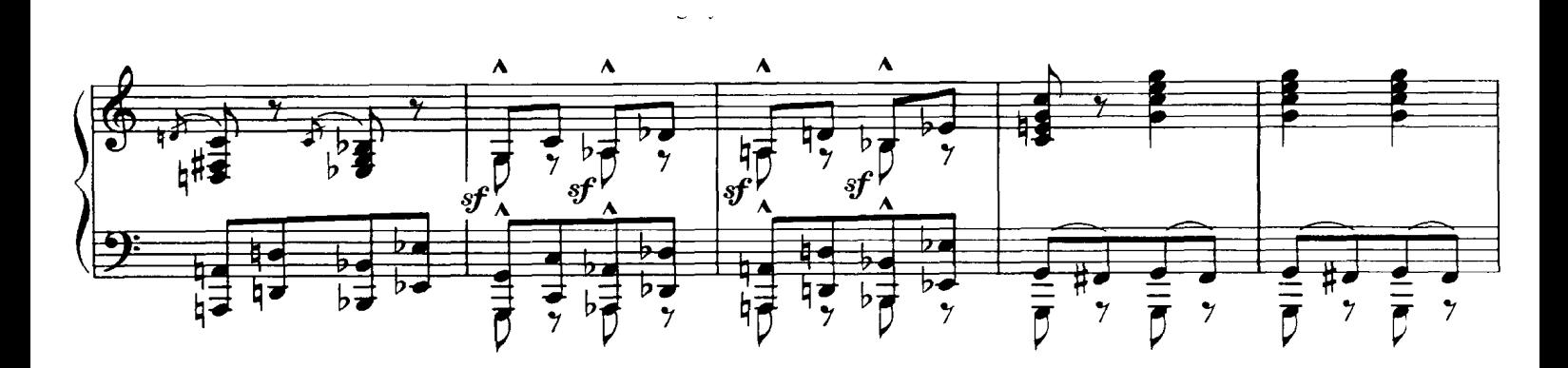

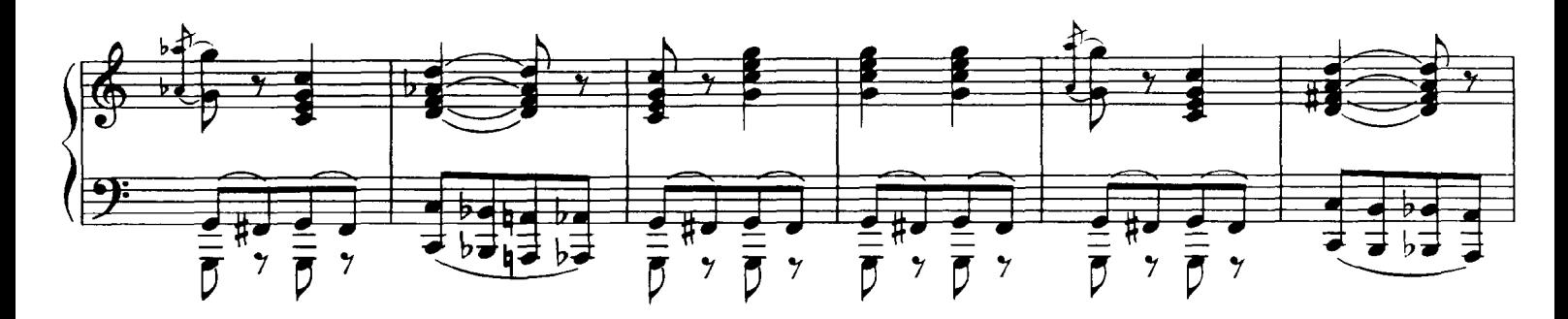

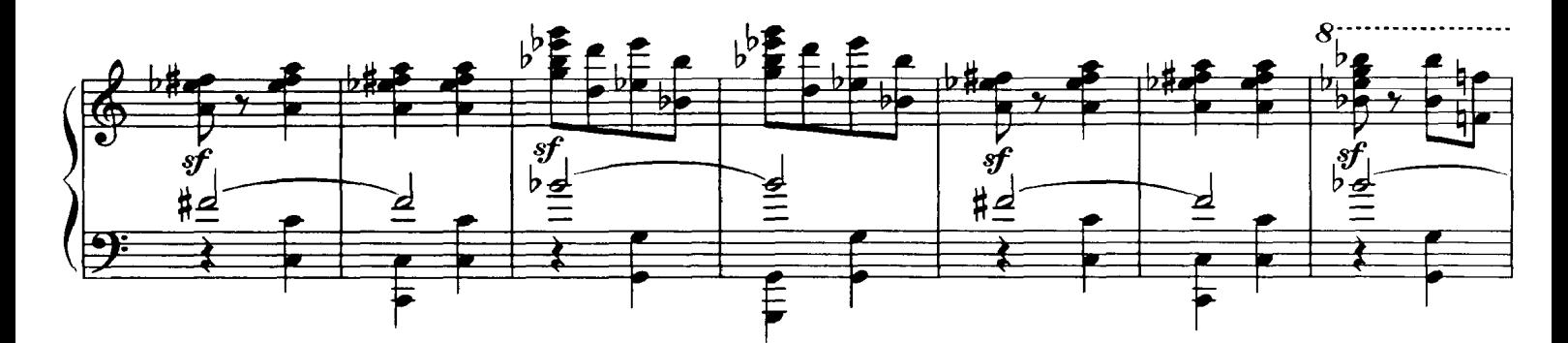

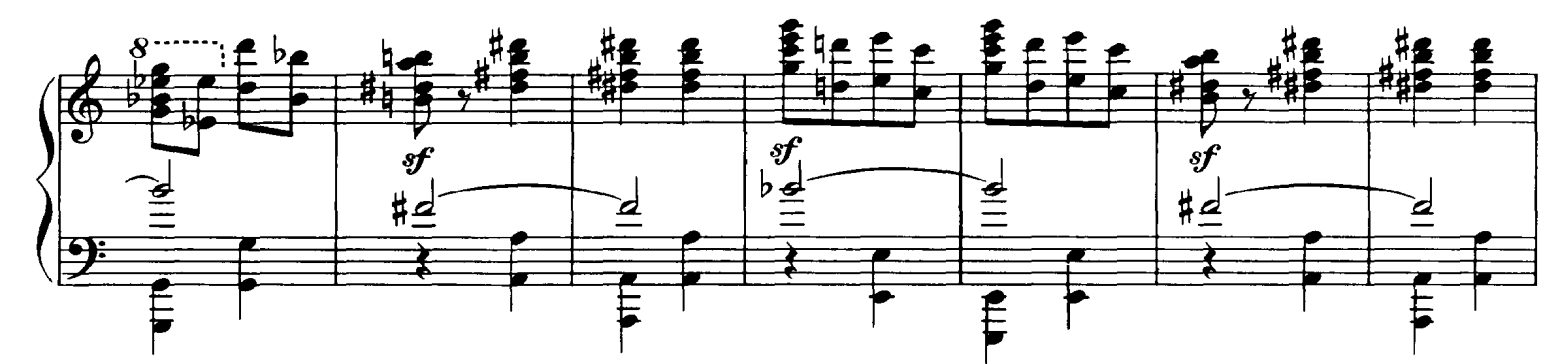

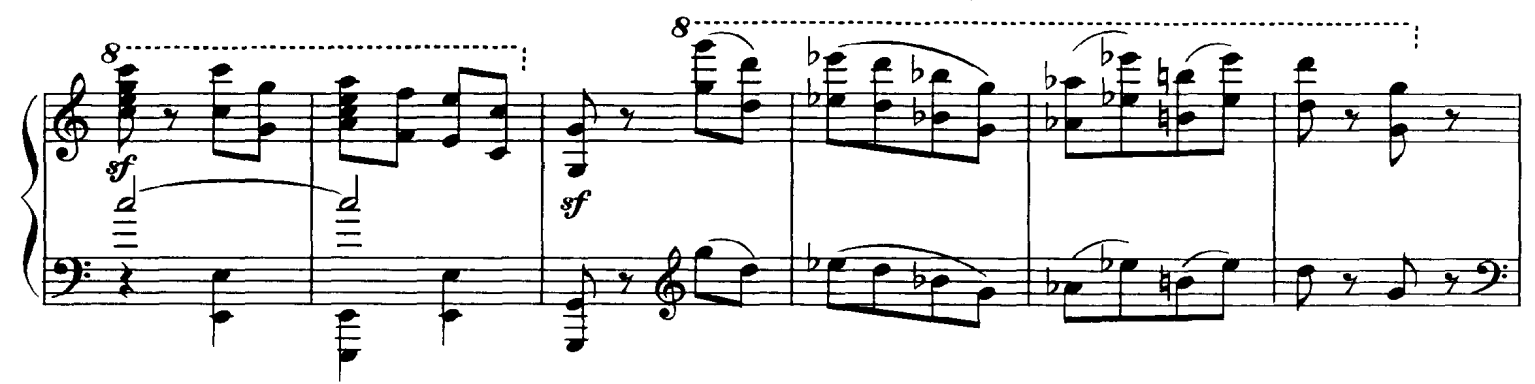

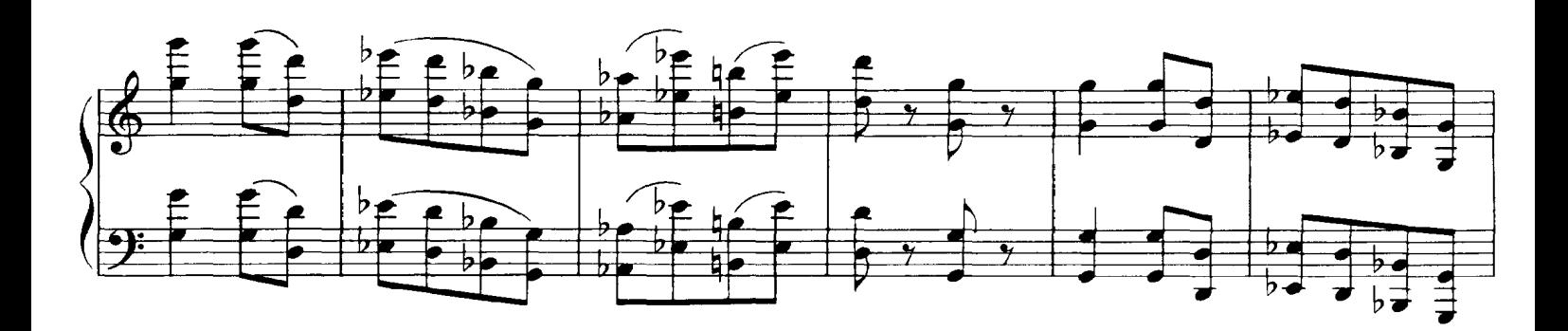

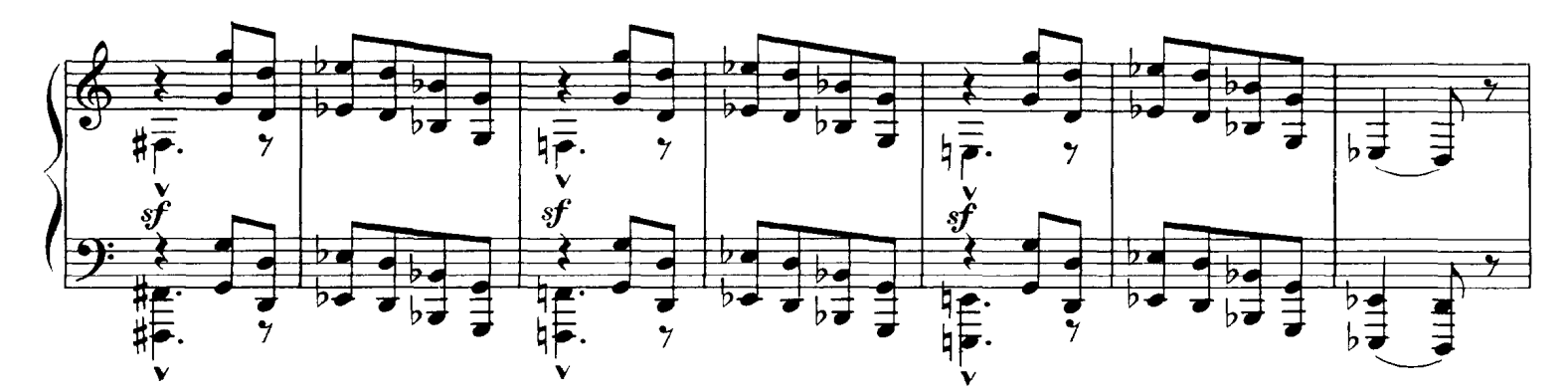

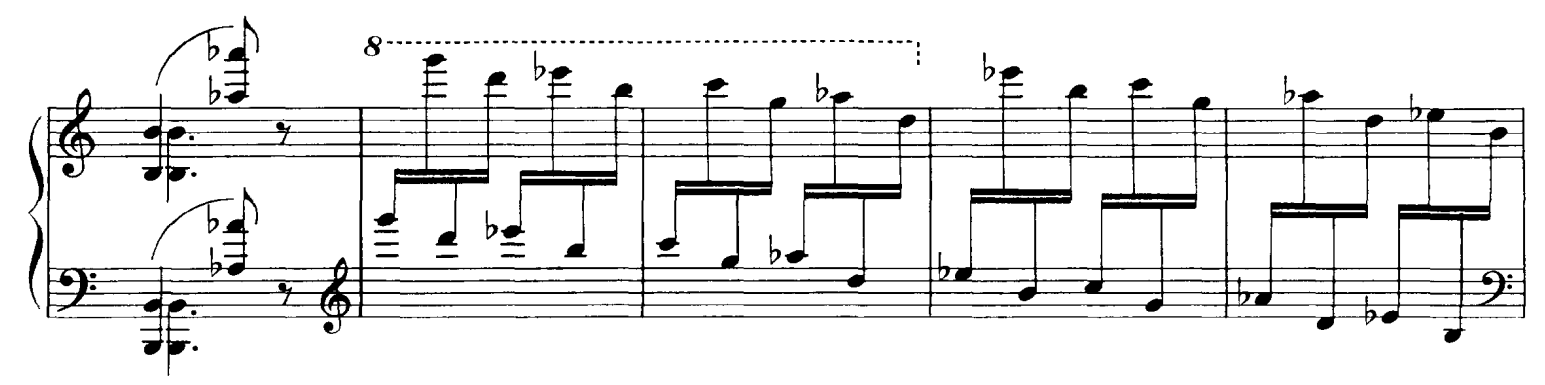

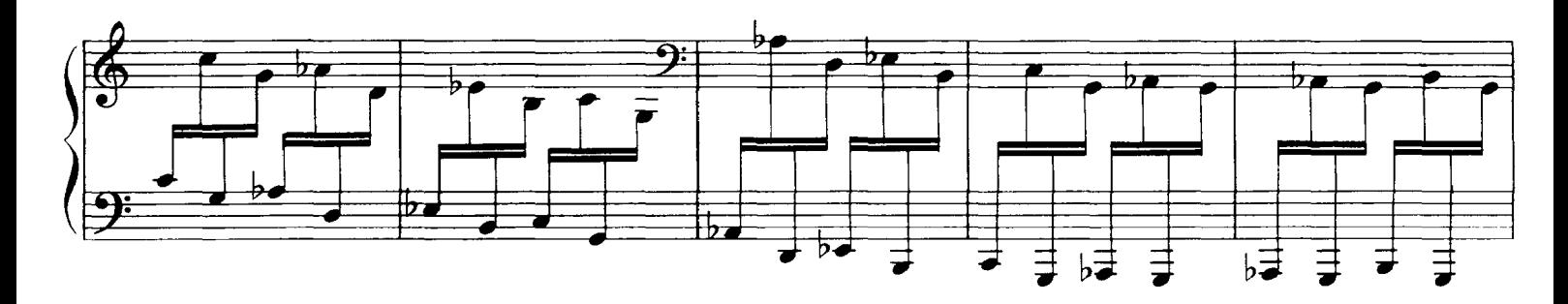

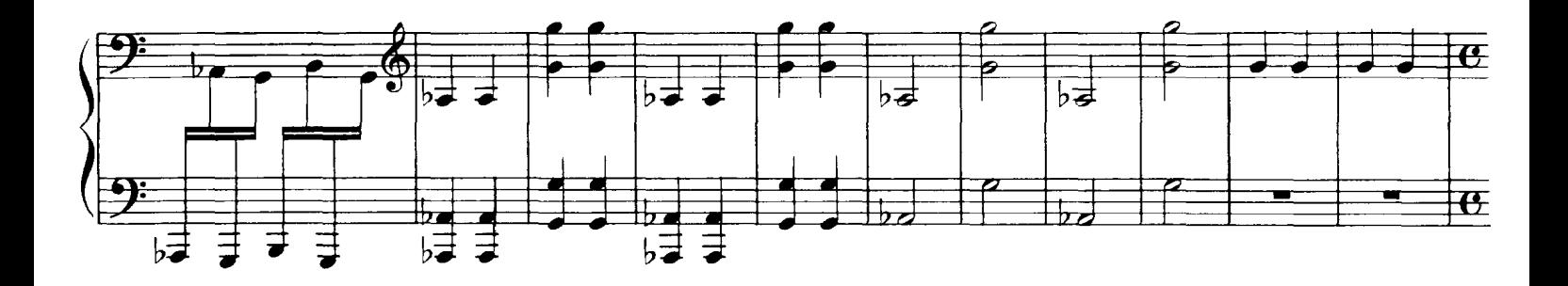

Partition complète<br>Page 31/41

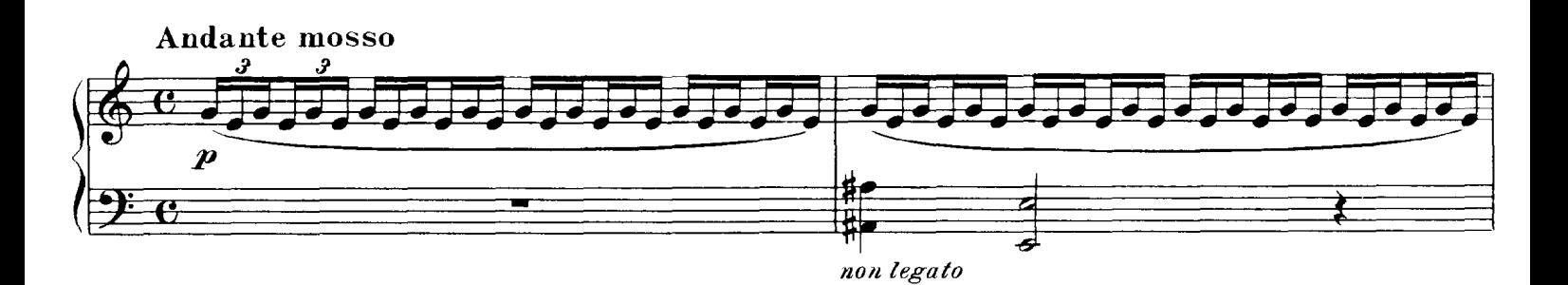

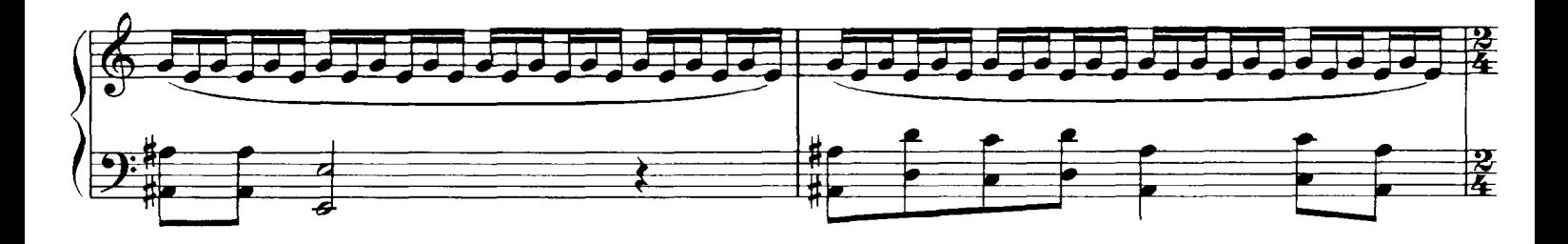

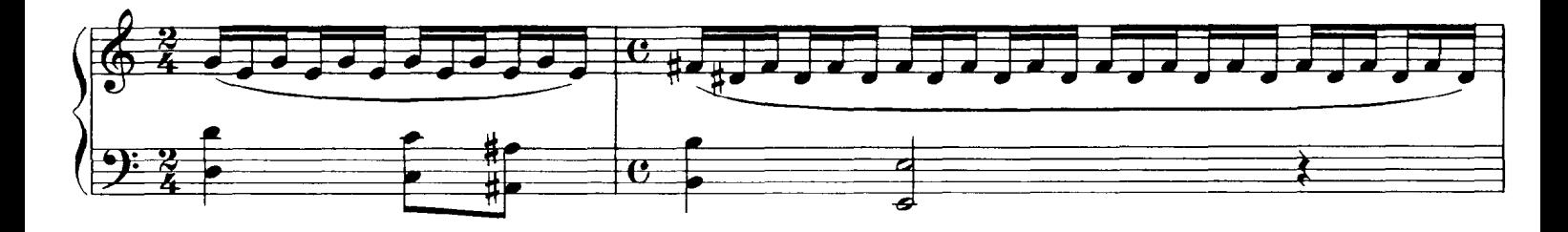

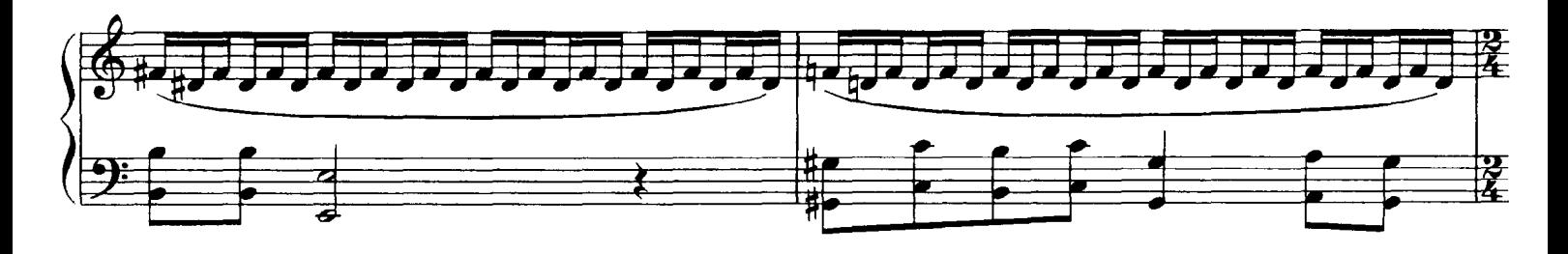

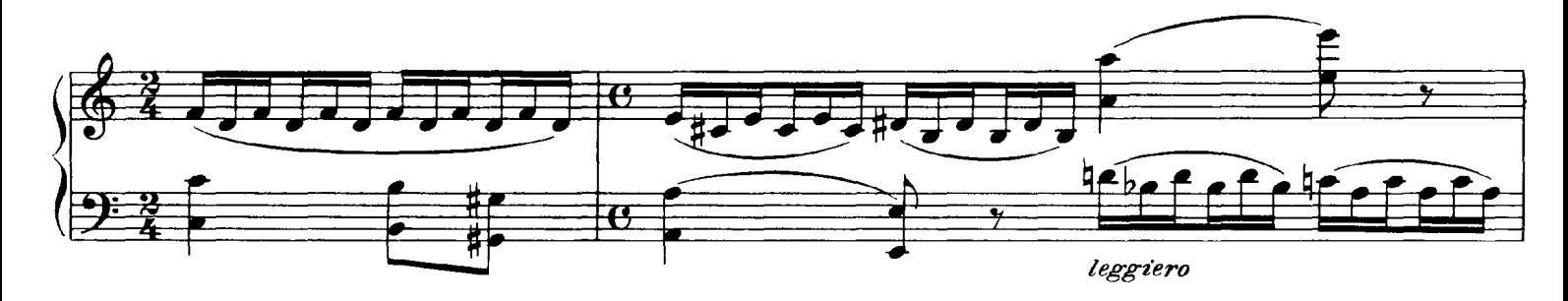

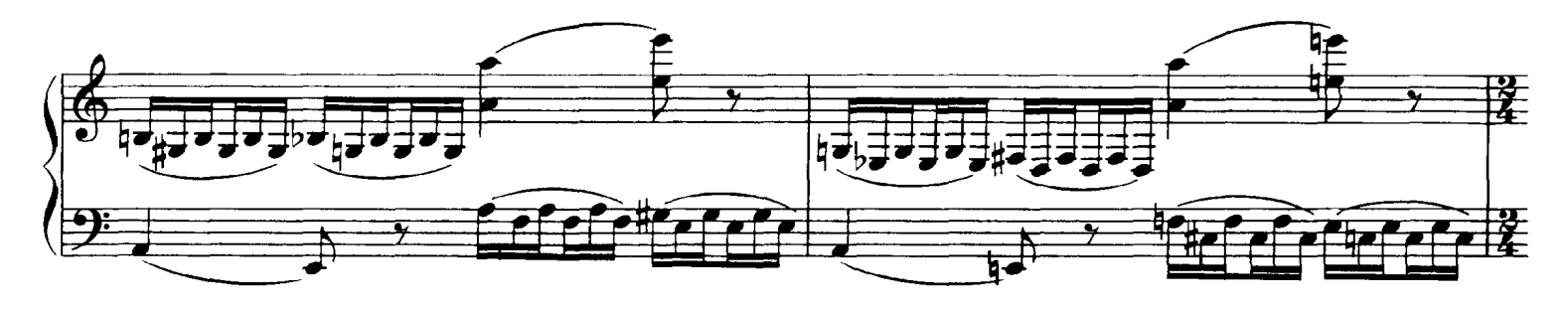

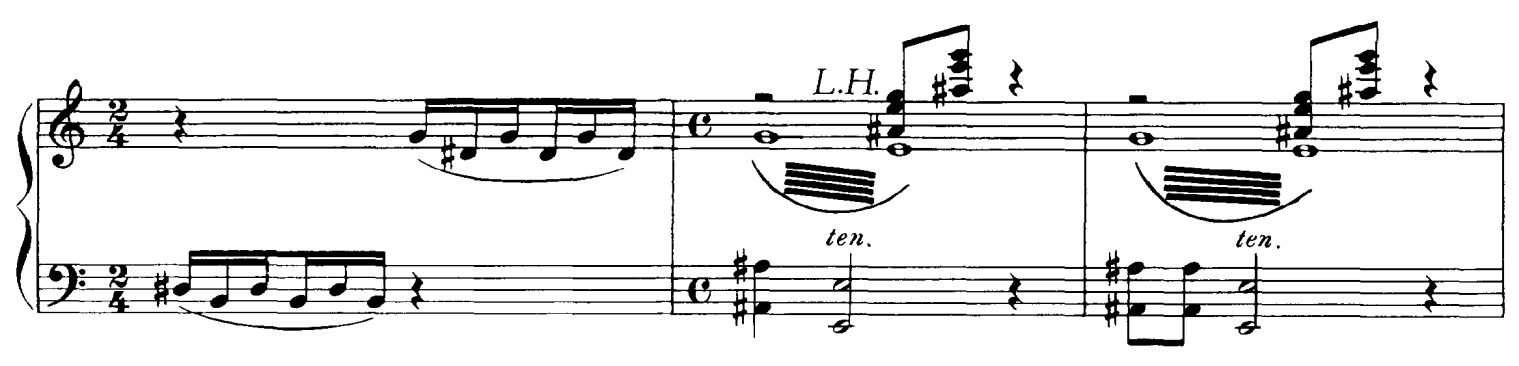

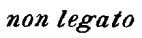

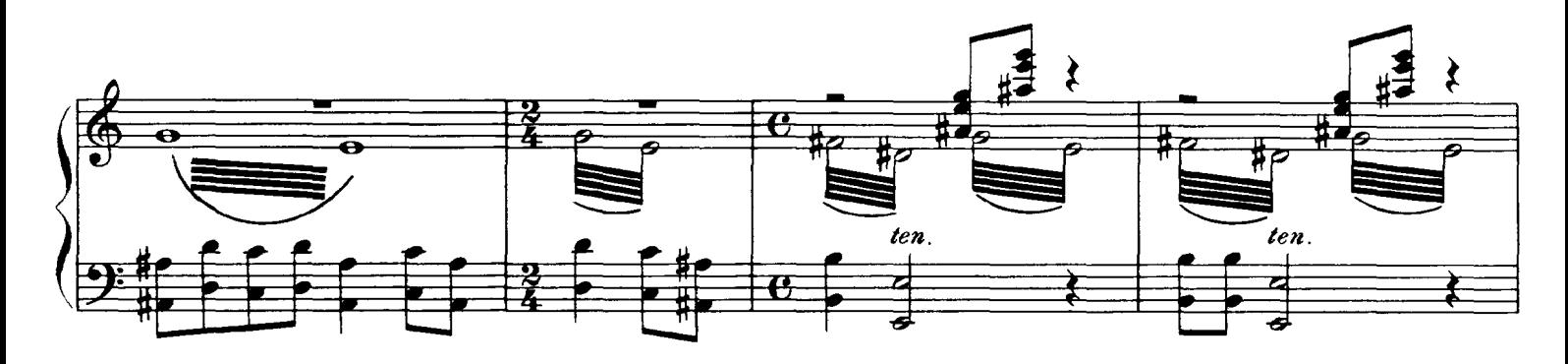

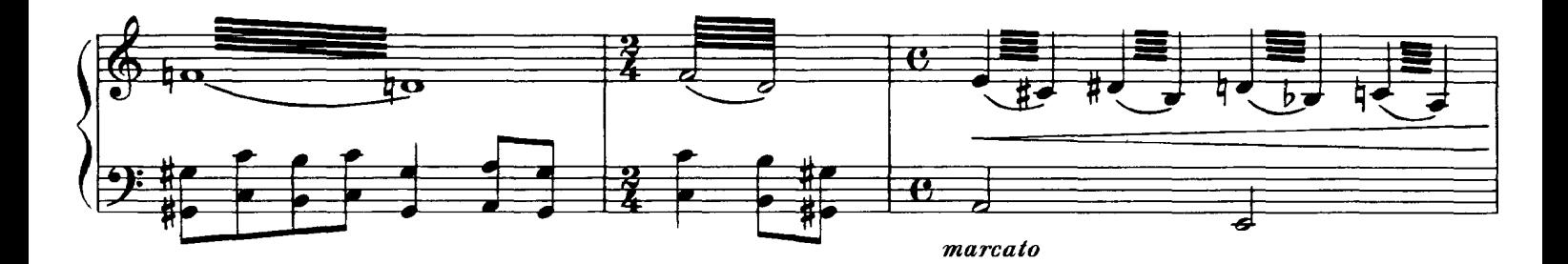

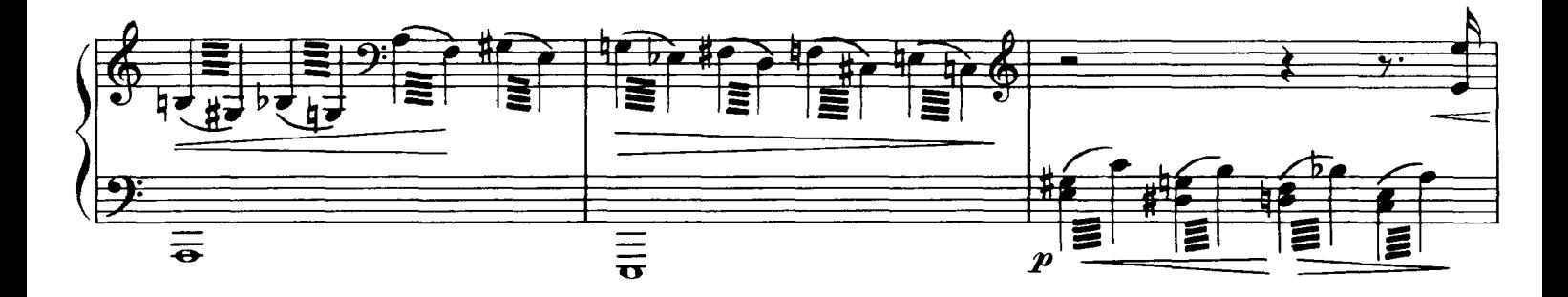

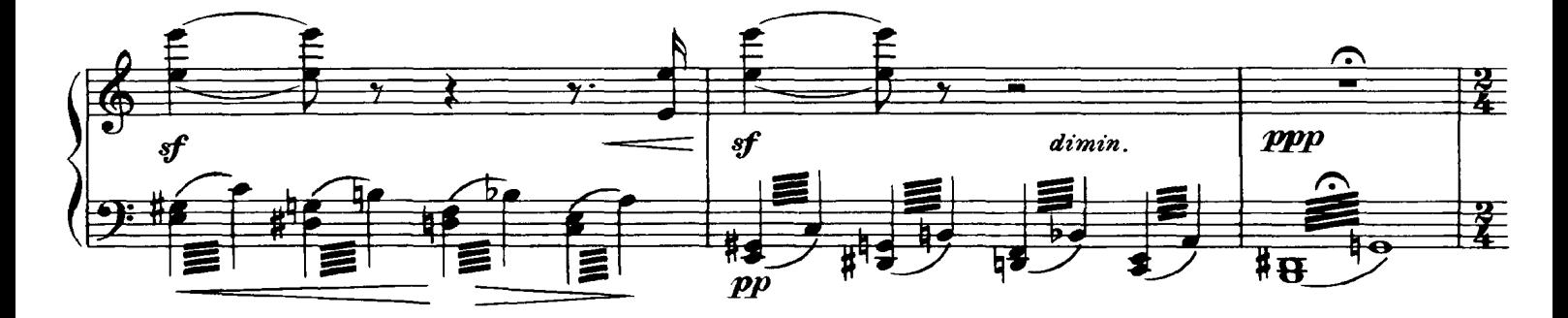

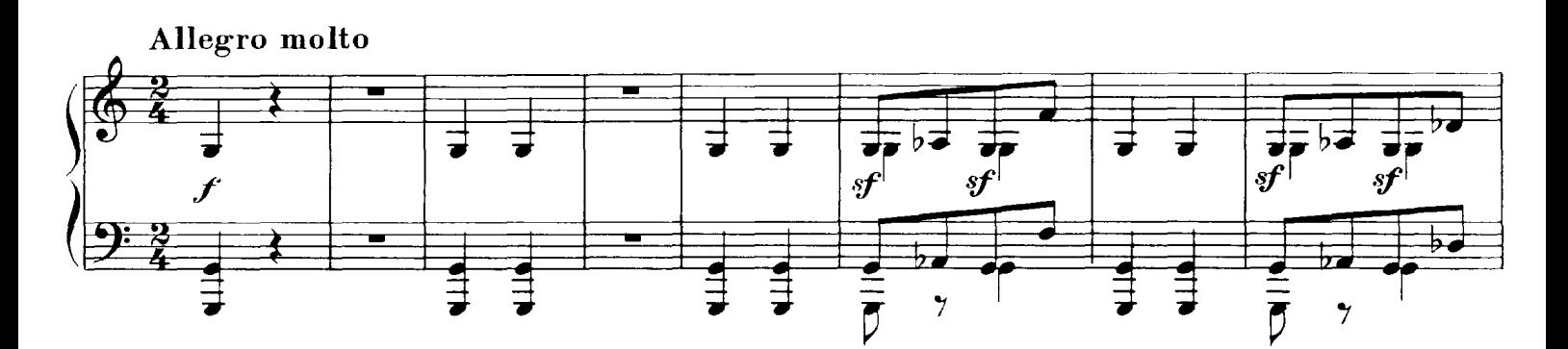

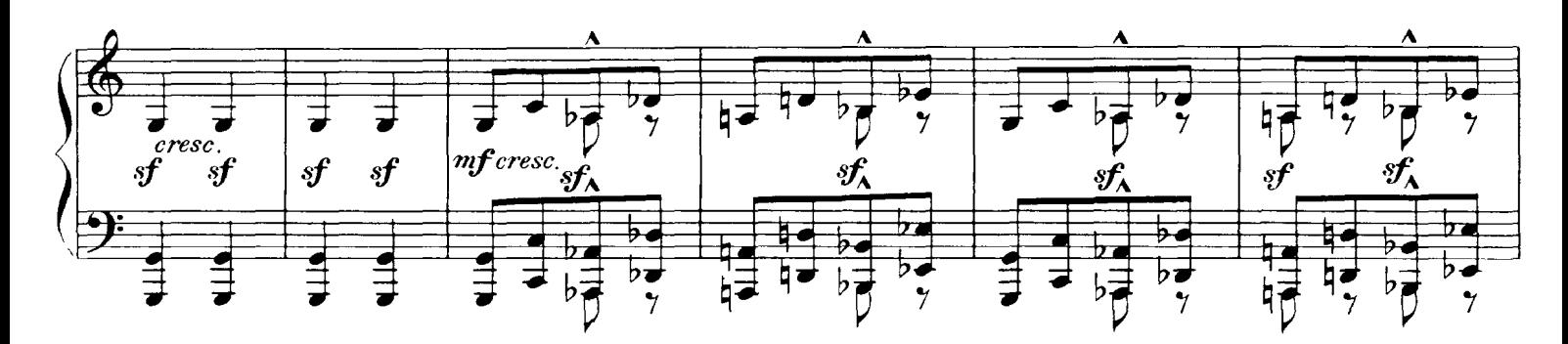

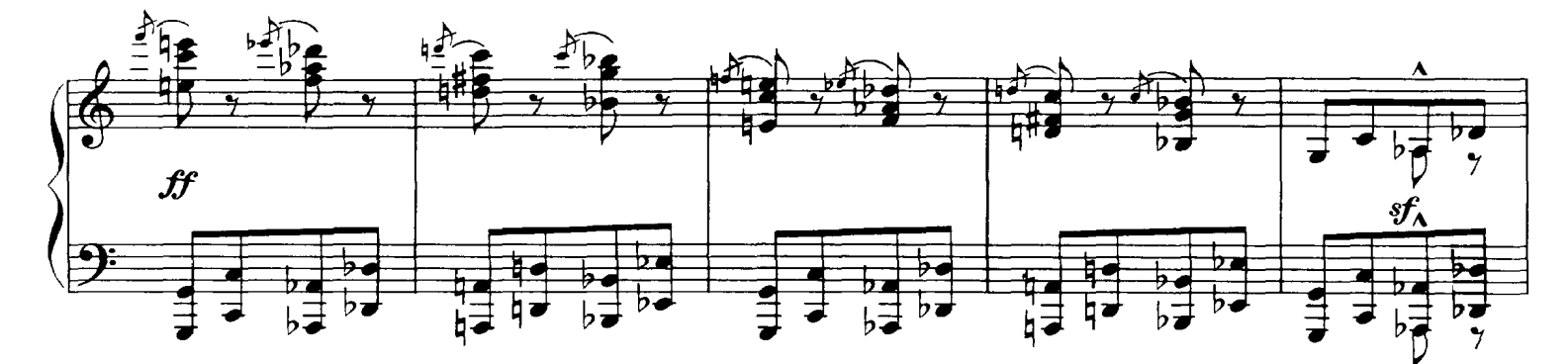

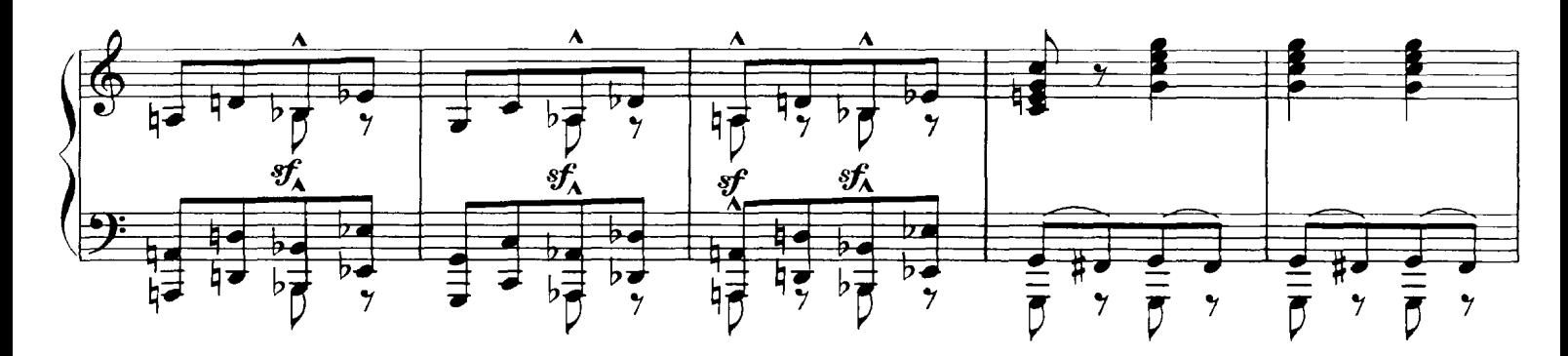

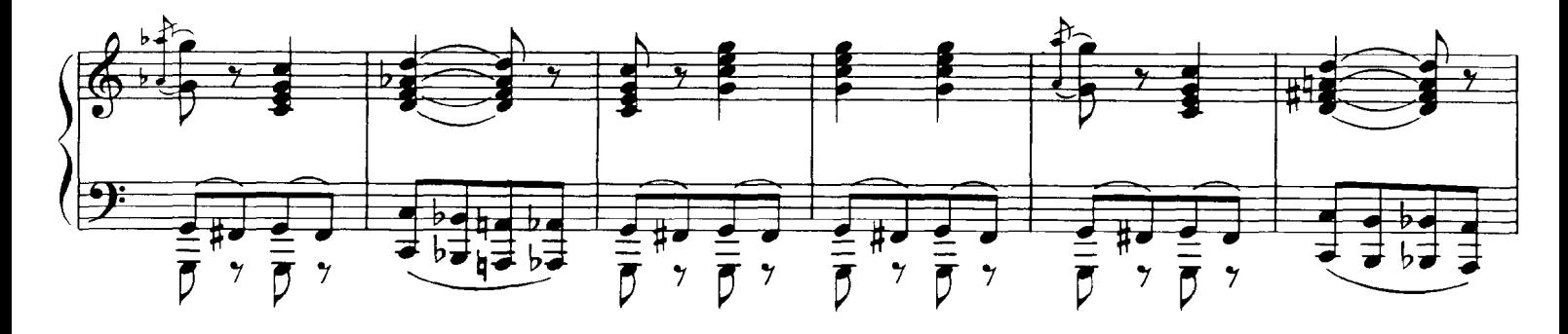

Téléchargez d'autres partitions sur http://partitions-piano.fr/

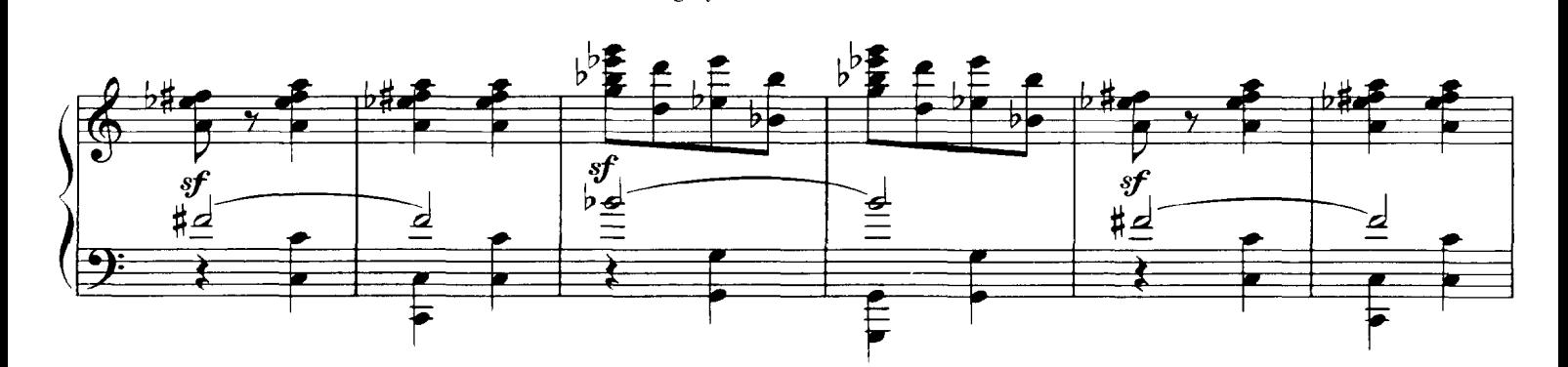

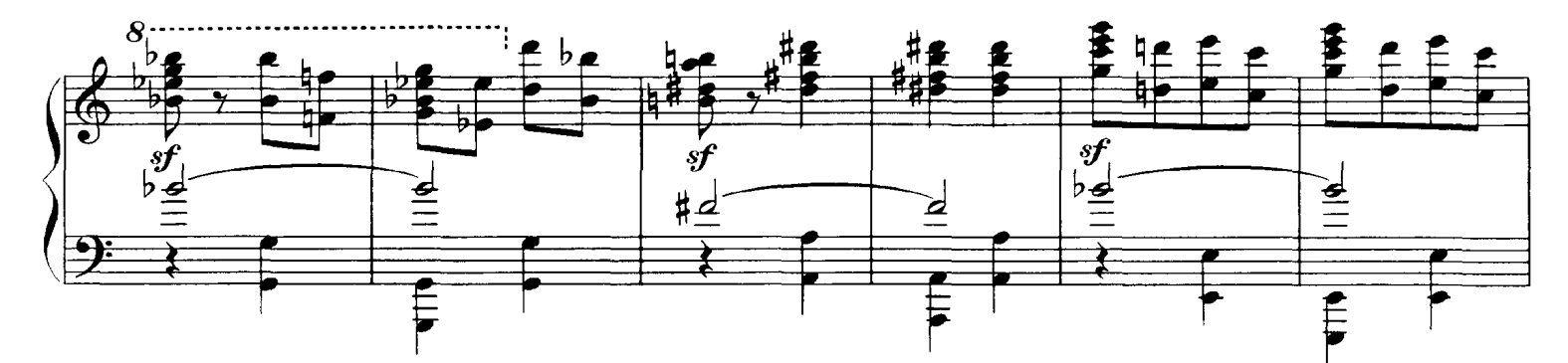

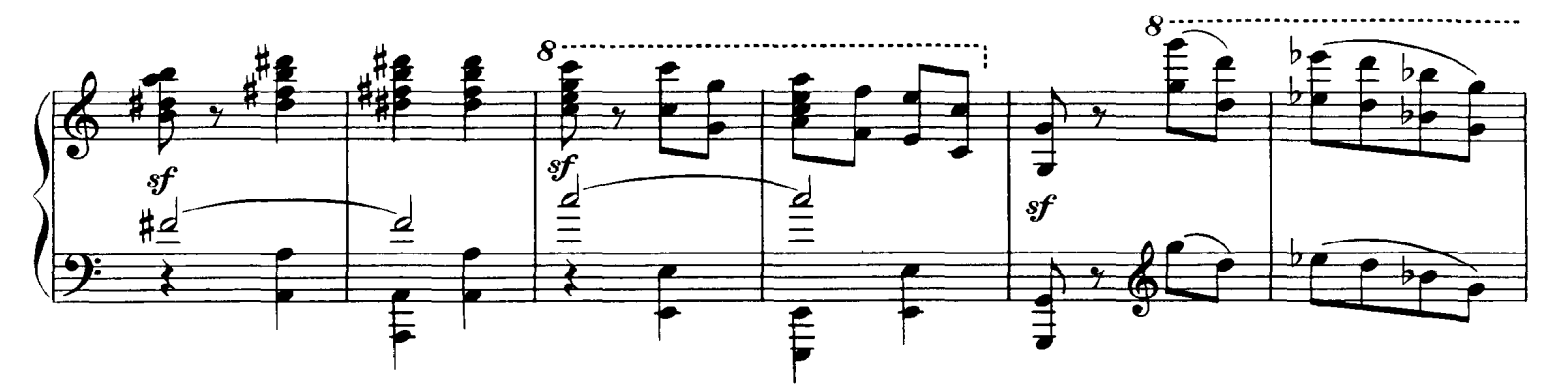

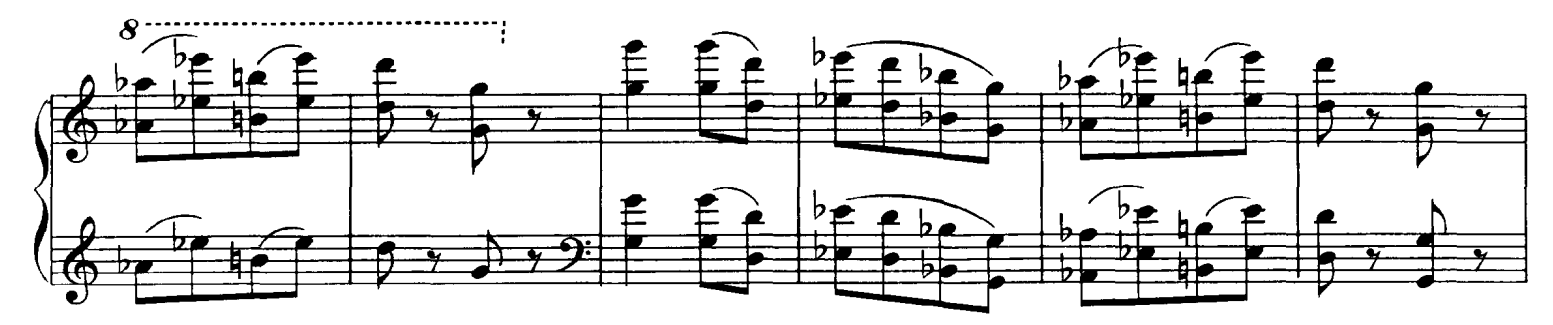

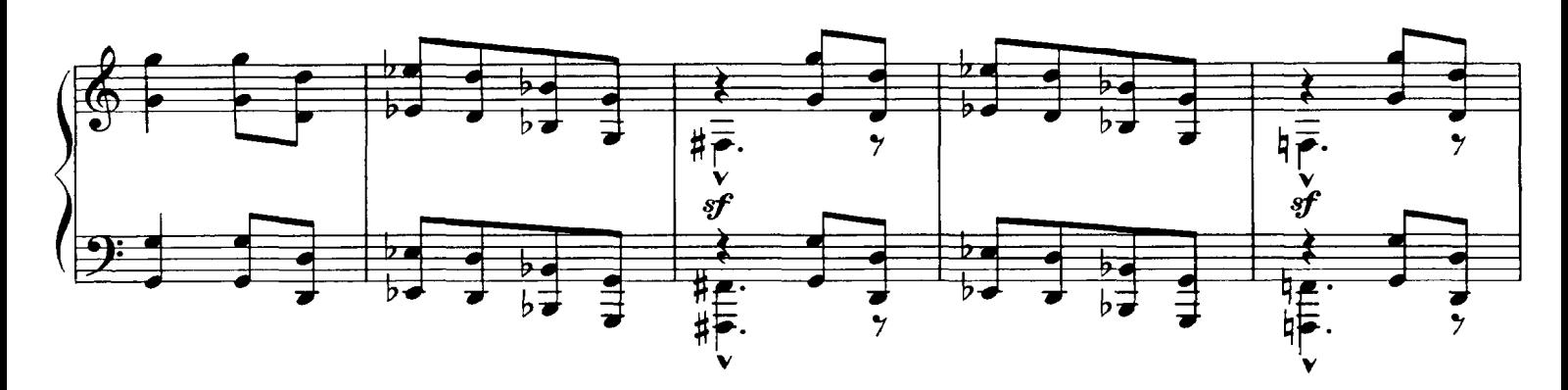

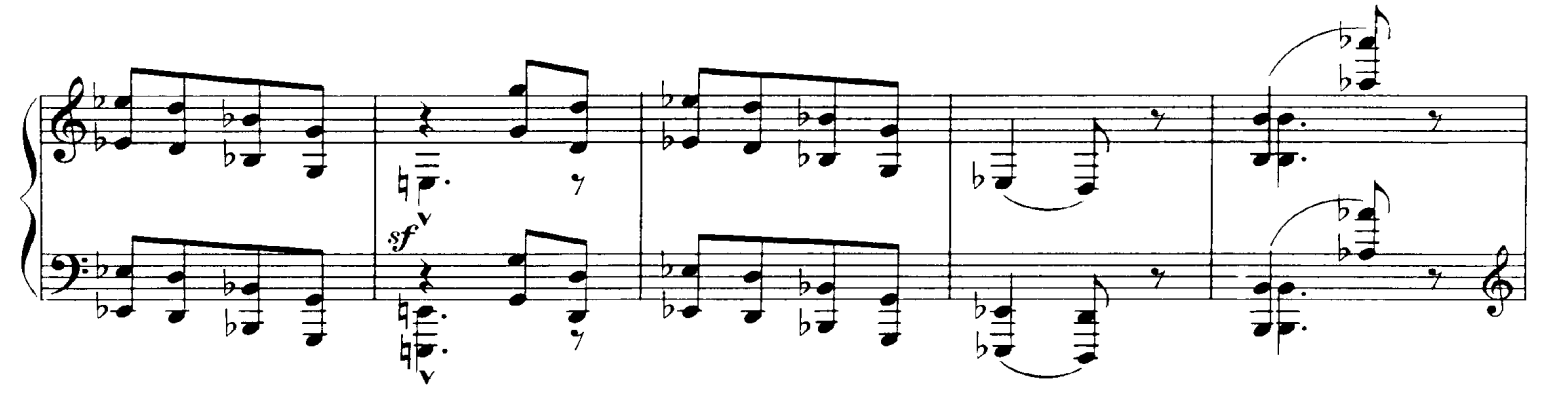

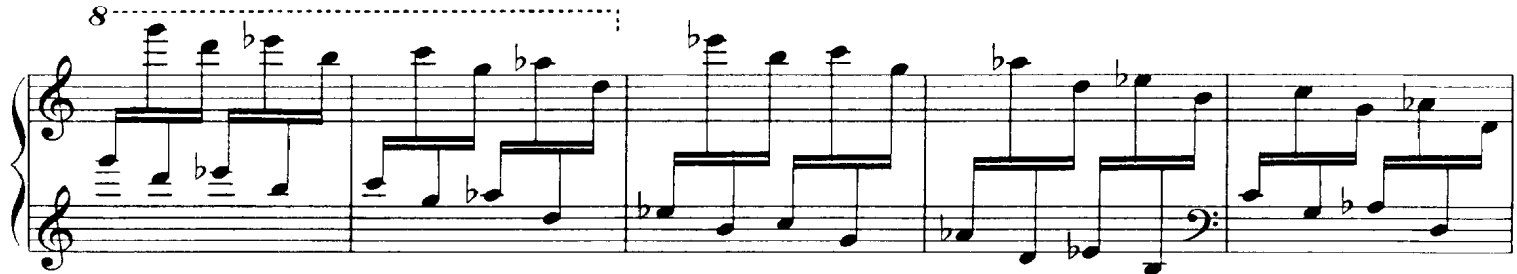

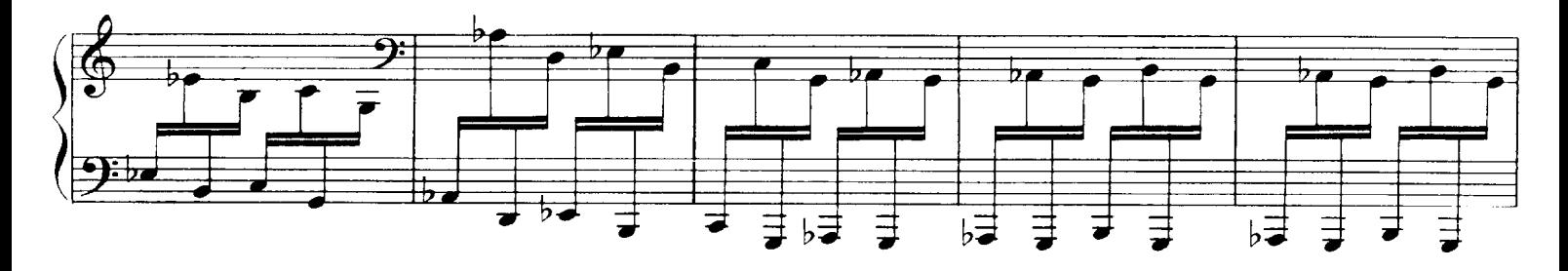

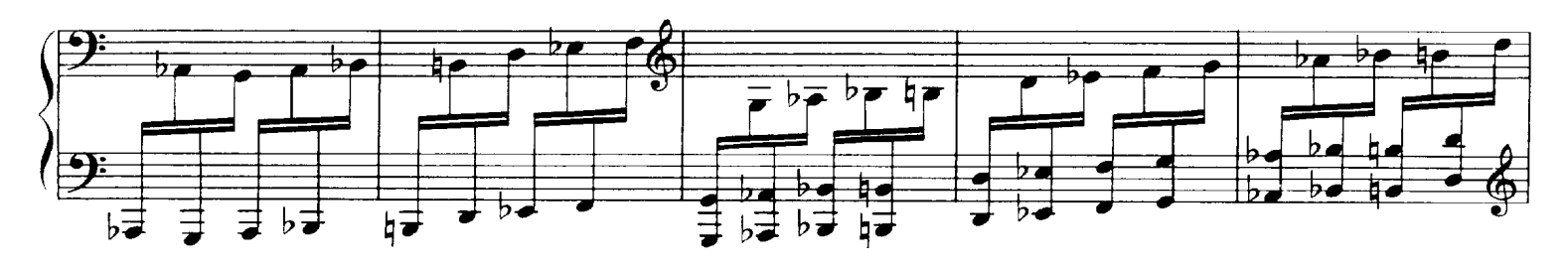

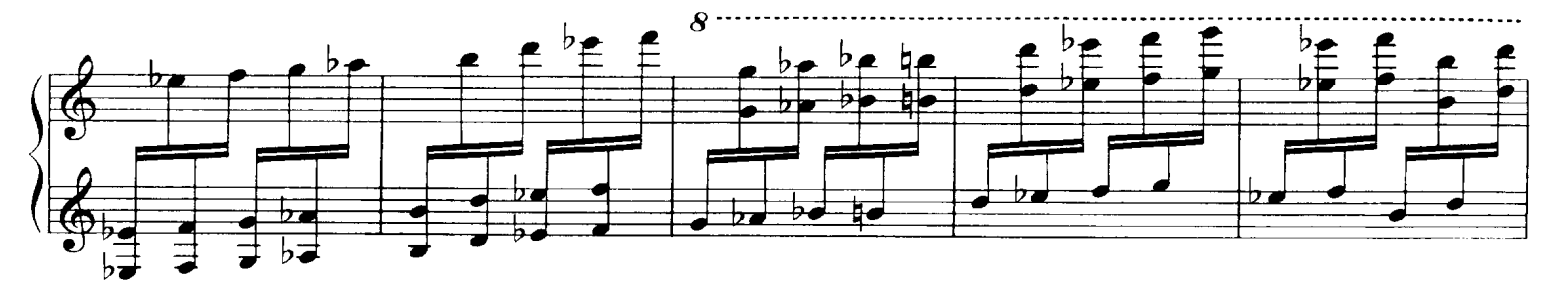

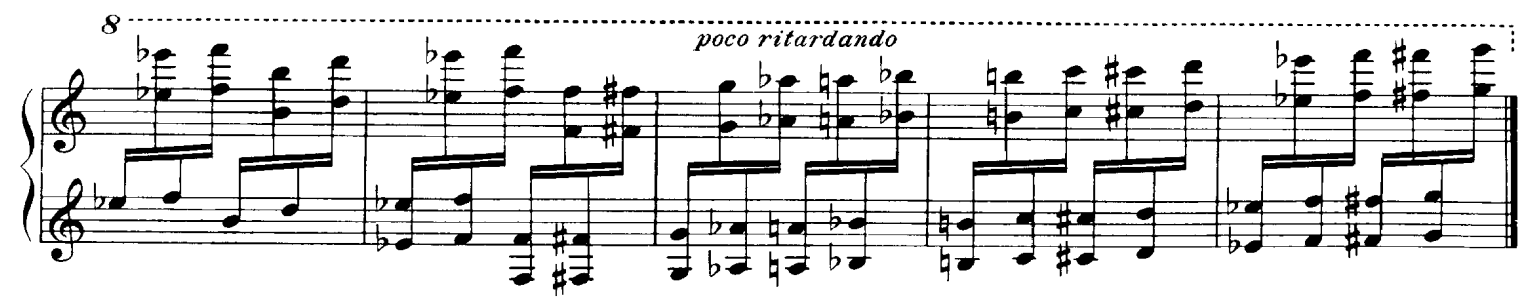

## 10. The Great Gate of Kiev

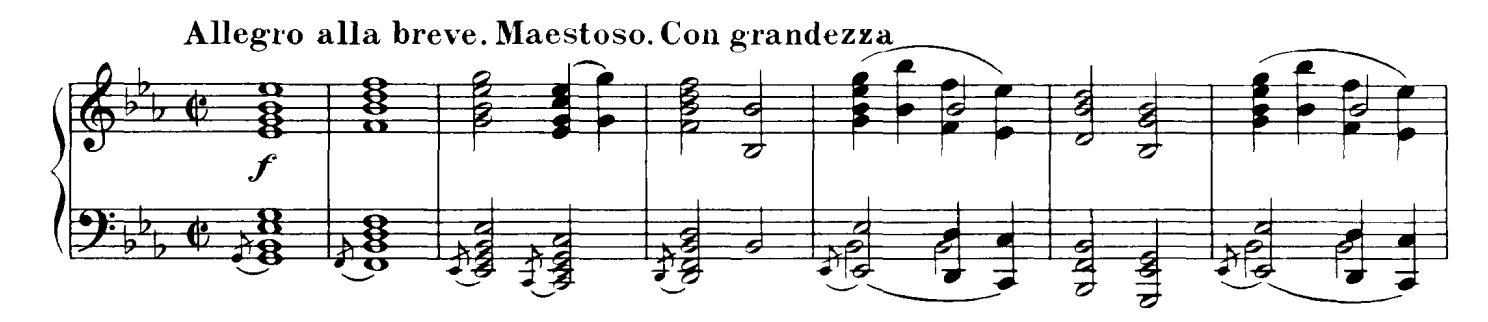

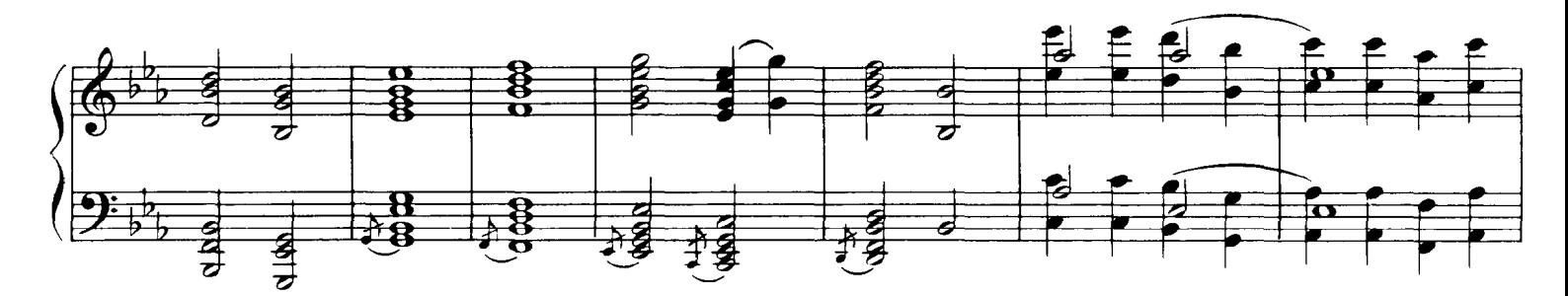

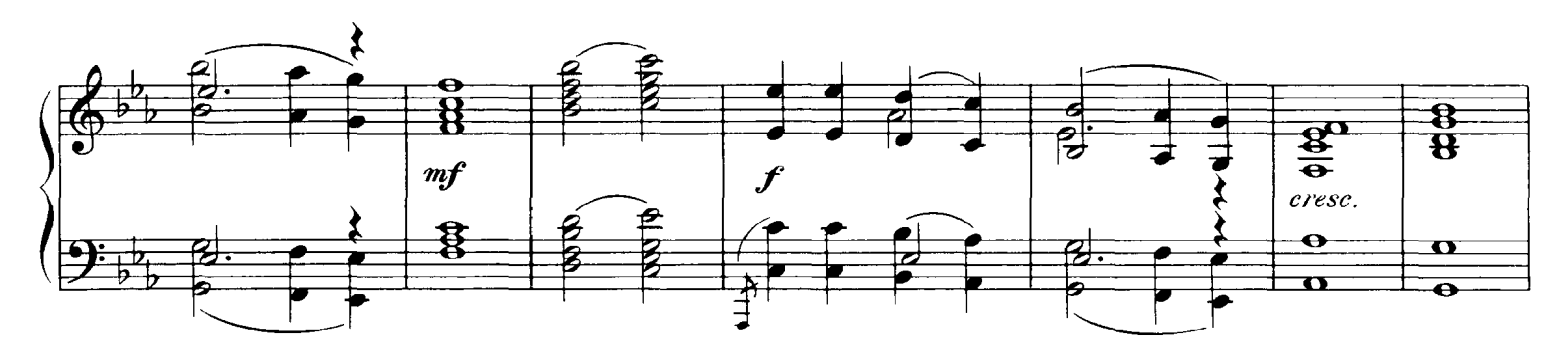

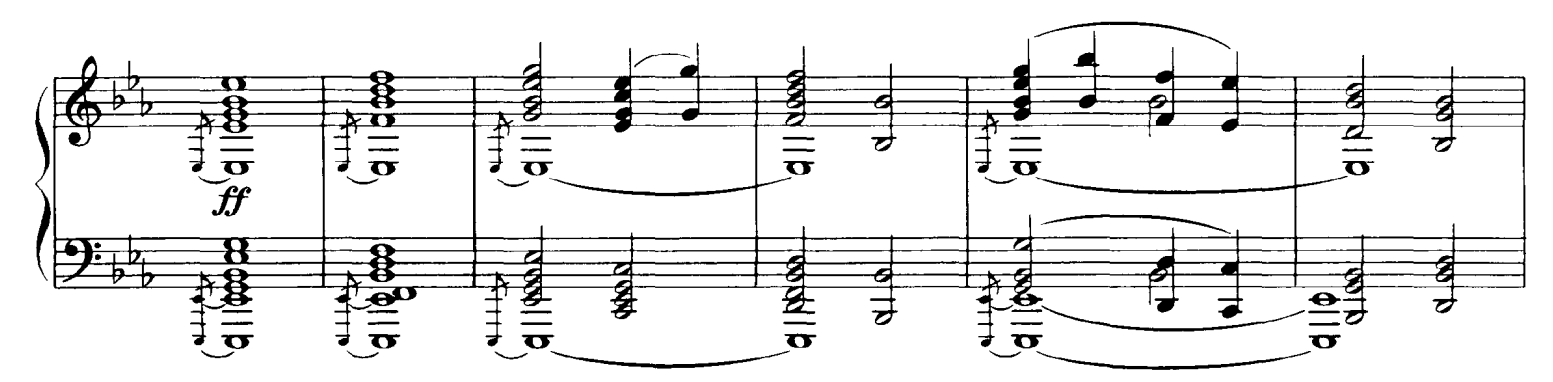

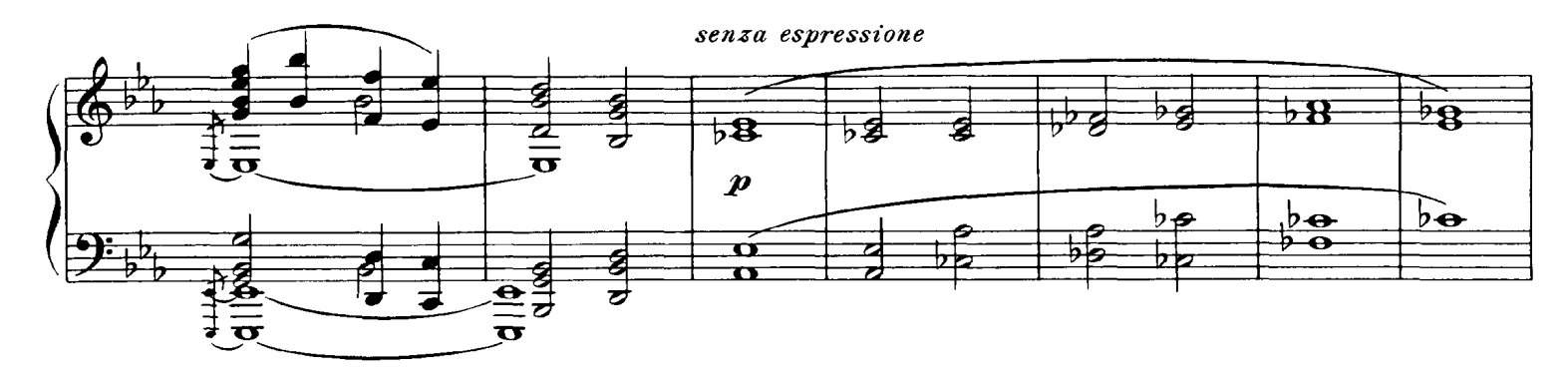

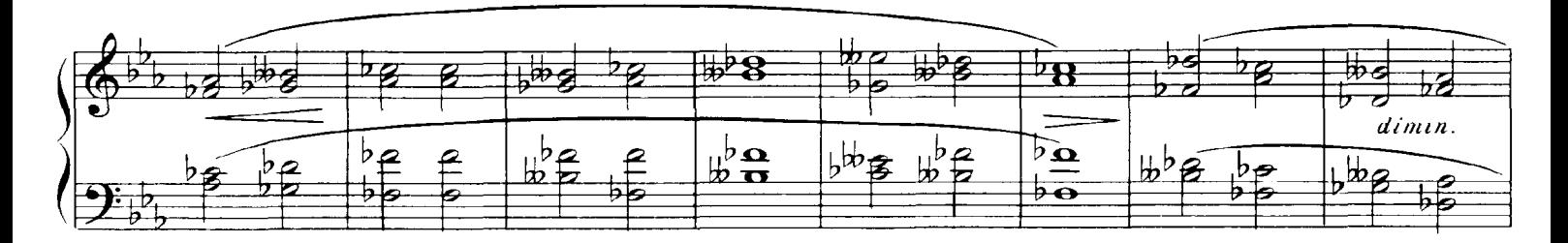

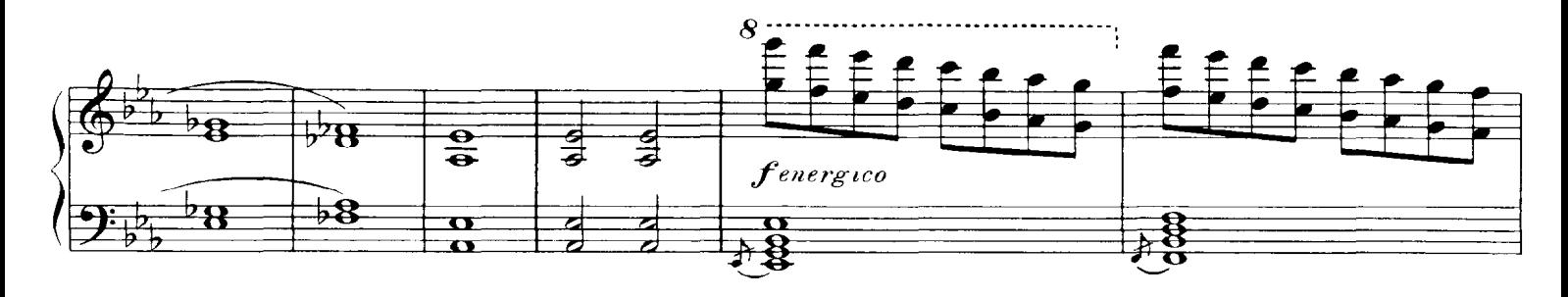

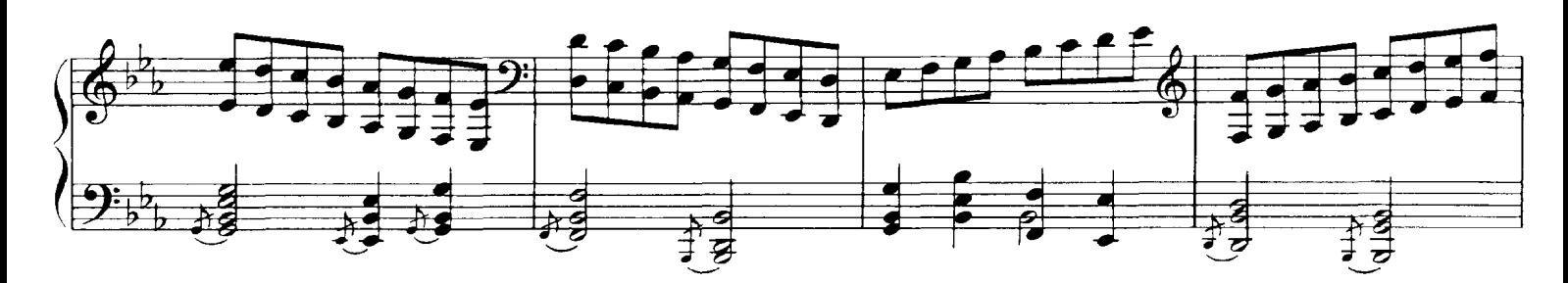

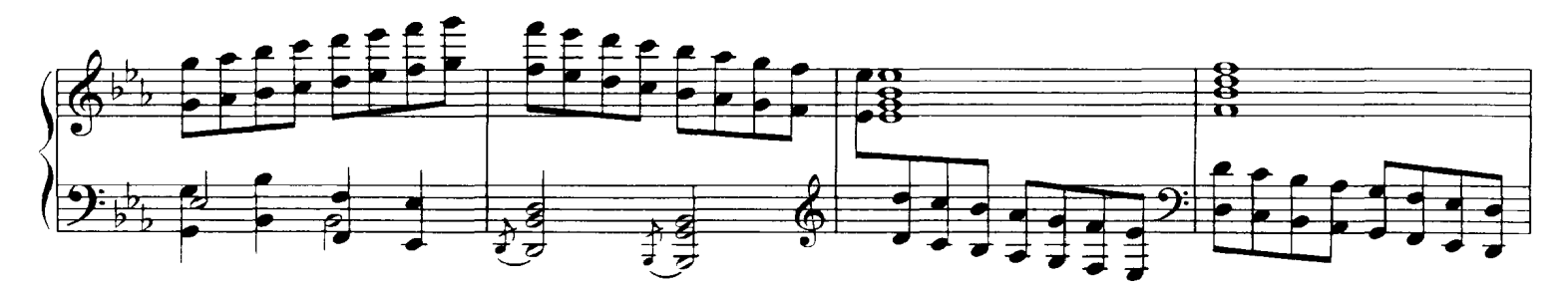

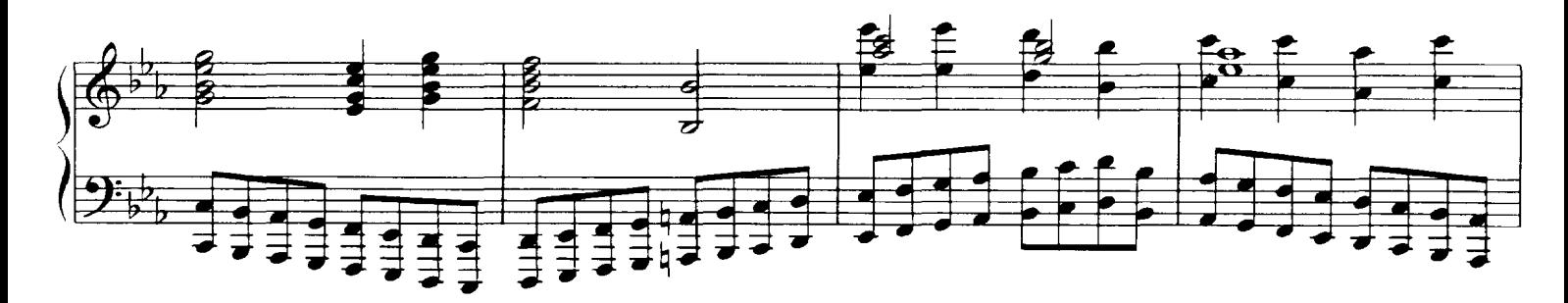

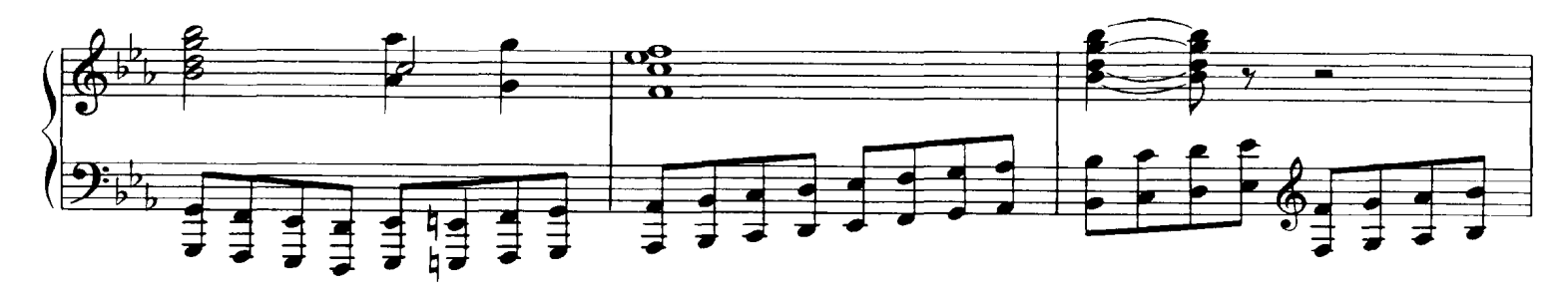

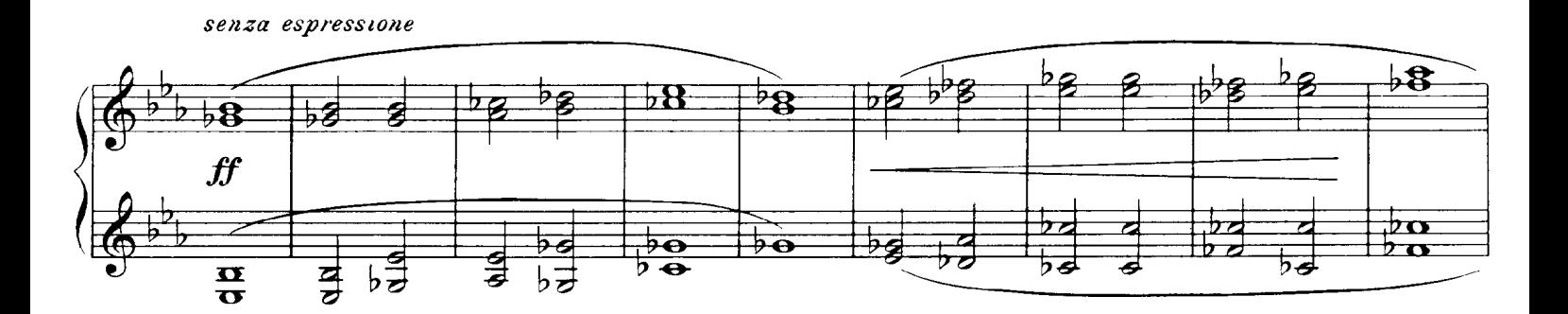

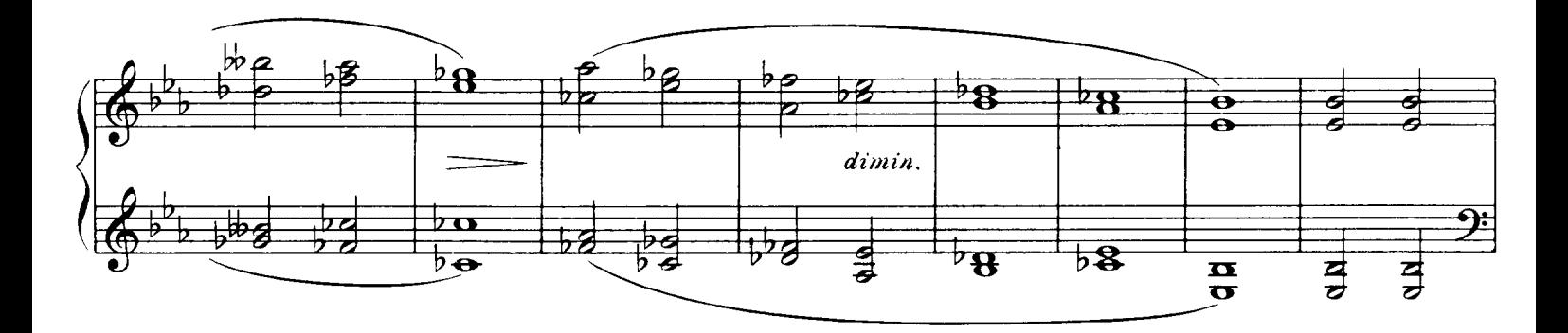

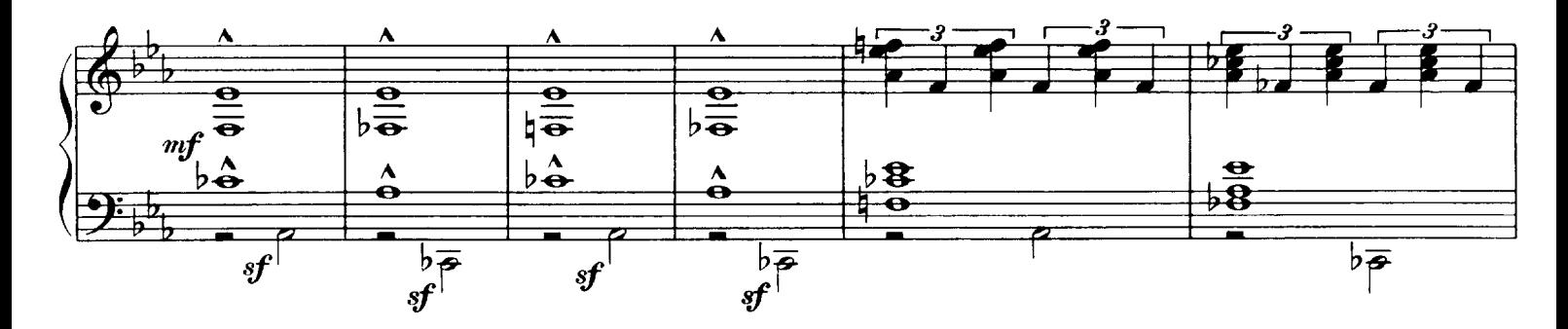

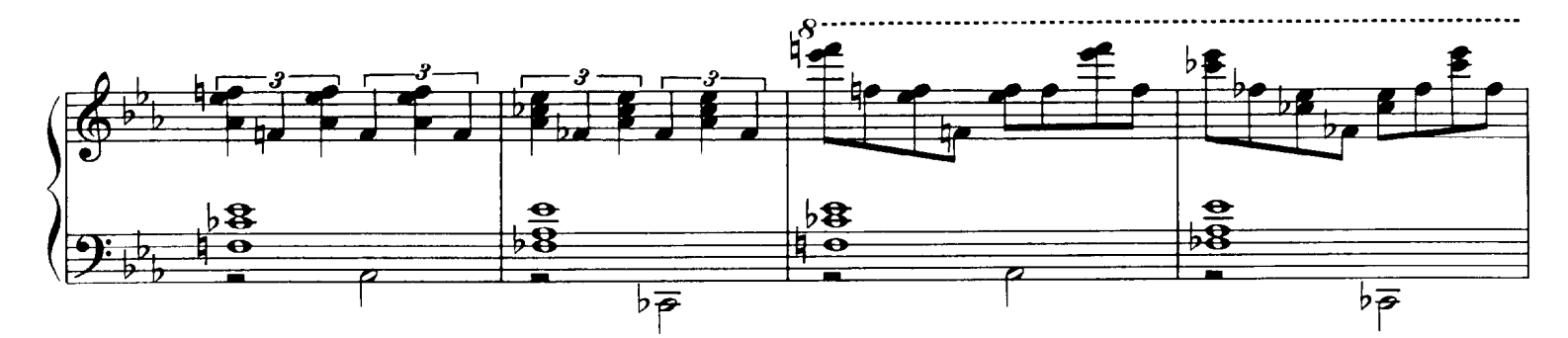

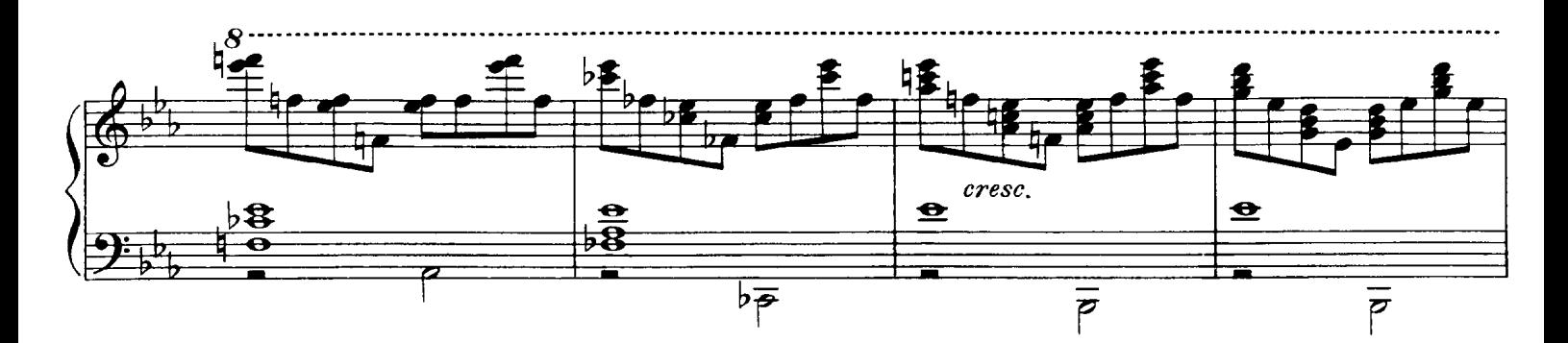

Partition complète<br>Page 39/41

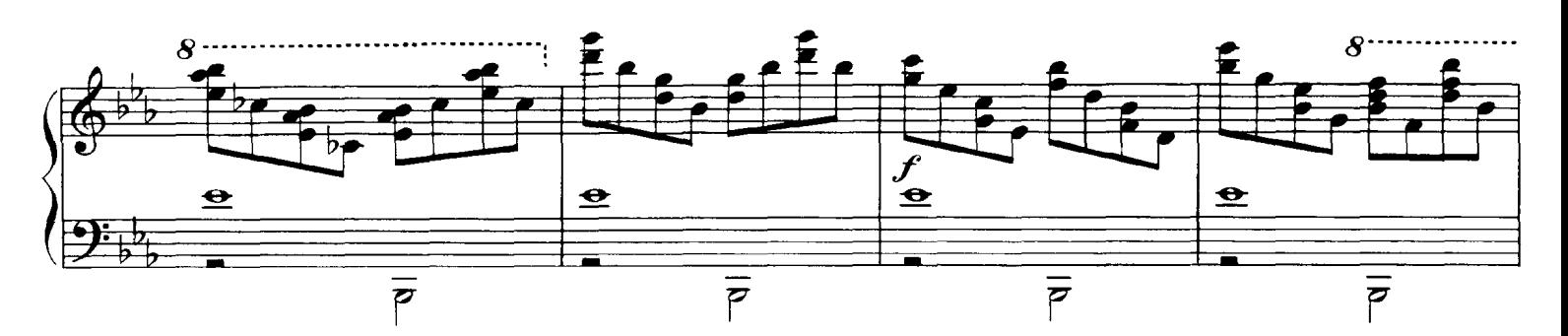

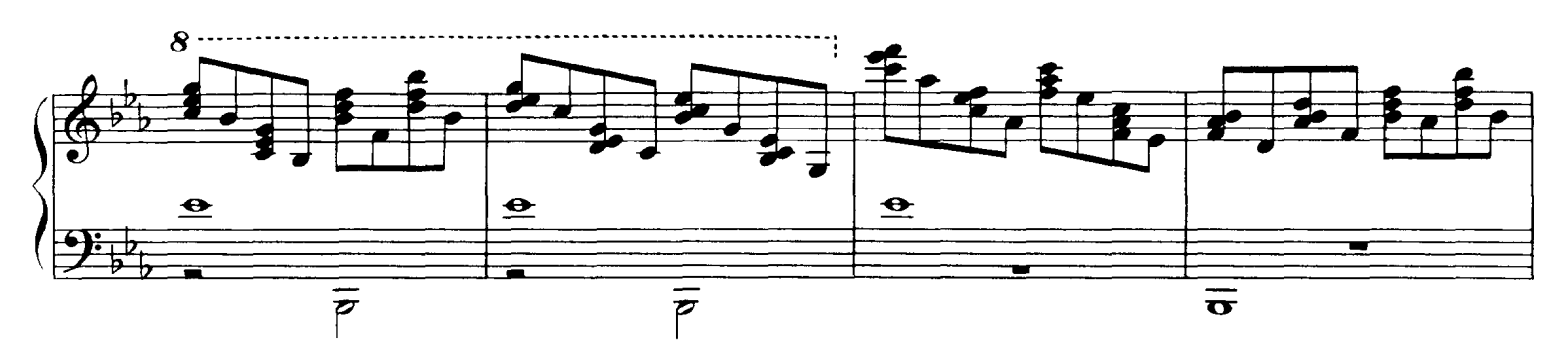

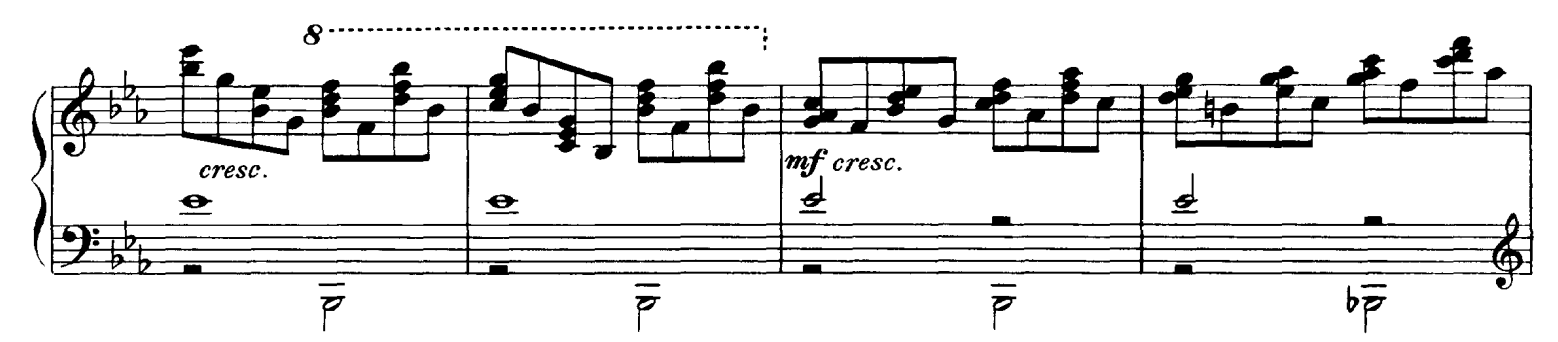

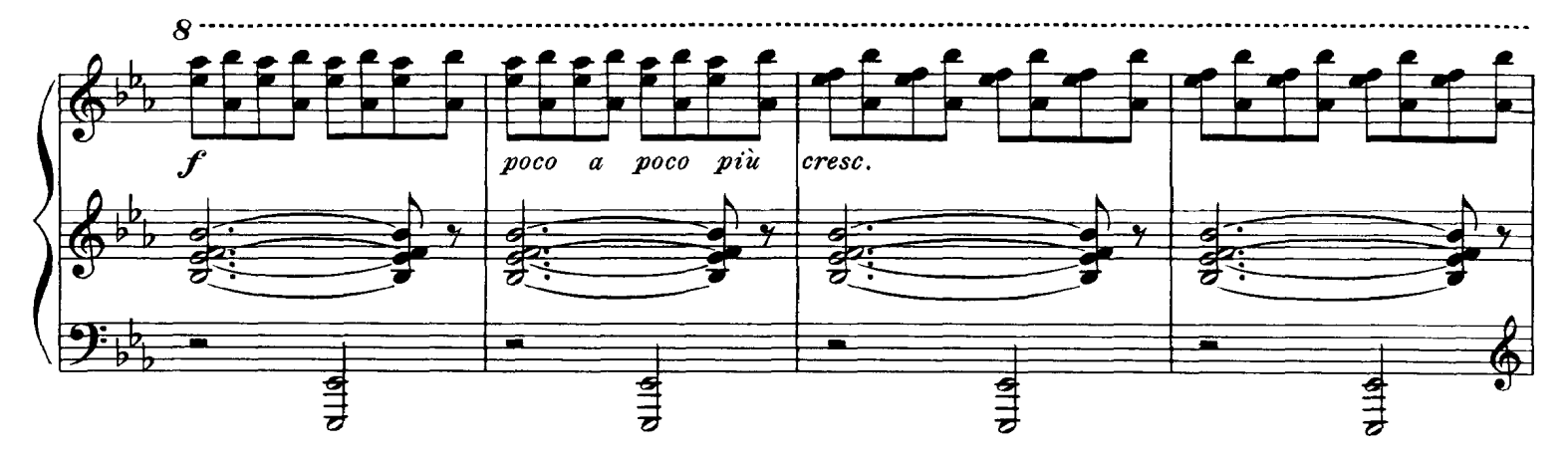

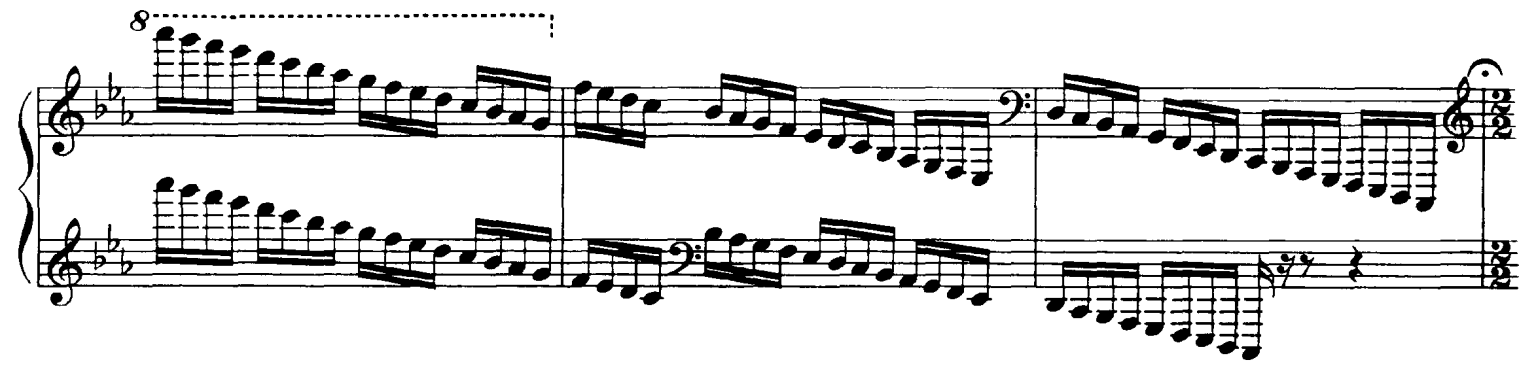

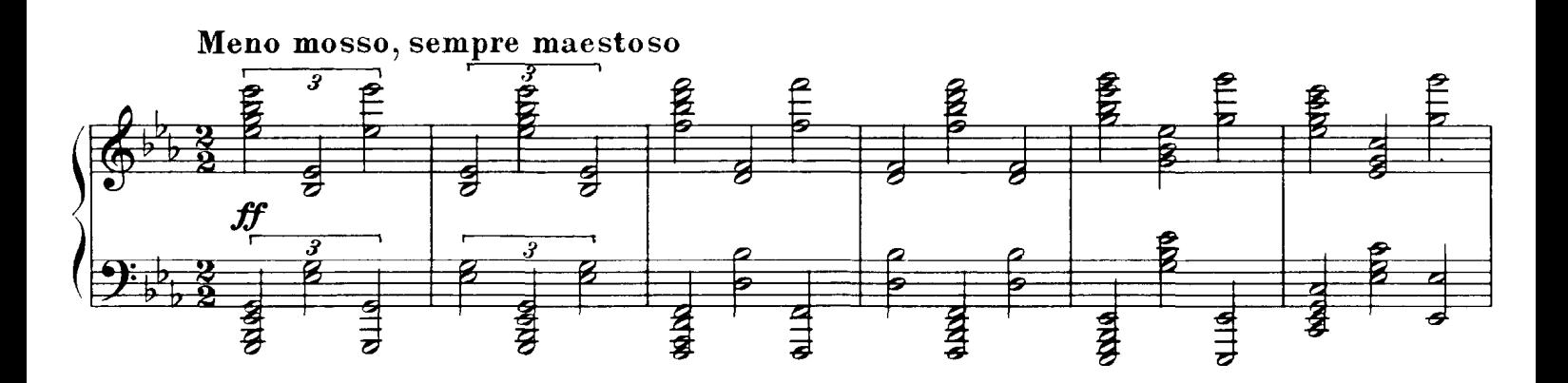

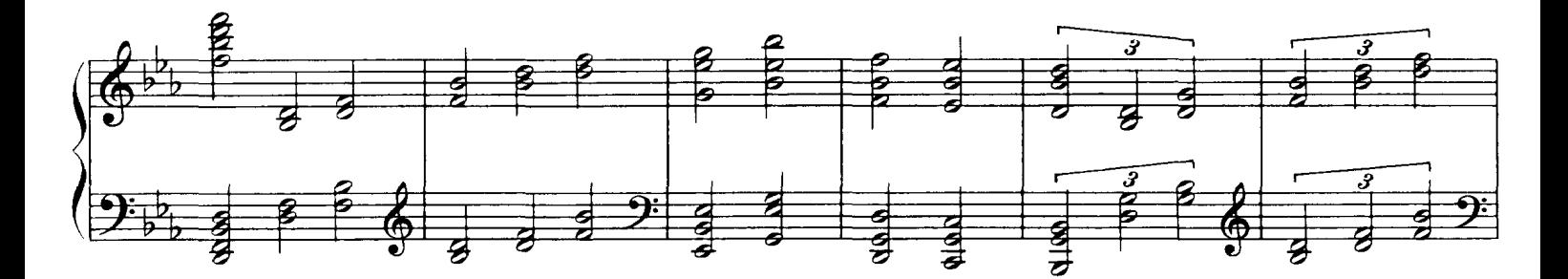

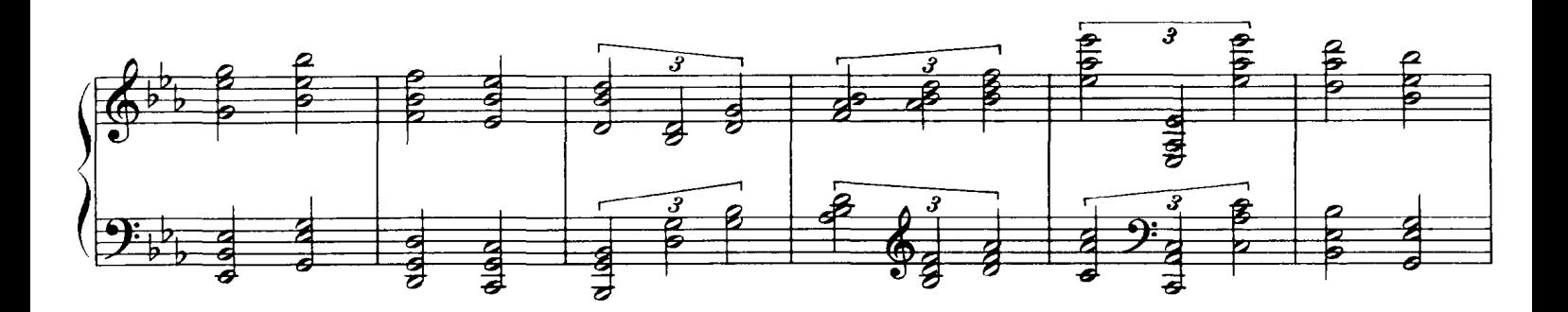

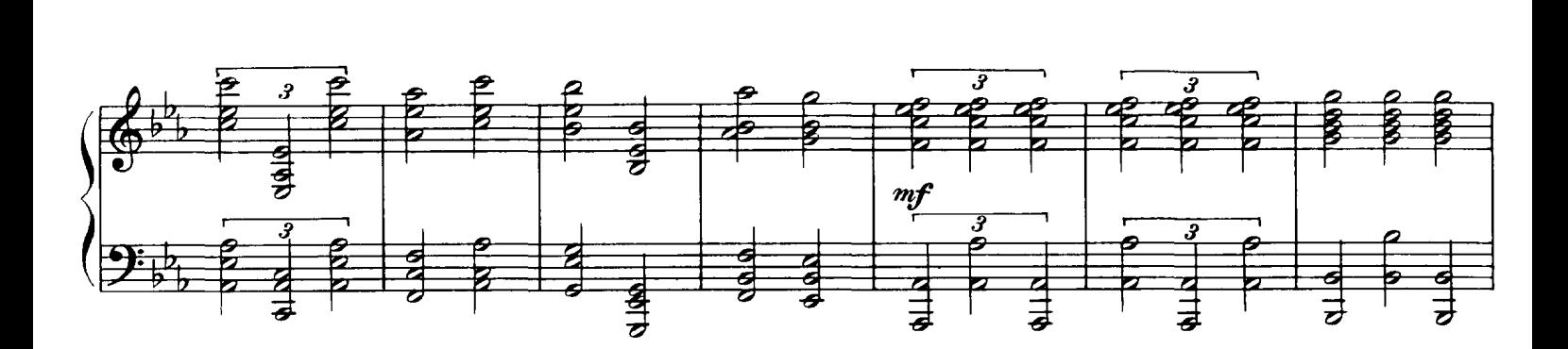

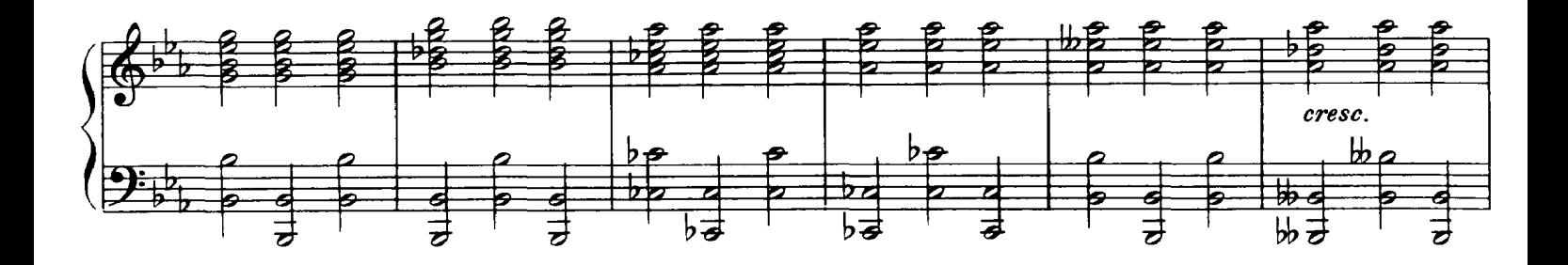

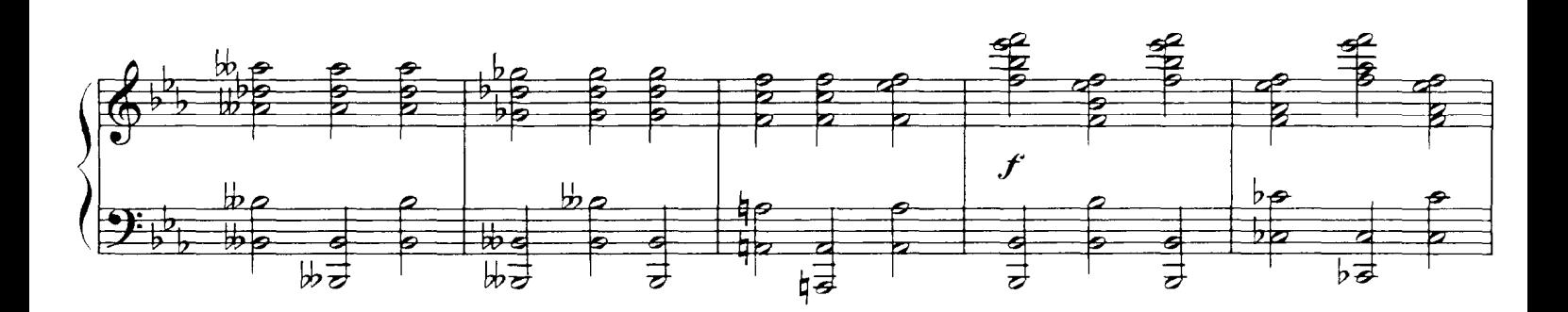

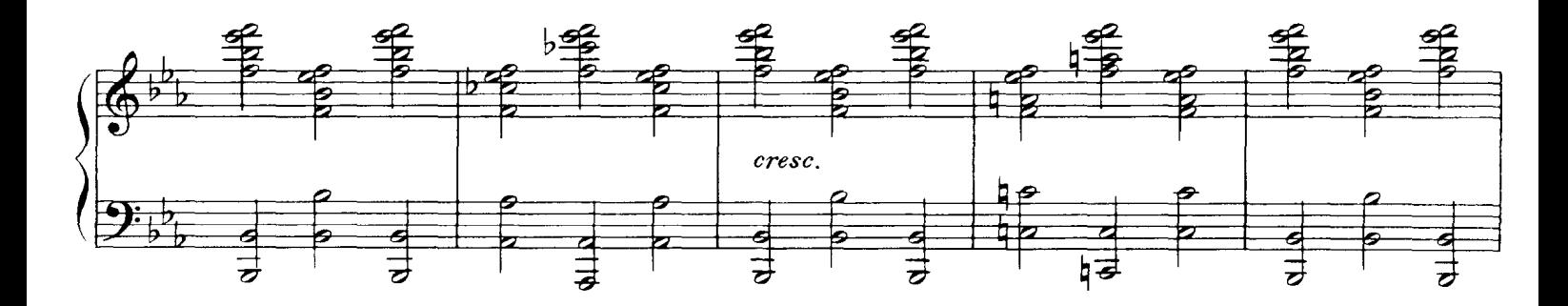

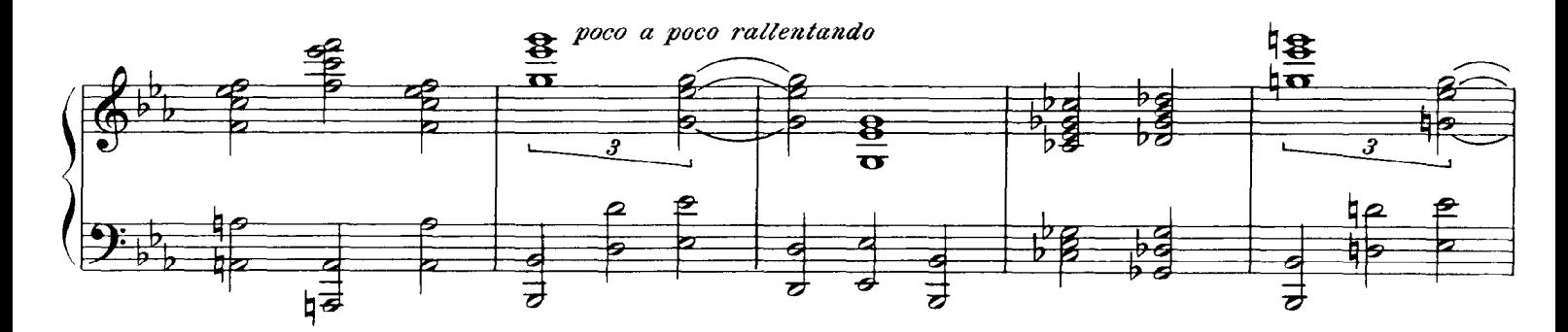

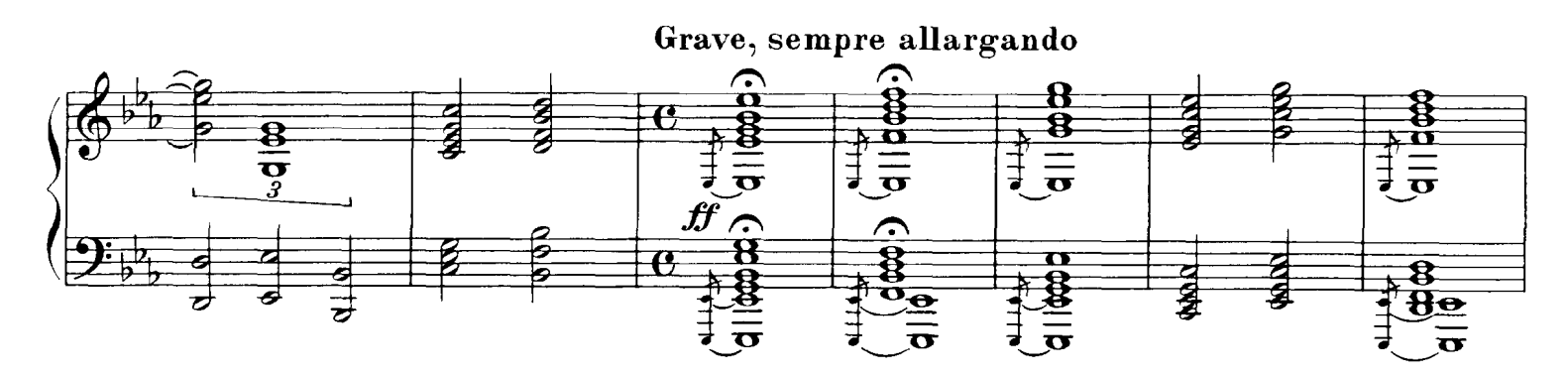

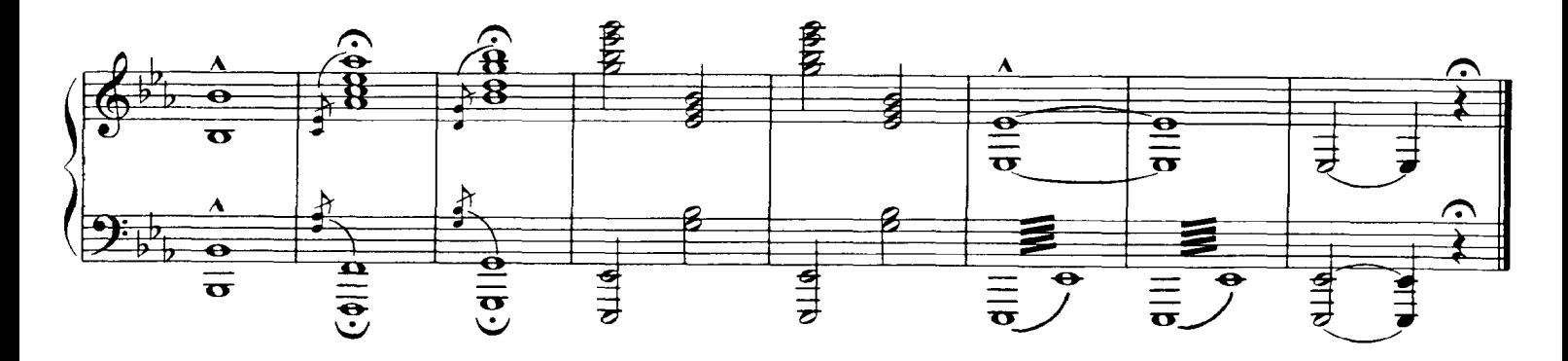